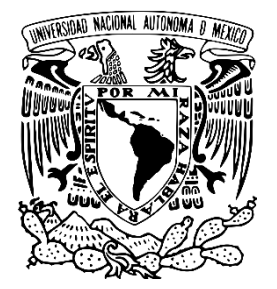

**UNIVERSIDAD NACIONAL AUTÓNOMA DE MÉXICO**

# **FACULTAD DE FILOSOFÍA Y LETRAS**

# **COLEGIO DE BIBLIOTECOLOGÍA Y ARCHIVOLOGÍA**

 LA COLECCIÓN LAFRAGUA (ÉPOCA COLONIAL) DE LA BIBLIOTECA NACIONAL DE MÉXICO Y EL INICIO DE SU CATALOGACIÓN EN EL SISTEMA INTEGRADO DE GESTIÓN BIBLIOTECARIA KOHA

## **TESINA**

QUE PARA OBTENER EL TÍTULO DE: LICENCIADA EN BIBLIOTECOLOGÍA Y ESTUDIOS DE LA INFORMACIÓN

PRESENTA:

MONSERRAT CORTÉS ALTAMIRANO

ASESORA: DRA. SILVIA MÓNICA SALGADO RUELAS

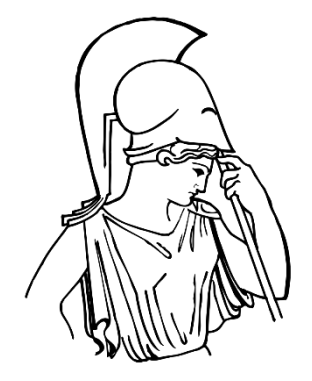

CIUDAD DE MÉXICO 2022

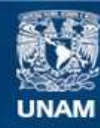

Universidad Nacional Autónoma de México

**UNAM – Dirección General de Bibliotecas Tesis Digitales Restricciones de uso**

#### **DERECHOS RESERVADOS © PROHIBIDA SU REPRODUCCIÓN TOTAL O PARCIAL**

Todo el material contenido en esta tesis esta protegido por la Ley Federal del Derecho de Autor (LFDA) de los Estados Unidos Mexicanos (México).

**Biblioteca Central** 

Dirección General de Bibliotecas de la UNAM

El uso de imágenes, fragmentos de videos, y demás material que sea objeto de protección de los derechos de autor, será exclusivamente para fines educativos e informativos y deberá citar la fuente donde la obtuvo mencionando el autor o autores. Cualquier uso distinto como el lucro, reproducción, edición o modificación, será perseguido y sancionado por el respectivo titular de los Derechos de Autor.

#### **DEDICATORIA**

Para mi Teté, gracias por cuidarme desde que era bebé, gracias por llevarme a la escuela, aunque no te di en persona mi tesina, te la dedico y te la mando al cielo. Te amo.

Para mi hermosa tía Elvira, te fuiste tan rápido como una estrella fugaz, te doy gracias por todo, por viajar conmigo a la universidad, ahora me cuesta ver el Metrobús de la misma manera. Te mando mi tesina hasta el cielo. Te amo.

Para mi mamá por amarme tal cual soy, para mi papá por darme ánimos cuando me cambie de carrera, para mis tíos por cuidarme y quererme, para mi preciosa hermana por seguir a mi lado, gracias por todo, y a mi sobrino y primos por ser ellos mismos.

Para mis hermosos gatos, por estar conmigo en esta aventura.

Para mi María José, gracias y te amo.

Por último, pero no menos importante, para mi misma, felicidades, lo has logrado, hace 13 años no pensábamos llegar hasta este momento, así que disfrútalo. Podemos seguir.

#### **AGRADECIMIENTOS**

A mi familia por todo el amor, cariño, cuidados que me dan. En especial a mi hermana, ahora sí podré pagar tus gustos.

A mi asesora Silvia Salgado por invitarme al proyecto, por acompañarme en esta tesina, muchas gracias.

A mis sinodales muchas gracias por su tiempo y por todo.

A mi hermosa María José, por ser la luz en la licenciatura, por ser el dúo dinámico a mi lado, gracias, te amo.

A todas las canciones, películas, series, animes, libros, por ayudarme a terminar este gran proyecto.

**Investigación realizada gracias al Programa de Apoyo a Proyectos de Investigación e Innovación Tecnológica (PAPIIT) de la UNAM IN400421 – RN400421 Agradezco a la DGAPA-UNAM la beca recibida.**

## **TABLA DE CONTENIDO**

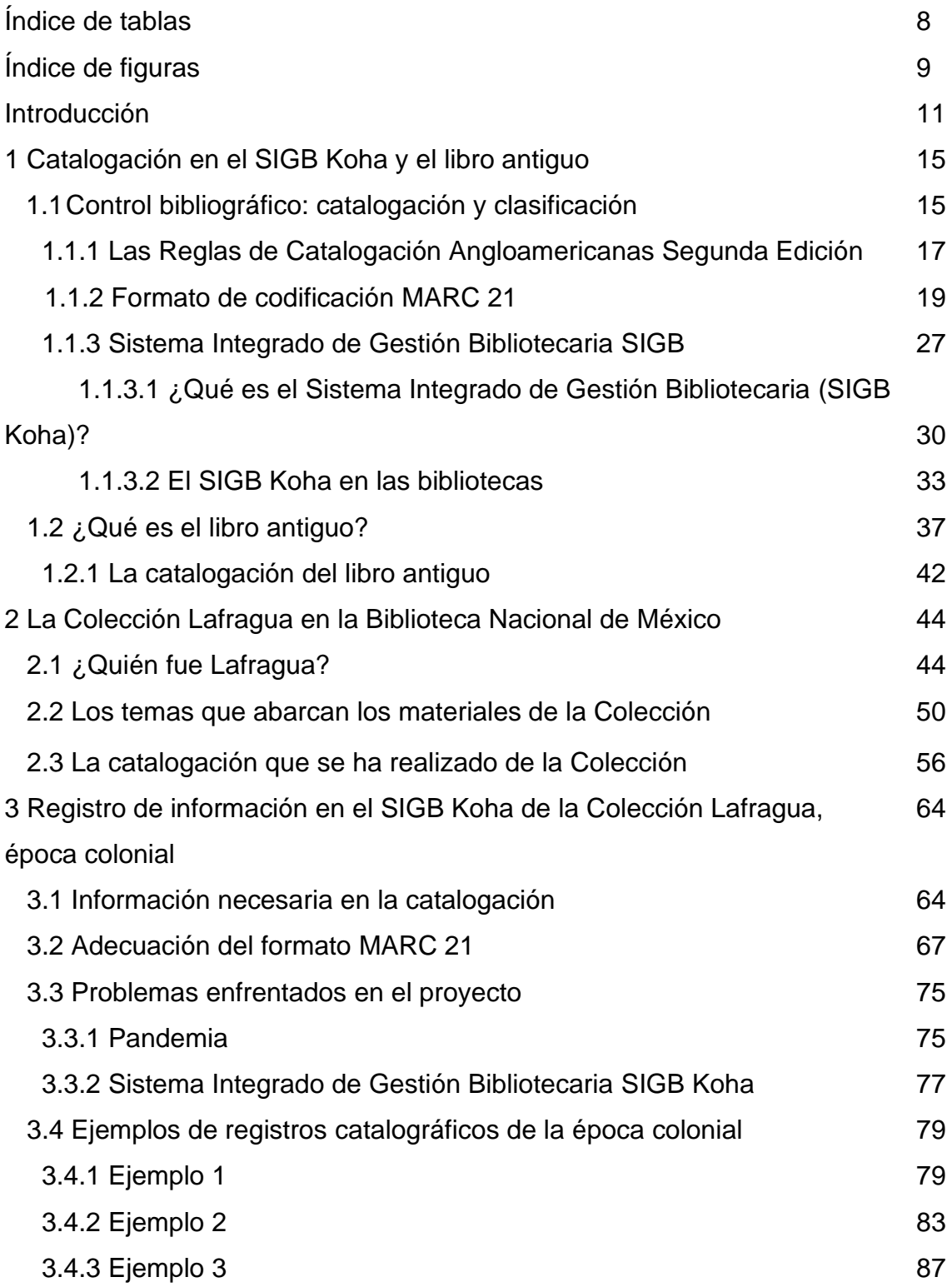

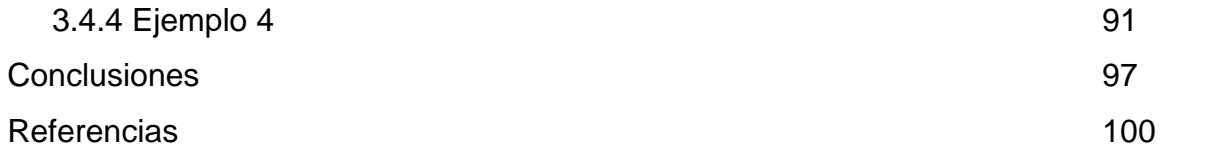

# **Índice de tablas**

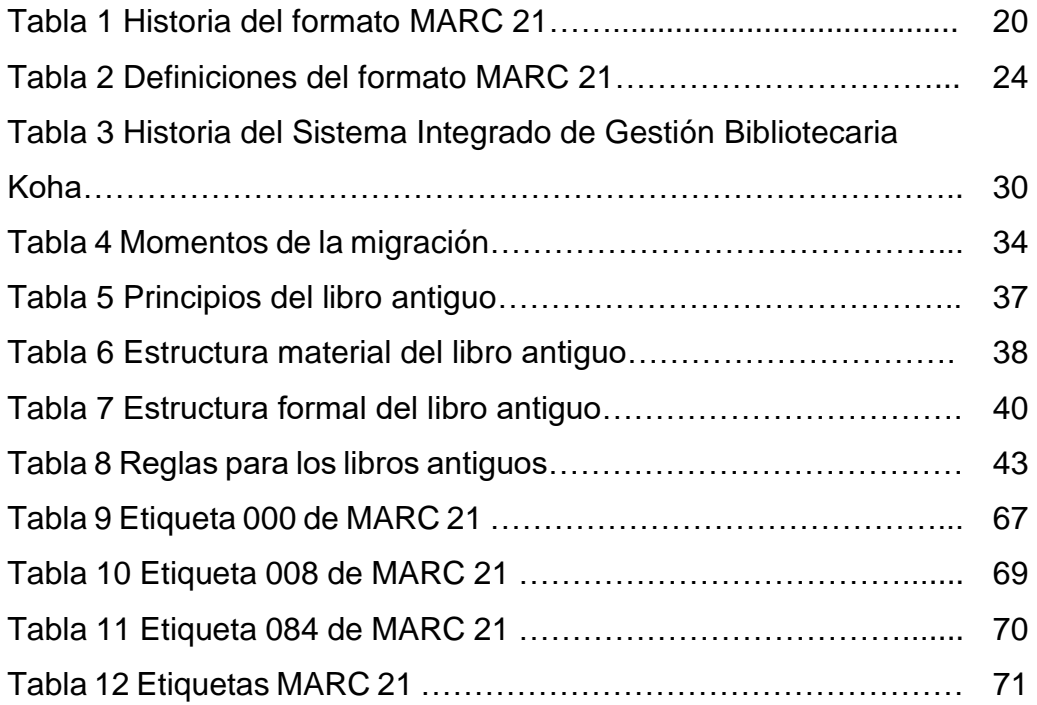

# **Índice de figuras**

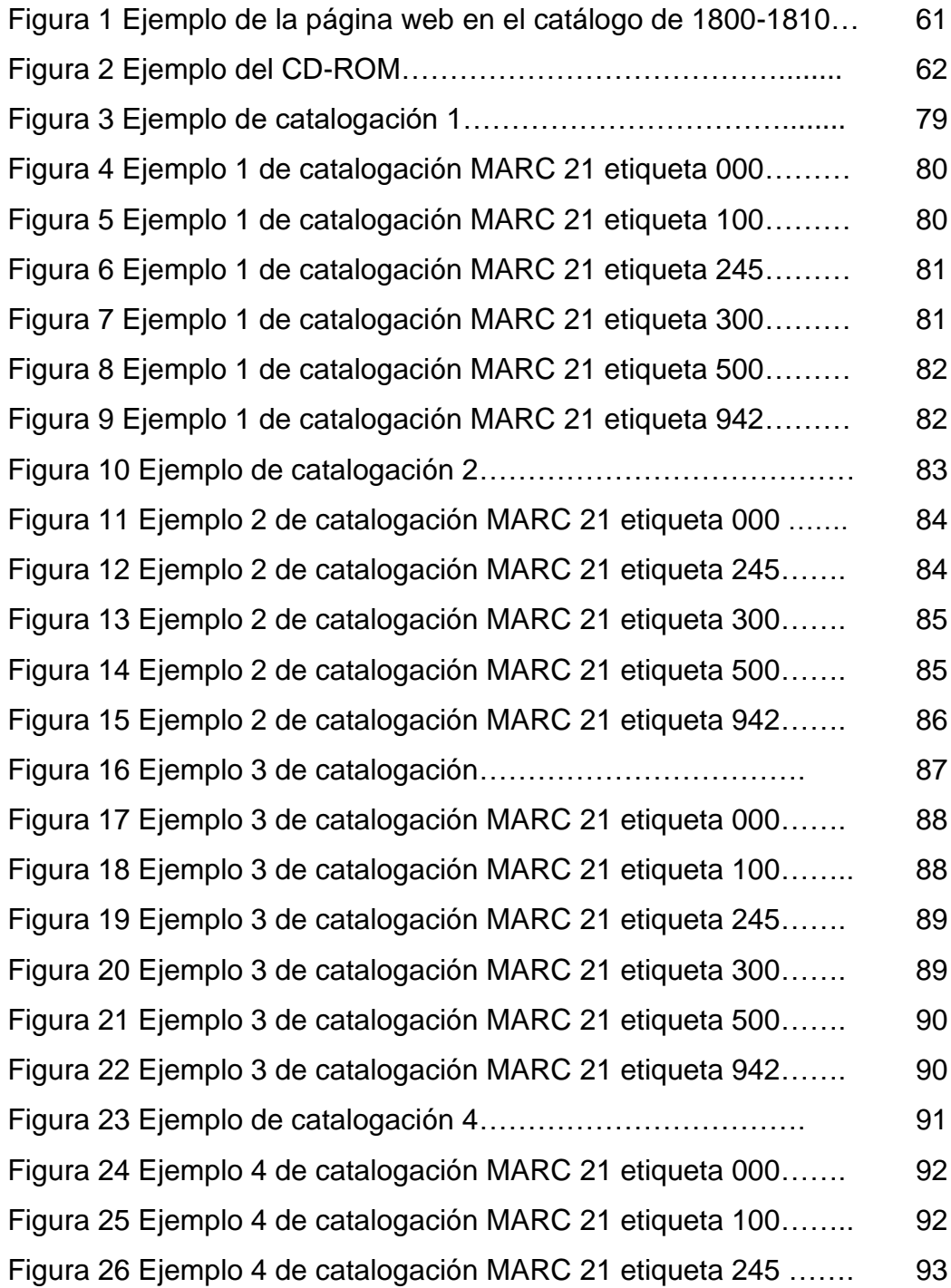

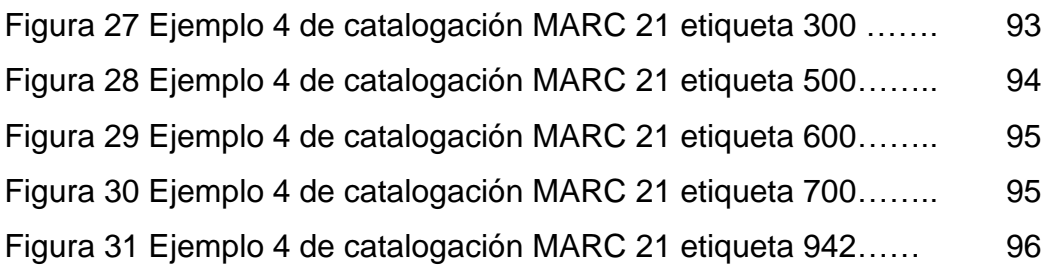

#### **Introducción**

Esta tesina es producto del proyecto "La Colección José María Lafragua de la Biblioteca Nacional de México. Época colonial y moderna, 1876-1920" del Programa de Apoyo a Proyectos de Investigación e Innovación Tecnológica (PAPIIT) IN400421 – RN400421.

Es un proyecto del Instituto de Investigaciones Bibliográficas (IIB) de la Universidad Nacional Autónoma de México (UNAM), el cual tiene por objetivo continuar la sistematización de las fuentes documentales de la Colección Lafragua conservadas en el Fondo Reservado de la Biblioteca Nacional de México para cumplir con una de las tareas sustantivas del Instituto de Investigaciones Bibliográficas y, por lo tanto, de la UNAM que consiste en organizar, preservar y difundir el patrimonio bibliográfico mexicano.

Este proyecto surge de la necesidad de tener una catalogación completa de la Colección Lafragua, debido a que esta actividad no se ha realizado en su totalidad, logrando así una mejor visibilidad de las obras para los usuarios.

De igual manera el proyecto concluyó que las Reglas de Catalogación Angloamericanas Segunda Edición y MARC 21 son la normativa y formato más adecuado para usar en esta catalogación de la Colección Lafragua.

Entonces, la catalogación es un proceso que facilita la vida, ya que el tener en orden la información ayuda a no perderse en el ruido documental, es decir, se tiene definido por paquetes de qué van los datos presentados.

Esta organización documental se da siguiendo a reglas que se han construido a lo largo de la historia, por lo cual se han utilizado en innumerables catalogaciones.

No solo la catalogación ayuda al bibliotecario en su trabajo, para saber qué libros existen, también ayuda al usuario a encontrar más fácilmente las respuestas a las preguntas que tiene, ya sea por la escuela, por su entorno o por simple curiosidad. El proceso de catalogación tiene que estar actualizada la forma en que se presenta al público, seguir las innovaciones tecnológicas existentes, para que la biblioteca siga presente como el puente entre el usuario y la información.

La tecnología facilita la vida, por lo cual se ha visto incluida en la mayoría de los sectores, la biblioteca no es la excepción, un ejemplo es en la adición de la máquina que no sólo ayudó a la catalogación, sino a todos los procesos de la biblioteca, ayudando a todo profesional de la información a hacer su trabajo con ella, se refleja en el uso de internet, softwares, entre otros.

Al principio, estas innovaciones sólo eran una forma de ayuda, con el paso del tiempo los profesionales de la información en conjunto con los desarrolladores de sistemas como los ingenieros, informáticos, por citar a algunos, los fueron definiendo y mejorando hasta convertirlos en Sistemas Integrados de Gestión Bibliotecaria, donde se distinguen las marcas públicas y las privadas.

Esto quiere decir, que hay diferentes programas para la gestión automatizada de las bibliotecas que ayudan a ocupar el sistema que mejor se acomode a sus necesidades, o a tratar de crearlo por su cuenta, ya que los sistemas existentes no se ajustan a las necesidades que tienen, logrando así que el mercado de softwares aumente.

También, existen personas que forman sus bibliotecas privadas en sus casas con los libros que van acumulando a lo largo de sus vidas, algunas de ellas van coleccionando los materiales de acuerdo con sus gustos o aficiones.

Algunos de ellos, buscan la forma para que su biblioteca o colección pase a otras, como una herencia, ejemplo de ello es el caso de la Colección Lafragua, que se fue construyendo a lo largo de la vida del propietario.

Esta Colección abarca muchos aspectos de México entre sus materiales bibliográficos, algunos de ellos bastante peculiares, no sólo en el contenido, sino también en la forma, ya que no son libros como los conocemos hoy en día.

Por lo cual en esta tesina se tratará de registrar la información de la Colección Lafragua correspondiente a la época colonial, en el Sistema Integrado de Gestión Bibliotecaria Koha, al mismo tiempo se podrá identificar los elementos para hacer los registros.

El primer capítulo se centra en la teoría que sustenta la tesina, se aborda un amplio panorama en pocas páginas, se dará una visión de las Reglas de Catalogación Angloamericanas segunda edición (RCA2), del formato Machine Readable Cataloging o Catalogación legible por máquina (MARC 21), del Sistema Integrado de Gestión Bibliotecaria Koha (SIGB Koha) y del libro antiguo.

Las Reglas de Catalogación Angloamericanas segunda edición (RCA2) son la base de una catalogación precisa, en vista de que es una guía para registrar de manera efectiva información relevante, para que los materiales bibliográficos sean recuperados por los usuarios, sin caer en excesos o simplezas.

El formato Machine Readable Cataloging o Catalogación legible por máquina (MARC 21) es el lenguaje que ayuda a la computadora a entender la información que se le agrega, sin que existan fallas en la estructuración de la colección.

Sistema Integrado de Gestión Bibliotecaria (SIGB) Koha es el programa en donde se asentará toda la catalogación, ya que es un programa de carácter público donde no se paga una suscripción, se puede arreglar al gusto del bibliotecario y a las necesidades de la biblioteca. Puede que muchos centros de información utilicen Koha, pero éste en cada uno de ellos es diferente, debido a los materiales de la Institución.

Pero todo este conjunto se debe enfocar a otra circunstancia que es el libro antiguo, ya que, por el período, la concepción de qué es un libro es diferente a lo que conocemos hoy en día, por lo tanto, los datos que se utilizan para catalogar se adecuan a la forma del material tratado, por sus características contienen diferentes cualidades.

En el segundo capítulo se habla del personaje José María Lafragua, quién fue, qué tipo de cosas pasaron en su vida. Además de describir los temas que abarca la colección ya catalogada que son las obras publicadas de 1800 a 1875, sumado a la explicación de la manera en que se catalogó.

En el capítulo 3, se expone las etiquetas del formato MARC 21, usadas para distinguir las cualidades del libro antiguo, siguiendo las Reglas de Catalogación Angloamericanas segunda edición, pero respetando la naturaleza del material. Sumado a que se pondrán ejemplos de la catalogación para ilustrar.

#### **1 Catalogación en el SIGB Koha y el libro antiguo**

La colección de biblioteca se compone de varios elementos, por lo cual se necesita tener cierto control sobre ella con el Sistema Integrado de Gestión Bibliotecaria (SIGB Koha), en el sentido que no solo se almacena y se olvida lo que contienen los libros antiguos, si no se hacen procesos técnicos para que la biblioteca esté al tanto de lo que compone su acervo.

#### **1.1 Control bibliográfico: catalogación y clasificación**

Entonces para que una colección funcione, en el sentido que sean recuperables los materiales bibliográficos que contiene, se necesita un orden sistemático, que se da gracias a la catalogación y clasificación, entendiendo como:

Catalogar un documento es describirlo, siguiendo una norma establecida, con el fin de identificarlo y distinguirlo de otros documentos, ubicándolo en una colección determinada. Esta descripción supone escoger los elementos que posibiliten la identificación precisa y formal, así como el establecimiento de los puntos de acceso que permiten la recuperación de la información. El resultado del proceso de catalogación son los registros bibliográficos, de ejemplar y de fondos, que forman bases de datos (Biblioteca Complutense, 2005, p. 5)

Mientras que clasificar es:

Una operación que busca descubrir el contenido conceptual de un documento (tema o temas principales) mediante un sistema de notación que lo represente. La clasificación puede tener a su vez el objetivo de ordenar, en los contenedores correspondientes, los materiales bibliográficos del fondo documental, de acuerdo con un sistema de clasificación determinado; procedimiento que permite la agrupación de todos los documentos sobre un mismo tema o de acuerdo con características similares (Delgado, 2007, p. 36)

Este orden no sólo está relacionado para que el material tenga un espacio topográfico en la estantería de la biblioteca, sino para que el usuario al buscar la información, pueda recuperarla, es decir, si busca un contenido en específico pueda encontrar qué libros lo tratan.

Estos procesos se rigen bajo reglas, normas o políticas internacionales; en su defecto por las reglas de su biblioteca. A continuación, se presentan las reglas de catalogación angloamericanas segunda edición RCA2.

#### **1.1.1 Las Reglas de Catalogación Angloamericanas Segunda Edición**

Las reglas no siempre fueron como se observan hoy en día, que son internacionales, normalizadas y casi todo el mundo las sigue, por lo tanto, se regresa al inicio.

Comienza en 1781 con Jean Baptiste Massieu, quien propuso el primer código catalográfico de aplicación nacional *Instrucción francesa,* cuyo objetivo era inventariar los fondos, para poder hablar de un catálogo general y la uniformidad en la catalogación (Delgado, 2007, p. 38), entonces desde 1781 se habla de que la catalogación debería de tener homogeneidad, así en todas las bibliotecas se describieran los mismos atributos, mejorando la facilidad para encontrar información.

Siguiendo con la idea de crear un catálogo general, pero en el British Museum, en 1871 Antonio Panizzi y su equipo crean *Las 91 reglas de Panizzi* (Delgado, 2007, p. 38), de igual manera en el otro lado del mundo, en específico en Norteamérica, Charles Coffin Jewett buscaba una bibliografía universal con todos los catálogos nacionales, usando sus reglas publicadas en 1852, que fueron las primeras reglas americanas para asiento de autor con sugerencias para una lista complementaria de materias (Delgado, 2007, p. 38).

Para 1886 surgen *Las reglas para la redacción de un catálogo diccionario*, donde se puede redactar el registro bajo autor, titulo y materia, fue hecho por Charles Ami Cutter (Delgado, 2007, p. 38). En este punto se ve claramente una tendencia, en donde los atributos de un libro que se deben destacar son: autor, titulo, materia; esto posibilita la búsqueda y recuperación de los materiales.

En otro punto del mundo en el año de 1899, se redactaban las *Instrucciones Prusianas* que se aplicaron a las bibliotecas universitarias de Prusia, Alemania y Austria, en donde se perseguía el objetivo de un catálogo colectivo en alemán (Delgado, 2007, p. 38). En los años siguientes, con exactitud en 1902 se crea el primer código español *Instrucciones para la redacción de los catálogos en las Bibliotecas Públicas del Estado* (Delgado, 2007, p. 38) y en 1931 se publica el *Código Vaticano* hecho por la Biblioteca Apostólica Vaticana (Delgado, 2007, p. 38).

Pero no todo el tiempo solo salían reglas nacionales, sin que existiera una cooperación entre varios países, de hecho, se acordó "que la Asociación Bibliotecaria Inglesa y la Asociación Bibliotecaria Americana debían unificarse para crear un código angloamericano con vista al establecimiento de una práctica de catalogación uniforme común a toda la población de habla inglesa" (Delgado, 2007, p. 39), el resultado salió a la luz en 1908 como el *Código Angloamericano*, pero se detuvo debido a la Segunda Guerra Mundial.

Aunque la primera regla en conjunto se detuvo, se trató de volver a empezar a trabajar en conjunto, y eso se logra en 1951, después de algunos años de cooperación se logra un producto en 1967 llamado *Reglas de Catalogación Angloamericanas (RCAA1)*, pero no logró el éxito esperado, debido a varias condiciones, como la automatización y los cambios a otras reglas internacionales como la ISBD. Pero se siguió en la cooperación y se logró en 1978 la segunda edición de las *Reglas de Catalogación Angloamericanas (RCAA2)* en donde no solo el libro puede ser descrito, sino varios materiales (Delgado, 2007, p. 39).

#### **1.1.2 Formato de codificación MARC 21**

Gracias a que la tecnología avanza todo el tiempo, ésta entró a las bibliotecas, creando a MARC 21, el cual se puede definir de varias maneras, por ejemplo:

Marc 21 es un protocolo de identificación para el intercambio de información que permite estructurar e identificar los datos de tal forma que puedan ser reconocidos y manipulados por computadora. El formato Marc 21 permite el almacenamiento y la recuperación de la información, así como el intercambio de registros entre diferentes sistemas automatizados (González, 2016)

Para César Martín Gavilán "MARC se puede describir como un grupo de formatos que utilizan un conjunto de convenciones para la identificación y el procesamiento de datos que un ordenador puede manejar, procesar e intercambiar" (Martín, 2008, p. 1).

En resumen, MARC 21 es usado en la computadora para poder hacer la catalogación del acervo, de igual manera exportar registros a otras computadoras, pero este protocolo no nació de la noche a la mañana, fue una construcción que inicio en 1965 como borrador y formalmente como un proyecto piloto para crear un formato de creación y distribución de datos bibliográficos legibles por máquina en 1966 (Martín, 2008, p. 2).

En un principio era como un trabajo colaborativo, la Biblioteca del Congreso y la Biblioteca Británica, juntas crearon a MARC II en 1968, pero las diferencias no faltaron y la cooperación llego a su fin, lo que llevó a crear dos versiones de MARC II, una por parte de la Biblioteca del Congreso y otra versión por parte de la Biblioteca Británica. Una de las pocas diferencias era el uso de los dígitos de los campos, el uso de las ISBD y el objetivo ya que la Biblioteca del Congreso quería distribuir las fichas y la Biblioteca Británica hacer su bibliografía nacional (Martín, 2008, p. 2).

A continuación, se presentará un cuadro con la historia de cómo se formó MARC 21, la información es sacada de César Martín Gavilán (2008 pp. 3-5).

# **Tabla 1**

Historia del formato MARC 21

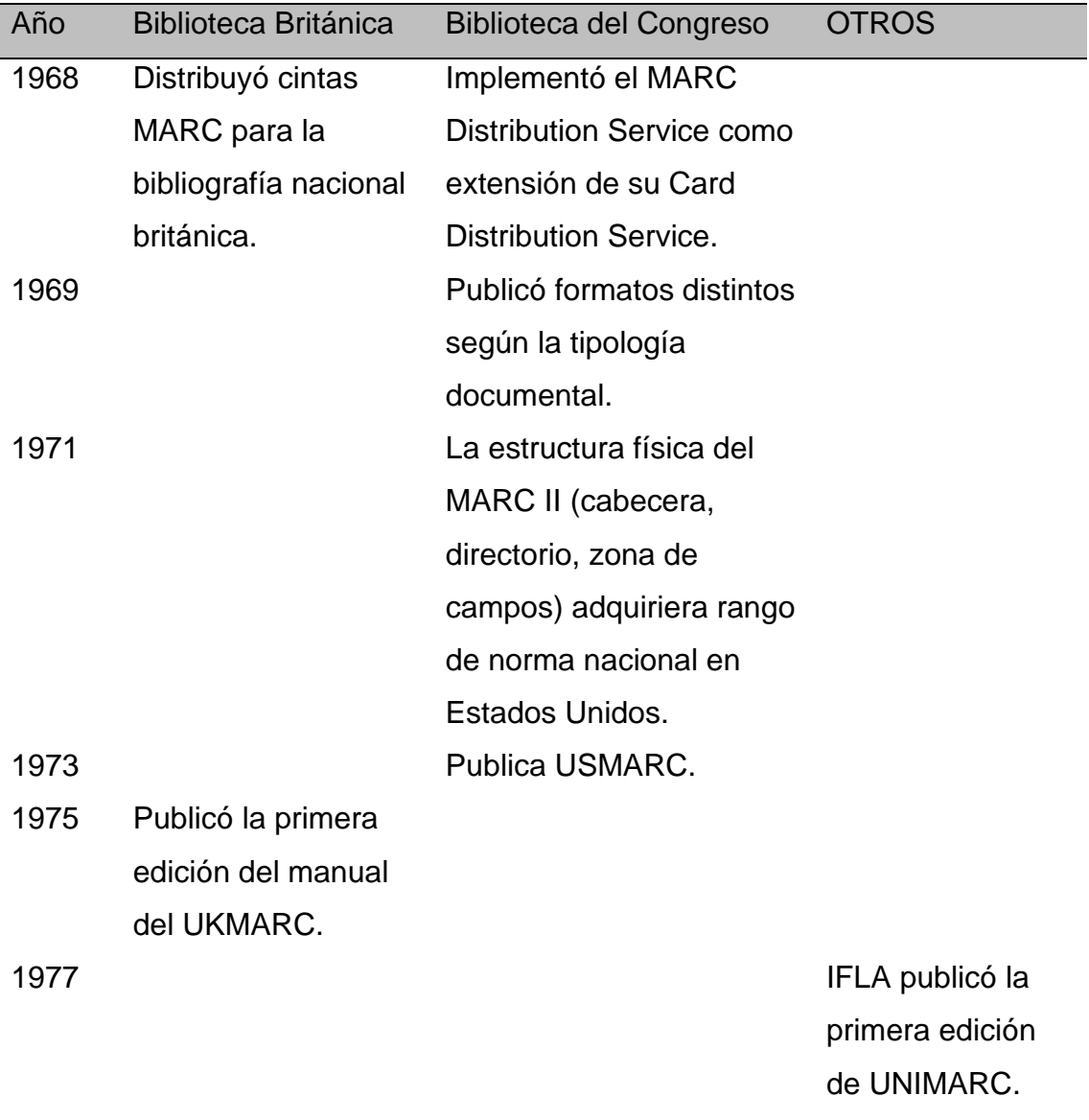

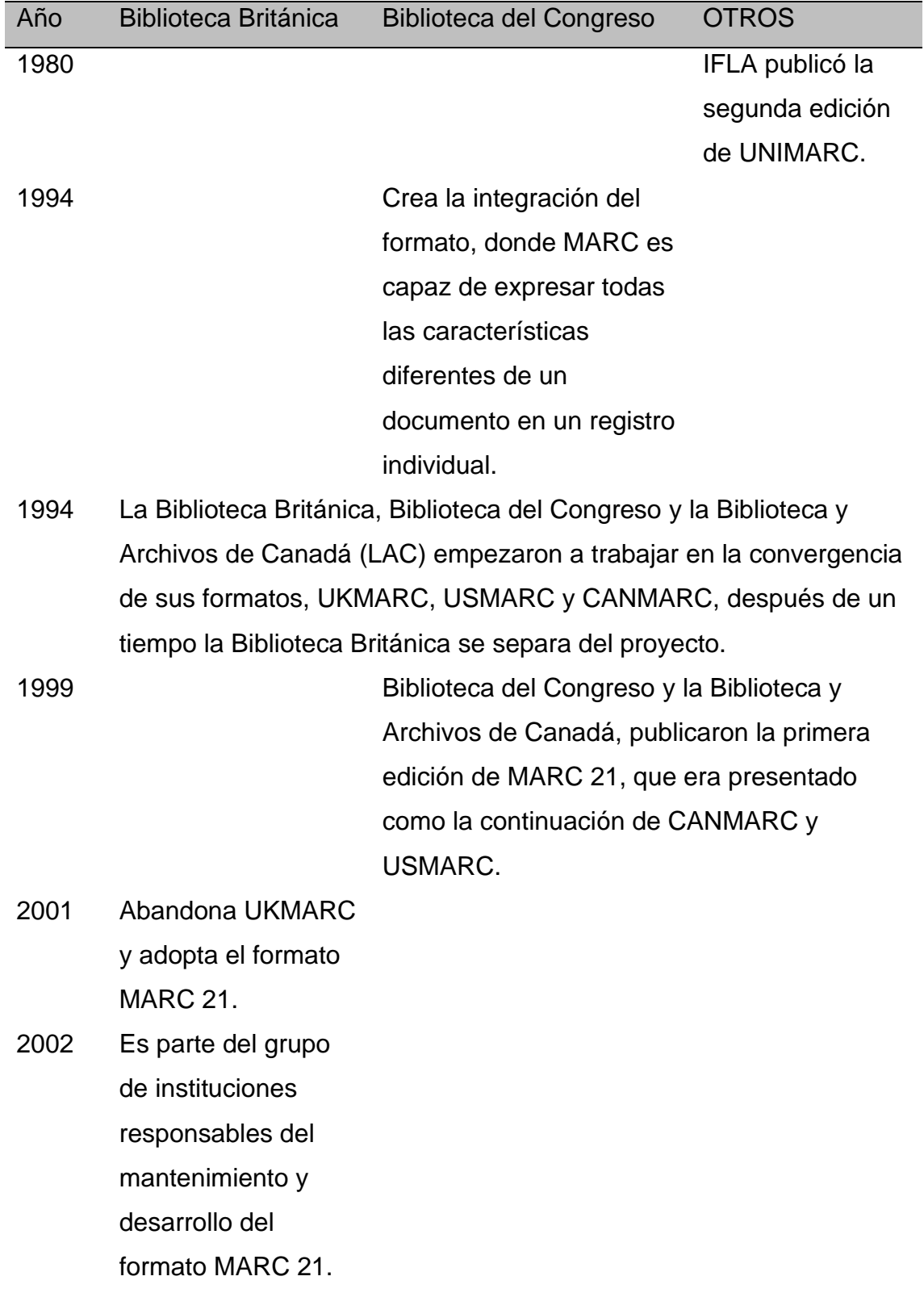

Fuente: Elaboración propia basada en César Martin 2008, pp. 3-5.

A partir de ese año, las bibliotecas fueron adoptando el formato MARC 21, llegando a convertirlo en un estándar internacional (Martín, 2008, p. 6).

Pero no solo es un tipo de MARC existente, sino es una familia, que se describe en César Martín Gavilán (2008, pp. 9-10) de esta manera:

- Formato MARC 21 para datos bibliográficos: para descripción de cualquier material bibliográfico.
- Formato MARC 21 para datos de autoridad: para las formas autorizadas de nombre, materias.
- Formato MARC 21 para datos de fondos: permite gestionar la información de fondos y las localizaciones de obras seriadas en un volumen o volúmenes.
- Formato MARC 21 para datos de clasificación: para anotar la clasificación bibliográfica de un material. Distingue tres tipos de registros: notación tomada de un sistema de clasificación, de las tablas auxiliares y término del índice.
- Formato MARC 21 para datos de información de la comunidad: contiene las descripciones de recursos no bibliográficos que satisfacen las necesidades informativas de una comunidad, como son información sobre un individuo, una organización, un programa o servicio, un acontecimiento o evento, entre otros.

Pero ¿cómo funciona en realidad? ¿Cómo es posible que una computadora tenga un registro bibliográfico? Gracias a que un registro MARC 21 que es un registro catalográfico legible por máquina, "contiene una guía de claves codificadas de los datos que incluye, las cuales proceden a cada elemento de información bibliográfica" (Biblioteca del Congreso, 2015). Los elementos de información bibliográfica tienen un espacio determinado que se les conoce como "campos", en los registros se puede tener un cierto número de campos y en cada campo esté delimitado por un número fijo de caracteres. Pero al momento de que se está creando un registro se necesita que la estructura sea de un número ilimitado de campos y la longitud de cada uno sea ilimitada, ya que cada material a registrar es diferente. Por lo cual MARC tiene una "tabla de contenido" para ajustar los registros a cierta norma, para que la computadora encuentre el principio y fin de cada campo (Biblioteca del Congreso, 2015).

Entonces al usar MARC 21, una biblioteca puede obtener información catalográfica confiable, utilizar sistemas comerciales de automatización de bibliotecas (Biblioteca del Congreso, 2015), lo que ayudaría a que sea más fácil la administración de la biblioteca.

Regresando al registro MARC, es necesario identificar sus componentes, que se describen en la Biblioteca del Congreso (2015) y son las siguientes:

- 1) Descripción del ítem: esta descripción es regida bajo reglas de catalogación, donde se puede encontrar el título, mención de responsabilidad, mención de edición, detalles específicos, información sobre la publicación, la descripción física, las series, si tiene notas y los números normalizados como el ISBN e ISSN.
- 2) Asiento principal y los asientos secundarios: de igual manera regidas bajo las reglas de catalogación, y son los puntos de recuperación de datos en el catálogo de la biblioteca, que los usuarios necesitarán buscar para localizar los materiales.
- 3) Encabezamientos de materia: están regulados por listas de encabezamientos de materia. Gracias a estas listas se pueden asentar a los libros que hablen de un mismo tema bajo el mismo encabezamiento.
- 4) Signatura topográfica: donde se utilizan esquemas de clasificación para darle la signatura topográfica que le corresponde a cada ítem, logrando así la ordenación en la estantería.

Por lo tanto, MARC 21 regula que las descripciones bibliográficas logren uniformidad, al momento de describir ciertos atributos, bajo la utilización de reglas,

listas y esquemas. Dando una forma homogénea que ayude a su comunidad a encontrar la información que busca sin perderse en el intento.

En consecuencia, MARC 21 tiene cierto vocabulario especializado, que las personas que lo van a utilizar necesitan manejarlos para que le sea más fácil el uso del formato. La Biblioteca del Congreso (2015) tiene estas definiciones que en esta tesina se presenta en formato de tabla para facilitar la comprensión.

### **Tabla 2**

Definiciones del formato MARC 21

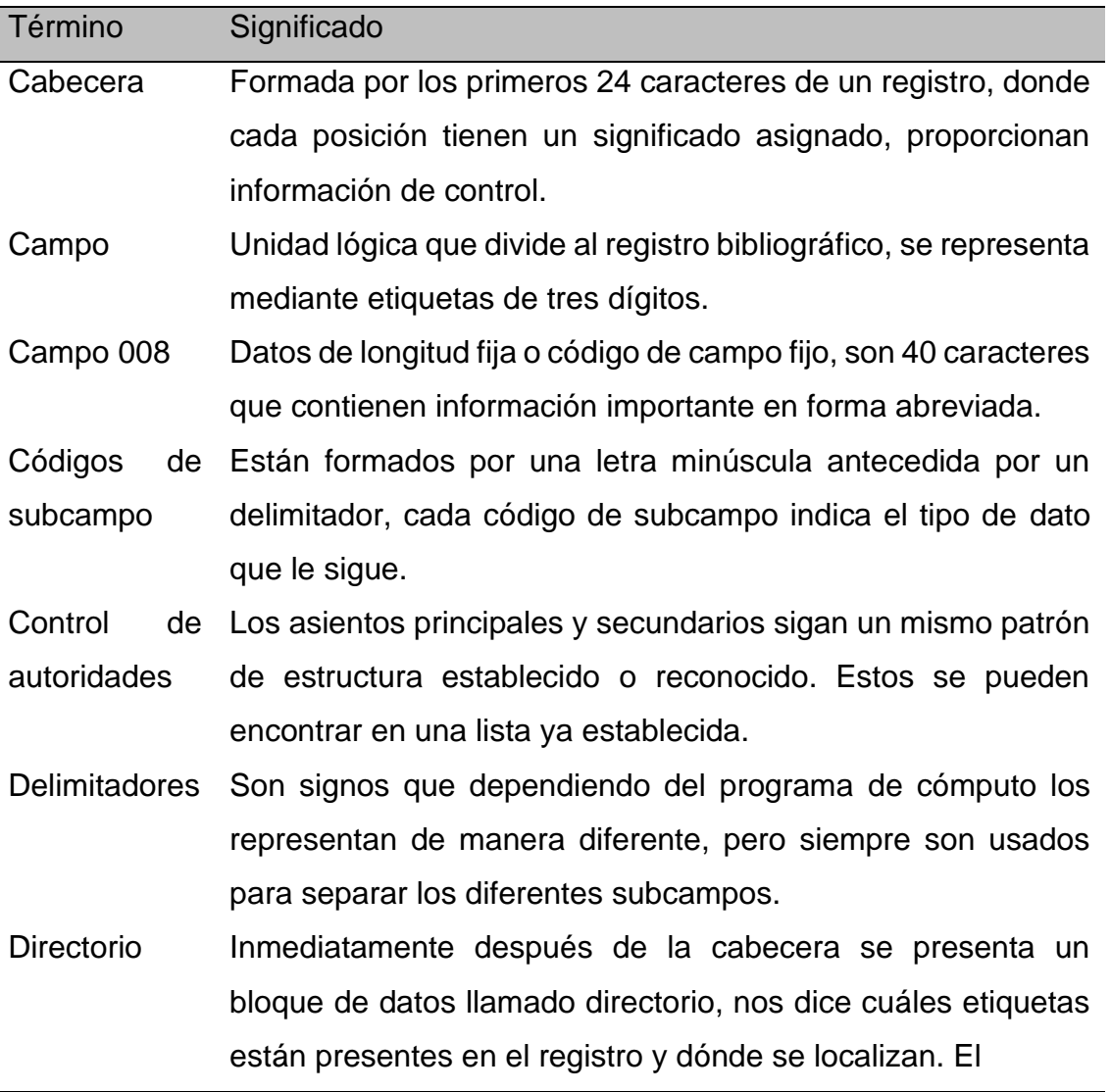

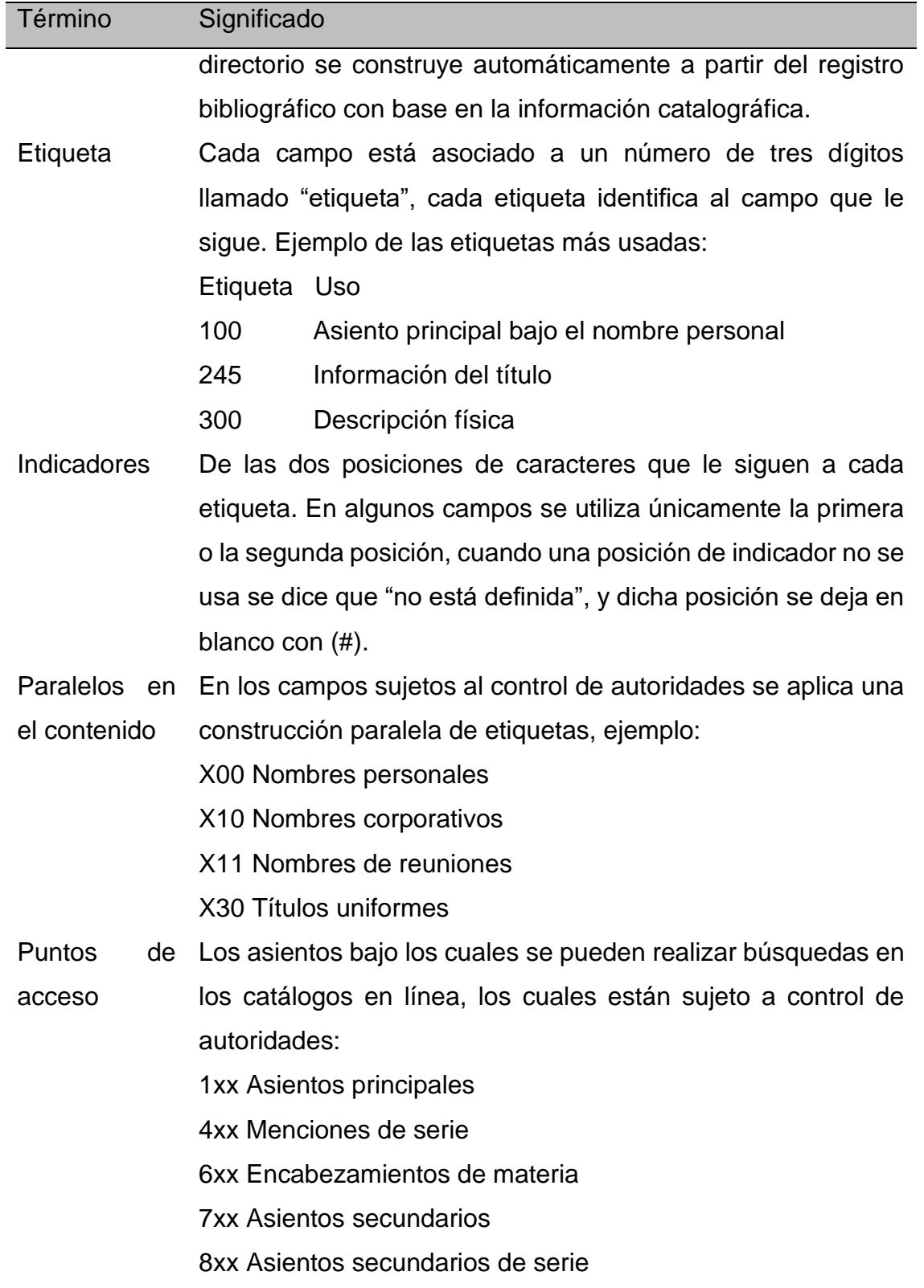

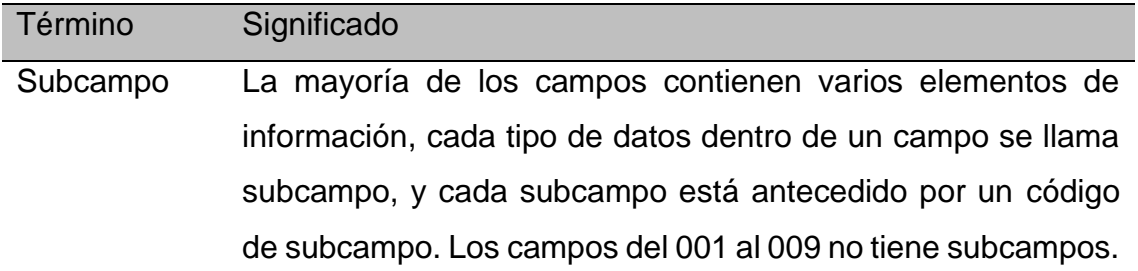

Fuente: Elaboración propia basada en la Biblioteca del Congreso 2015.

Cada biblioteca utiliza las etiquetas que considera necesarias y algunas de las más frecuentes son las siguientes:

- 020 Número Internacional Normalizado para Libros ISBN
- 100 Asiento principal de autor personal
- 110 Asiento principal de autor corporativo

245 Título

- 250 Mención de edición
- 260 Pie de imprenta
- 300 Descripción física
- 440 Asiento secundario de serie
- 500 Notas generales
- 600 Asiento secundario de materia de autor personal
- 610 Asiento secundario de materia de autor corporativo
- 650 Encabezamiento temático de materia
- 700 Asiento secundario de autor personal
- 710 Asiento secundario de autor corporativo

#### **1.1.3 Sistema Integrado de Gestión Bibliotecaria SIGB**

Entonces en una biblioteca se podían usar las reglas de catalogación y MARC 21 para facilitar la realización de fichas de catalogación, pero aún no se lograba crear una manera de hacer la administración de la biblioteca de una forma más fácil y ágil.

Por lo cual, "los primeros sistemas informáticos comenzaron a ser utilizados para producir y organizar fichas catalográficas y gestionar el préstamo. Eran exclusivamente una herramienta destinada a ayudar al personal bibliotecario a recoger y organizar información para los usuarios del centro" (Gethin, 2001, p. 26), por consiguiente, la tecnología se centraba en estos momentos en ayudar al bibliotecario a la administración de la biblioteca, pero aún no se lograba todo lo que el personal necesitaba, por una parte y, por otro lado

los ordenadores y los periféricos necesarios para implementar un sistema informático eran caros, a lo que había que añadir que las interfaces de usuario se basaban en lenguajes de comandos que exigían el conocimiento de una sintaxis relativamente complicada y formación previa. Todas estas características hacían que su uso fuese limitado y ocasional (Gethin, 2001, pp. 26-27)

Pero la tecnología cambia constantemente, a un ritmo acelerado que a veces es más rápido de lo que la humanidad lo percibe, por lo tanto, las computadoras van bajando su costo, y se van utilizando en el trabajo y casas, también las interfaces de usuario evolucionan para ser más fáciles de usar para que cualquier persona pueda utilizar un ordenador sin tener una formación previa, en cuanto al campo de la bibliotecología se va cambiando la razón de ser de la biblioteca, logrando a ser ésta el usuario final. (Gethin, 2001, p. 27).

Por estas razones se empieza a trabajar en el "Sistema Integrado de Gestión Bibliotecaria (SIGB). Se trata de una herramienta tecnológica que permite automatizar las operaciones bibliotecarias más comunes. Típicamente abarca la catalogación, circulación, consulta y adquisición de materiales" (Martin, 2008a, p. 1), es decir, se va automatizando una biblioteca, eliminando los procesos que se hacían a papel y lápiz por el uso de la computadora, buscando el ahorro de recursos y de tiempo, la facilidad de encontrar los materiales.

Pero no se encontraron los SIGB de un día a otro, su historia viene de Estados Unidos de América, donde nacen conceptualmente en los años 60, pero la comercialización es a finales de los 70 e inicios de los 80 (Martin, 2008a, p. 1).

En los SIGB encontramos módulos, cada módulo tiene una función definida en la biblioteca, es decir se encarga de ciertas actividades, en un SIGB se pueden encontrar varios módulos, que se especializan cada vez más en algunas actividades, pero en la mayoría de SIGB vienen los siguientes módulos, que se encuentran descritos en César Martin (2008a):

- ➢ Administración del sistema: módulo que permite a los bibliotecarios configurar, parametrizar, adaptar el sistema a las necesidades de una organización; controlar el funcionamiento de sistema, borrar registros, etc.
- ➢ Catalogación: módulo que permite la construcción del catálogo. Es un módulo esencial, donde se crean los registros bibliográficos, normalizar entradas y mantener los índices.
- ➢ Circulación: establece las relaciones temporales entre la información bibliográfica y los registros de usuarios, sirve fundamentalmente para realizar las operaciones de préstamo a domicilio. Parametriza la política de circulación de la biblioteca, y facilita la gestión de las operaciones: gestión de usuarios, devolución, reservas, envió de avisos, sanciones por retrasos, recuentos de uso de sala, entre otras.
- ➢ Adquisiciones: ayuda al momento de adquirir nuevos materiales, ya que se pueden hacer los pedidos a los proveedores, gestiona el presupuesto para la

adquisición, las reclamaciones de pedidos que no se recibieron o si se desea cancelar los pedidos.

- ➢ Control de publicaciones seriadas: este módulo es exclusivo para este tipo de material. Utiliza la información bibliográfica del catálogo y comparte funciones del módulo de adquisiciones (gestión de proveedores, presupuesto, control de reclamaciones).
- ➢ OPAC: que en español se traduce a Catálogo Público de Acceso en Línea, en este módulo se muestra al público el contenido del catálogo, donde los usuarios puede interactuar con él.

Los SIGB se comercializaron de manera global, por lo cual se diferenciaron por categorías, las más predominantes son: software de propietario y los que son de código abierto, en esta categoría pueden entrar muchas subcategorías, ejemplo: los que son gratuitos, los que son libres, los de código abierto. Sus diferencias residen en la libertad que tienen los usuarios, pero todo se engloba en que son más flexibles y gratis. En cambio, el software de propietario es el que tiene un costo monetario, y tiene una configuración que no siempre es posible modificar.

## **1.1.3.1 ¿Qué es el Sistema Integrado de Gestión Bibliotecaria (SIGB Koha)?**

Retomando el apartado anterior, "Koha es un SIGB que tiene un código de fuente abierto" (Vega González, 2009, p. 89), es decir, que en Koha se puede configurar de acuerdo con lo que la biblioteca necesita.

Koha se fue construyendo año a año para ser lo que es el día de hoy, las fechas que se pueden resaltar son las siguientes, y fueron tomadas de la página historia de Koha (2021a):

#### **Tabla 3**

Historia del Sistema Integrado de Gestión Bibliotecaria Koha

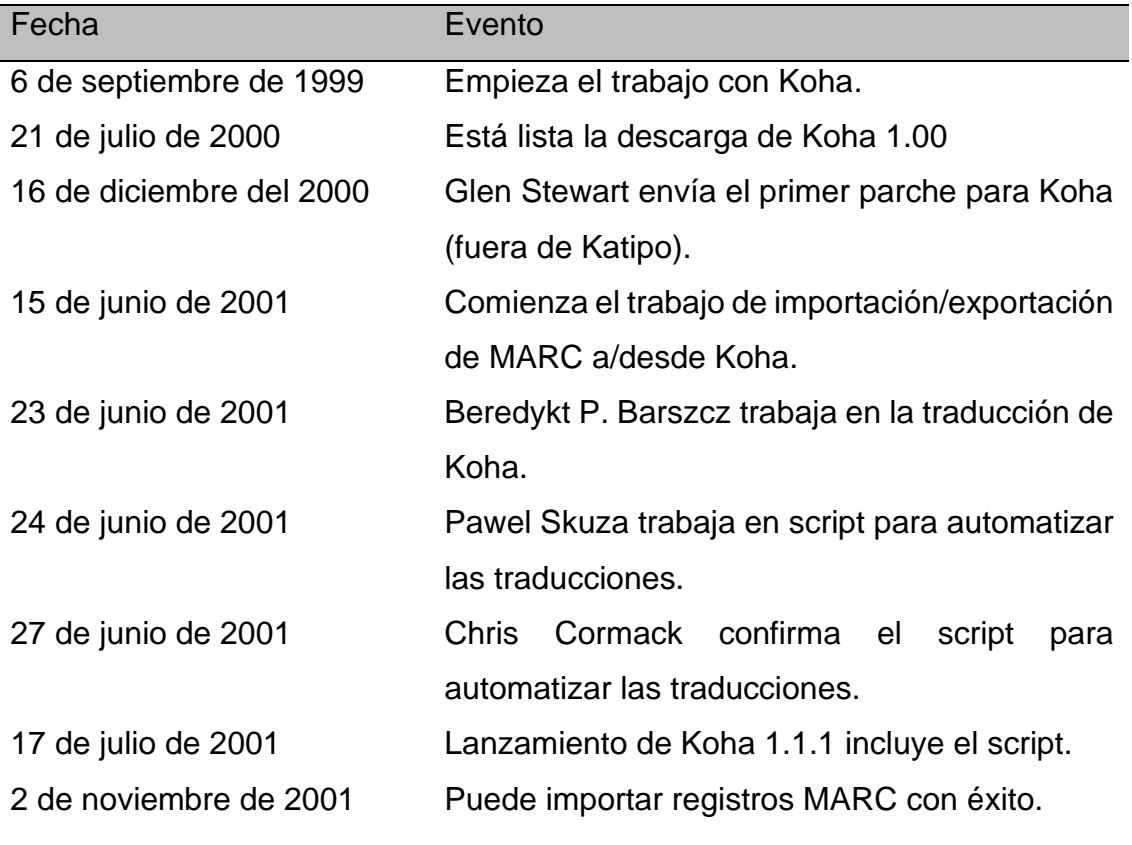

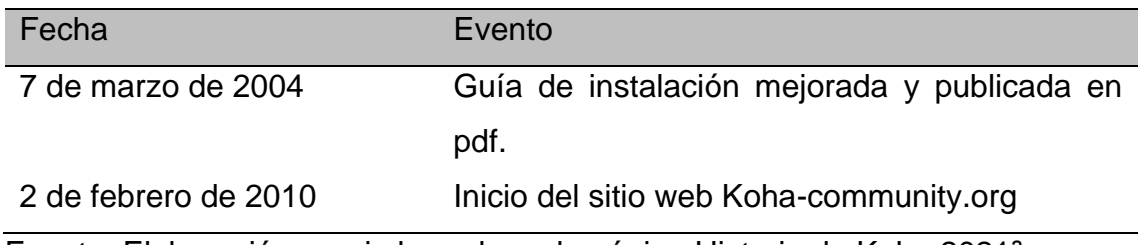

Fuente: Elaboración propia basada en la página Historia de Koha 2021ª.

¿Pero quién creó Koha? "fue creado en 1999 por *Katipo Communications* para la *Horowhenua Library Trust* en Nueva Zelanda. Koha proviene del maorí, y quiere decir obsequio, o donación" (Biblioteca de Traducción y Documentación de la Universidad de Salamanca, 2018), se crea a partir de diversos factores, entre ellos, la necesidad de bajar costes en la biblioteca, entonces empiezan a trabajar en un sistema propio, bajo la licencia General Public License (GPL), buscando que en el futuro se pudiera cooperar con las demás bibliotecas (Vega González, 2009, p. 89).

El sistema Koha al principio cumplía 3 funciones, circulación: donde se registraban los préstamos y devoluciones, consulta: al entrar en el OPAC donde se podría localizar los libros mediante búsquedas, y adquisiciones: efectuaban compras, recibían donaciones y realizaban descartes (Vega González, 2009, p. 90).

Como se expuso anteriormente, son varios los módulos básicos en un SIGB, en un principio Koha trataba sólo tres, que hacían las actividades de una biblioteca más rápidamente, pero no se quedó estática, cada actualización fue abarcando más módulos y más actividades, que en las bibliotecas son necesarias, así podemos dar un listado de características que contiene Koha, que son tomados de Vega González (2009):

- Interfaz web simple, clara para bibliotecas y usuarios
- Búsqueda configurable
- Permite la configuración de distintas sedes, categorías de artículos y de otros datos
- Sistema de publicaciones seriadas para diarios y revistas
- Funciona en multiplataforma, Linux, Windows, Unix
- Es un aplicativo basado en Web, se puede utilizar sin disco duro ni hardware especializado para las consultas y manejo de la biblioteca
- Maneja un vasto repertorio de informes, reportes y estadísticas favorecidas por el uso de una base de datos relacional
- Facilita la captura de datos de catalogación y funcionalidades por medio de protocolo de comunicaciones z39.50
- Sistema de catalogación MARC
- Módulo de catalogación personalizado
- Gestión de recursos on-line y físicos con la misma herramienta
- Avisos a usuarios por correo electrónico sobre préstamos vencidos y otros eventos
- Impresión de códigos de barras
- OPAC basado en la web, compatible con estándares para permitir lectores de pantalla
- Entorno multitarea que permite realizar simultáneamente actualizaciones de circulación, catálogo y adquisiciones.

Para que estas características de Koha sean aprovechadas al máximo por la biblioteca, se necesitan requisitos de programas que se encuentran en la página Descargar Koha (2021) y son los siguientes:

- Un servidor Linux: como Debian
- Un servidor web Apache
- Base de datos MariaDB o MySQL
- Perl
- Acceso root al servidor
- Un buscador: Elasticsearch 6/ Zebra
- Un nivel de habilidad con la línea de comandos Apache y MySQL

#### **1.1.3.2 El SIGB Koha en las bibliotecas**

El cambio a Koha se ha dado paulatinamente, en las bibliotecas de las universidades, en este apartado se abordará la migración de dos bibliotecas universitarias, debido a que el entorno en el que se desarrolla el proyecto es una universidad.

En la Universidad de Cádiz (UCA) que cuenta con 20.385 alumnos, 1609 docentes y 328 miembros del personal administrativo y servicios; 814.149 ejemplares, 452.438 libros electrónicos y 93.402 revistas electrónicas, con 74 bibliotecarios (Fernández et al., 2018, p. 929).

Se contaba con otro software que les ayudaba a administrar la biblioteca, debido a los costes de adquisición y mantenimiento se empezó a buscar otros recursos, aparte que se apostaba por el empleo de un software libre. Por lo tanto, buscaron las alternativas, se dirigieron a conferencias, búsquedas, en donde les llamó la atención el SIGB Koha, donde destacaban

el dinamismo de la comunidad Koha, su rápido desarrollo, buena acogida por los bibliotecarios tanto por sus funciones como por las ventajas que ofrecía un entorno web, interfaz amigable para los usuarios, flexibilidad en las reglas de indización, funciones catálogo 2.0, posibilidad de integración con sistemas de autenticación y otros softwares, potente generador de informes, etc. Cumplía con las normas, estándares y protocolos que garantizan la interoperabilidad (Fernández et al., 2018, p. 931)

Después de que se decidieran por Koha, empezaron su fase de migración "comenzó con la identificación de tipos de registros. Se seleccionaron los registros bibliográficos, ejemplares, autoridades, fondos, Kardex, seriadas, usuarios,

préstamos, pedidos y cursos" (Fernández et al., 2018, p. 933), también se identificaron los campos a migrar.

Por lo cual, la migración se realizó en varios momentos, la siguiente tabla la ilustra, que fue elaborada a partir de Fernández, 2018, p. 933.

#### **Tabla 4**

Momentos de la migración

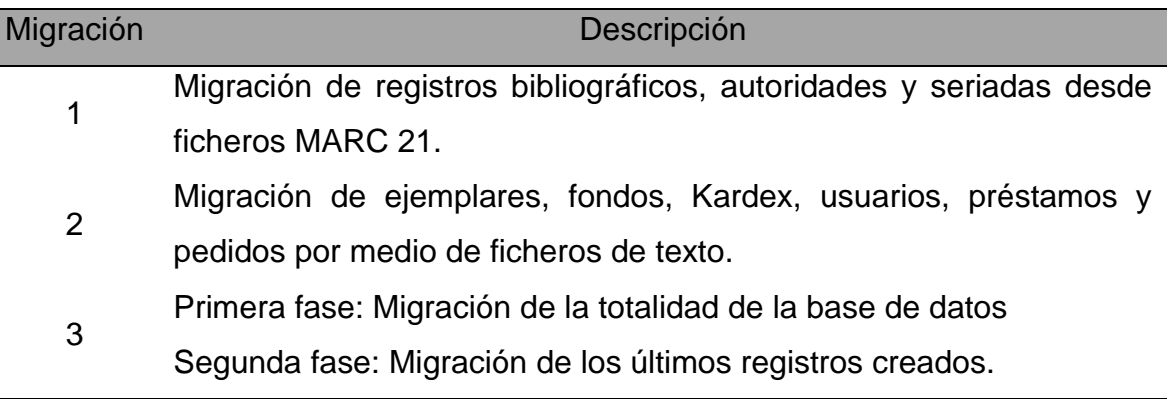

Fuente: Elaboración propia basada en Fernández 2018, p. 933.

Gracias al cambio a Koha, la biblioteca ha reducido un 70% el coste de mantenimiento (Fernández et al., 2018, p. 935).

Entonces la biblioteca de la Universidad de Cádiz se adentró en el mundo de Koha para bajar costes, pero obtuvo una mejor configuración de su sistema y la comodidad que un software libre ofrece.

El siguiente caso es de la Universidad Iberoamericana de la Ciudad de México, que se expuso en un webinario organizado por la AMBAC México el 26 de noviembre del 2021, bajo la explicación del maestro Gerardo Morales Sánchez, quien es coordinador de automatización de la biblioteca. El proceso de migración se llevó a cabo de julio 2020 a marzo 2021.

Él fue uno de los que propuso mudar la biblioteca de Aleph a Koha, ya que por lo que pagaban y porque los cambios en el sistema de Aleph no eran tan diferentes, parecía lo mismo. Entonces se puso a investigar otros sistemas, y llego a Koha, entonces empezó a buscar si era mejor o no para la biblioteca, al llegar a la conclusión de que así era, empezó a planear la migración, pero no contaba con que la pandemia retrasaría un poco las cosas. Por lo cual propone unos puntos a considerar antes de migrar:

- o Tener claro los tiempos planeados para el proyecto
- o Definir quiénes van a participar en el proyecto
- o Definir qué datos son los que quieren migrar y porqué (Vega Díaz, 2021, 18m)

Se debe de tener muy en claro el tiempo, por cualquier imprevisto, de igual manera si se contrata a una persona externa que configure la base de datos, igualmente los recursos humanos, en cuanto a los datos, es para revisar toda la base de datos, y no llevar toda la basura al nuevo software, como serían los préstamos de libros que ya han sido dados de baja, los libros perdidos, etc., que va ligado a la información que se desea migrar, de igual manera nos recomienda lo siguiente:

- o Saber qué módulos se migran
- o Qué información de cada módulo
- o Cómo se extraerá esa información de cada módulo
- o Qué se debe revisar después de extraer (Vega Díaz, 2021, 24m)

Es decir, que antes de migrar la base de datos, ésta debe de estar limpia, en orden y bien definida, al igual que el plan de migración. Ya que debemos de estar atentos en la configuración para que no se pase nada, por ejemplo, los permisos, la fecha y hora estén ajustadas, los tipos de usuario, el estatus de los materiales esté en orden, las multas, los avisos, los usuarios que pueden pedir préstamos y el tiempo que los pueden usar. También no perder a los bibliotecarios en el proceso, ya que
para algunos puede ser más difícil aceptar el cambio a un nuevo servidor, que tengan una buena capacitación, etc.

# **1.2 ¿Qué es el libro antiguo?**

En este apartado se expondrán algunas definiciones de libro antiguo, se inicia con la definición de Isabel Chong de la Cruz, (2014, p. 21)

Se considerará como libro antiguo: aquel impreso con tipos metálicos móviles desde los comienzos de la imprenta hacia el año de 1450 hasta 1821, con soporte de papel artesanal elaborado con trapos de algodón, lino, seda, pergamino, corcho, entre otros.

De igual manera la definición de Elvia Carreño Velázquez, (2013, p. 16) va por el mismo sentido "se tiene que entender por libro antiguo aquella obra cuyos materiales y sistemas de elaboración son totalmente manuales, sea manuscrito o impreso hasta el siglo XIX".

Además, se deben de tener en cuenta 5 principios que Elvia Carreño nos enumera, a continuación, una tabla con la información:

#### **Tabla 5**

Principios del libro antiguo

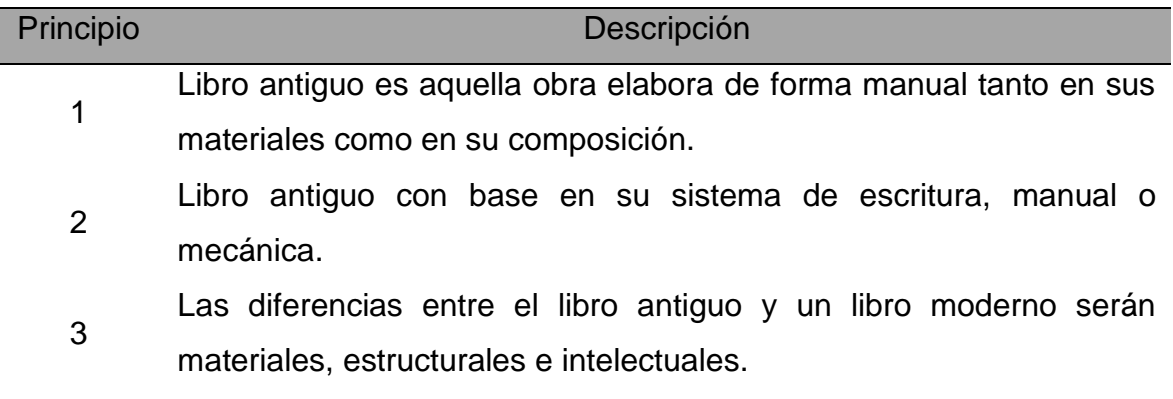

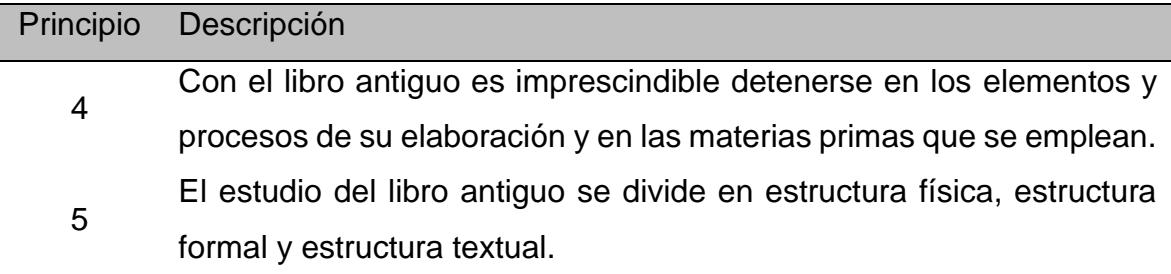

Fuente: Elaboración propia basada en Elvia Carreño (s. f.)

Una peculiaridad del libro antiguo es que no son iguales, a lo largo de los años, estas modificaciones tienen que ver con ciertas leyes que dictaron la corona española para los territorios dominados por la monarquía que incluía América Hispana y Filipinas, donde se determinaba la presentación y estructura. Sumado a los factores mercantiles y sociales que también afectaban el libro, ya que los cambios comerciales van encaminados a hacer atractiva la obra para poderla vender de manera rápida, empleando en la portada y colofón recursos iconográficos (Carreño, 2013, p. 23).

Por lo tanto, se necesita ir desmenuzando el libro antiguo por sus características para entenderlo. A continuación, se muestra una tabla con la estructura material del libro antiguo, basado en Isabel Chong de la Cruz, (2014, pp. 22-60).

## **Tabla 6**

Estructura material del libro antiguo

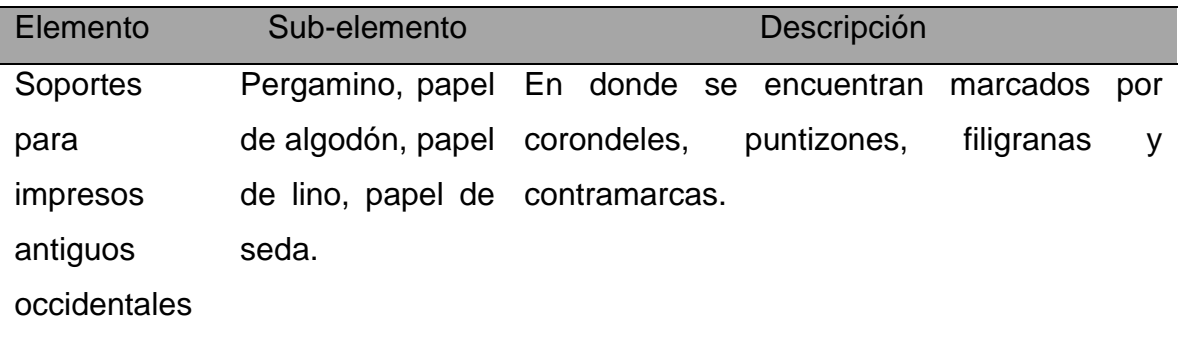

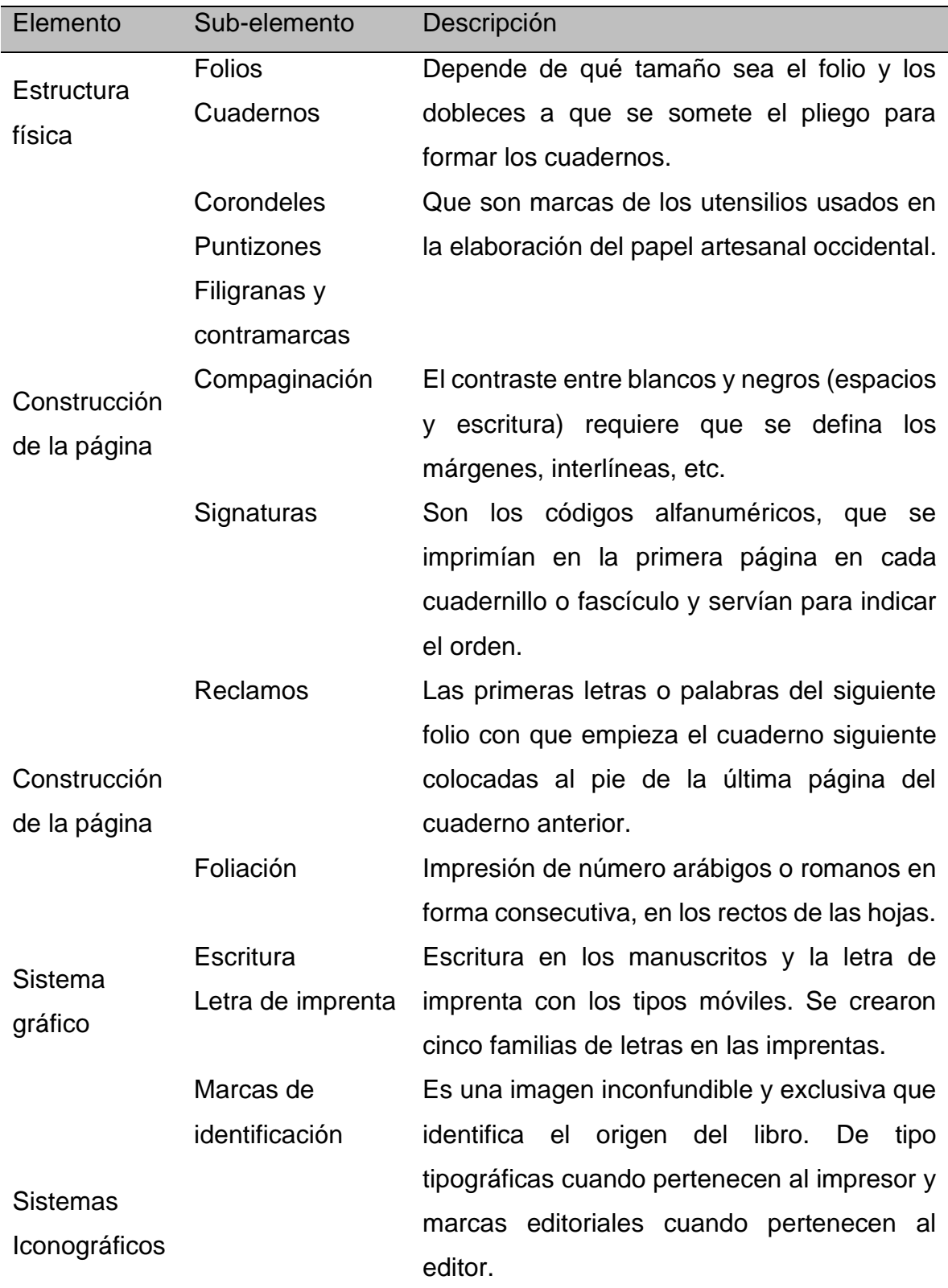

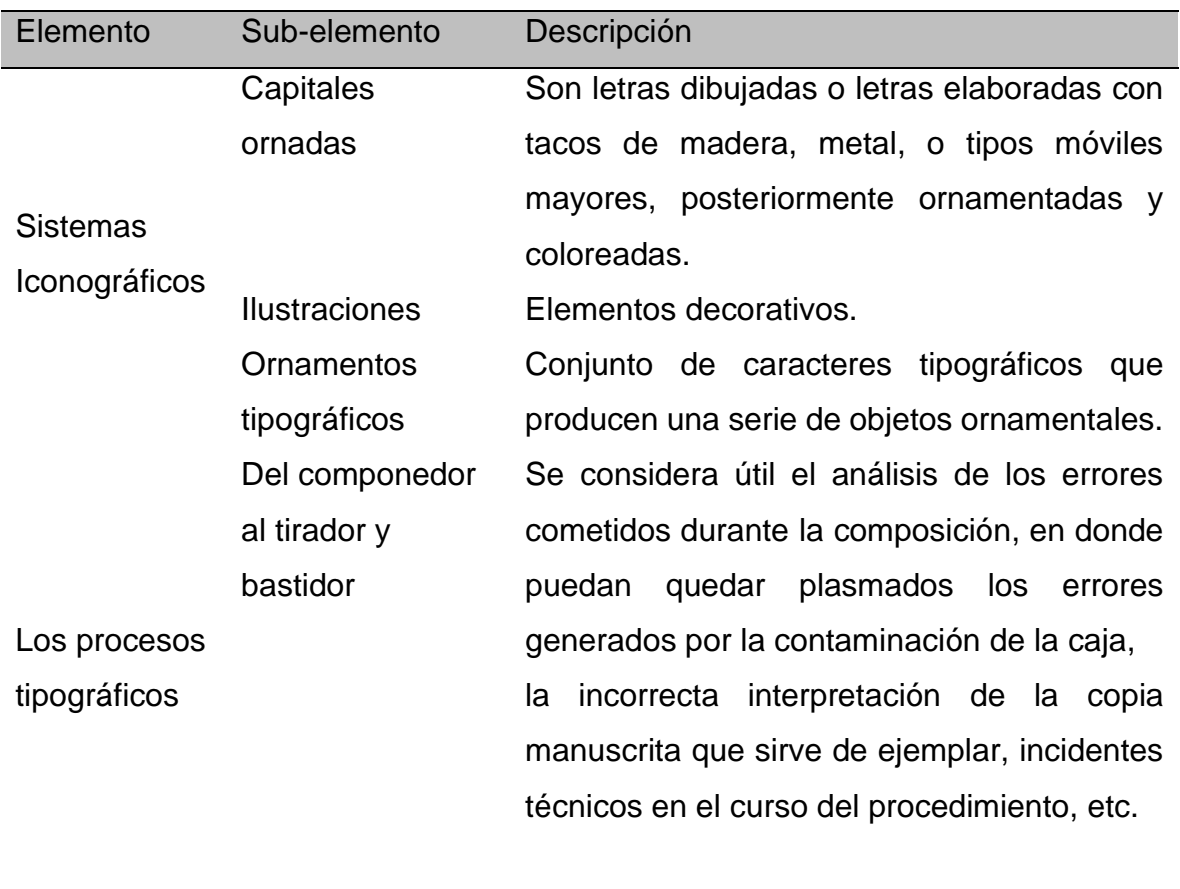

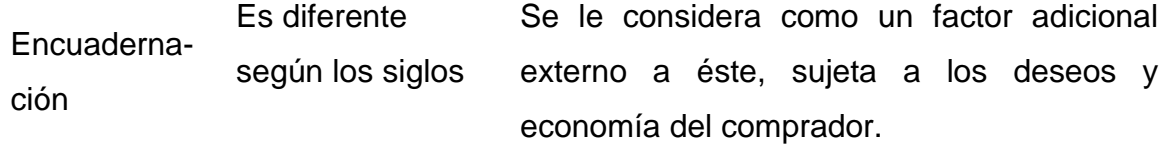

Fuente: Elaboración propia basada en Isabel Chong 2014, pp. 22-60.

En la siguiente tabla se expone la estructura formal del libro antiguo, basada en Isabel Chong de la Cruz, 2014, p. 61

# **Tabla 7**

Estructura formal del libro antiguo

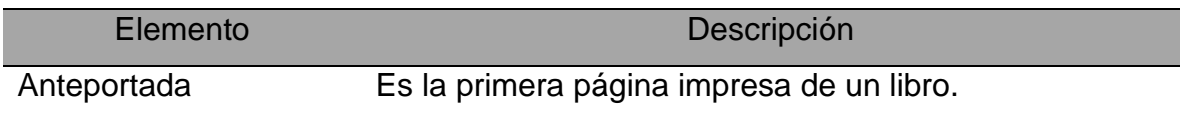

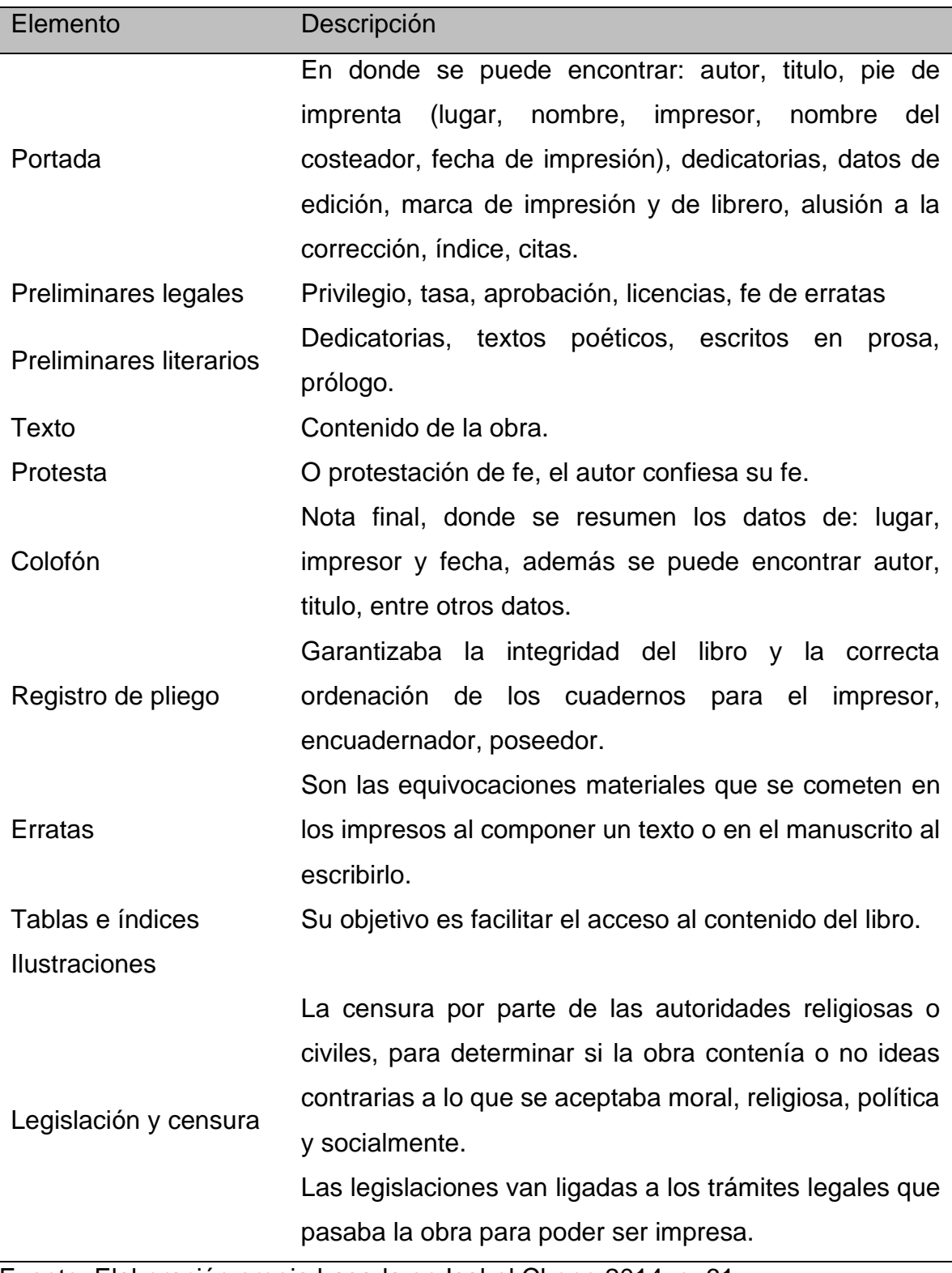

Fuente: Elaboración propia basada en Isabel Chong 2014, p. 61

#### **1.2.1 La catalogación del libro antiguo**

El libro antiguo tiene un valor "que es inmenso debido a la originalidad, rareza, escasez, antigüedad y su valor artístico y único en su especie" (Cruz y Martínez, 2009, p. 45).

Es decir, el libro antiguo solo por existir tiene un valor, que se debe aprovechar, de manera que una buena catalogación ayudaría a acercarlo con la persona que necesita la obra. Ya que

el fin de catalogar libros antiguos no es únicamente describir un objeto arcaico sino, es clarificar la transmisión del texto y los puntos de acceso que distinguen las ediciones. Por sus peculiares características se debe fijar una transcripción detallada y precisa de dos áreas, la de título y la de pie de imprenta, así como dar una imagen exacta de la extensión del libro tal como fue publicado (Chong, 2014, p. 100)

Cada libro antiguo es único, por lo cual se debe prestar mucha atención en la descripción, porque

Existe cierto tipo de datos que no deben ser abreviados al realizar un registro de una edición antigua. Esto debe ser entendido de esta manera básicamente por dos razones: la primera, es la posibilidad de detectar con precisión las diferentes variantes existentes en la impresión de una sola obra; la segunda, es la identificación plena del ejemplar que pertenece a una colección específica y no a otra (García, 2011, p. 52)

Esto nos lleva a otro punto, que las bibliotecas del mundo que tienen libros antiguos presentan diferentes formas de catalogación, donde algunos datos se les da más importancia según su valoración (García, 2008).

Esta diferencia va de la mano con las normas internacionales que se tienen para la catalogación de los libros antiguos, a continuación, se presenta una tabla con las normas basada en Isabel Chong de la Cruz, 2014, pp. 96-102 y de Idalia García, 2008. Debido a que cada autora presenta su punto de vista sobre estas reglamentaciones, desde las condiciones para aplicarlas y las limitantes que se tienen.

#### **Tabla 8**

Reglas para los libros antiguos

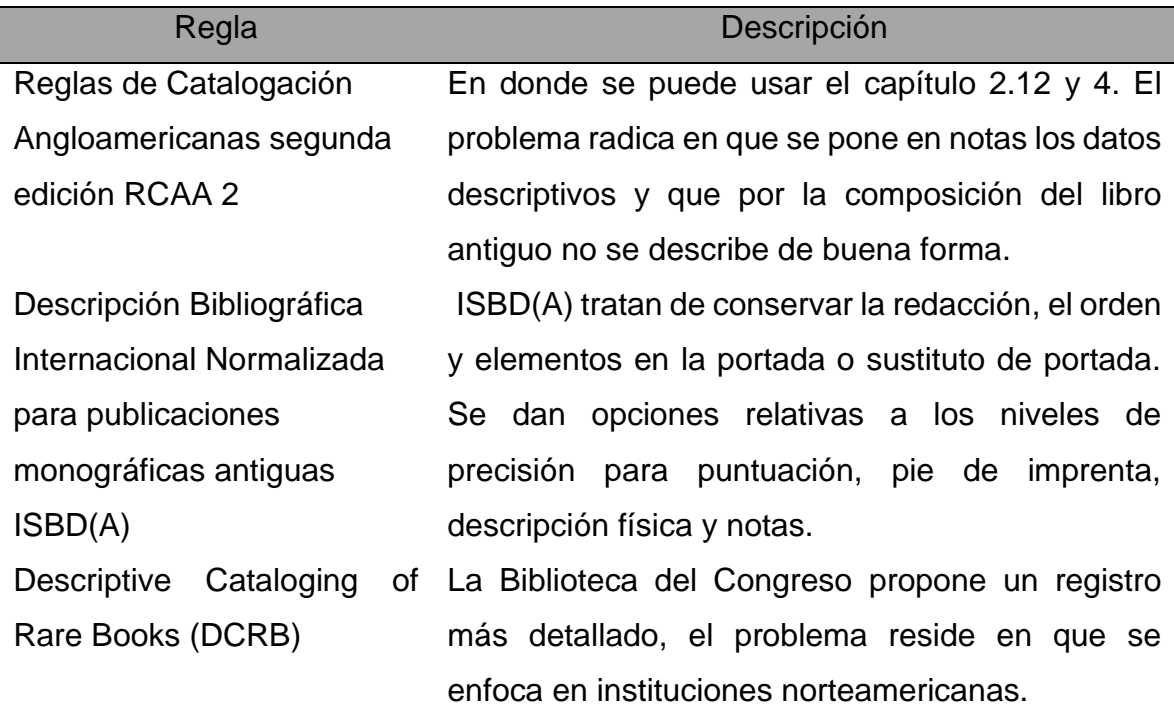

Fuente: Elaboración propia basada en Isabel Chong 2014, pp. 96-102 y de Idalia García 2008.

De manera que prácticamente cada biblioteca buscará la mejor manera de catalogar su acervo antiguo, tratando de respetar la estructura física y material del libro antiguo, con la guía de las normas internacionales.

#### **2 La Colección Lafragua en la Biblioteca Nacional de México**

La Biblioteca Nacional de México reúne varios tipos de materiales, como son libros, publicaciones periódicas, audiovisuales. Estos materiales están en diferentes salas dependiendo su naturaleza, de igual manera se crean apartados por ítems donados, dando lugar a colecciones bajo el nombre de quien las regale. Este es el caso de la Colección Lafragua.

#### **2.1¿Quién fué Lafragua?**

José María Francisco de Paula Lafragua Ibarra, nació el 2 de abril de 1813, en Puebla, Puebla, su padre falleció días posteriores a su nacimiento, por lo cual, su madre y él fueron apoyados por clérigos, para que José asistiera a la escuela (Berrueco, 2016, p. 2), se podría intuir que su padre lo dejó desprotegido sin ningún apoyo, sin embargo "su padre, al morir, dejó una buena fortuna, que no pudo disfrutar por los malos manejos de su padrino y tutor, José García de Huesca" (Sordo, 2013, p. 29). Bajo esta situación su madre y él buscaron la manera de salir adelante, teniendo en cuenta que lo importante era la educación de Lafragua.

Los años siguieron pasando para Lafragua y para 1824 sus estudios primarios ya habían terminado, de igual manera se estaba observando su ingreso al Colegio Carolino de Puebla, lo que tuvo a su favor en ese tiempo fue la biblioteca que tenía el obispo de Puebla, Antonio Joaquín Pérez Martínez, ya que el obispo la puso a su disposición (Olivera, 1996, pp. 339-340), y no sólo le abrió su biblioteca sino también su vida, ya que Lafragua recibe el título de familiar del obispo, entonces con el acceso a los libros se dio la oportunidad de que su refugio fuera el estudio y la lectura de cualquier libro que llegara a sus manos, de esta forma se fue adentrando en el mundo de los idiomas, ya que aprendió latín, francés e inglés (Valero, 2014, p. 91).

Siguiendo su hambre de conocimiento Lafragua ingresa al Ilustre Colegio de Abogados en el año de 1829, culmina sus estudios en 1835, pero antes de acabar dichos estudios, Lafragua ya contaba con el nombramiento de catedrático de derecho civil y un puesto de Secretario de la Academia de Derecho Teórico-Práctico de Puebla (Olivera, 1996, p. 340), algo que empezaba a abrirle la curiosidad de ver más allá de lo que ocultaba el horizonte que en ese momento visualizaba, esto sumado a que en su adolescencia empezaba a coleccionar pasquines y cedulillas (Berrueco, 2016, p. 2), por lo tanto empezó su vida política de una manera un tanto peculiar, ya que formó parte del grupo masónico de orientación yorkina de nombre Anfictiones, donde su compañero fue Ignacio Comonfort, también empezó en el mundo de los periódicos ya que 1835 y 1836 redactó el periódico poblano *El Imperio de la Opinión* (Olivera, 1996, p. 340).

Pero no todo fueron comienzos agradables en la vida de Lafragua, también llegó un inesperado adiós, ya que en 1839 muere su madre y él toma la decisión de trasladarse a la Ciudad de México (Sordo, 2013, p. 29), pero no era el momento para que los sentimientos tristes inundaran su vida, puesto que su entorno lo necesitaba, entonces no se podría dar ese lujo. Ya que se encontraba en la Ciudad de México, fundó en 1841 la revista *El Apuntador,* juntó con Casimiro del Collado, que estaba dedicada a la crítica literaria y teatral, Lafragua, no dejó pasar la oportunidad y publicó crónicas de teatro y artículos de costumbres (González Peña, 1998, como se citó en Berrueco, 2016, p. 8), pero no fue en la única publicación periódica donde se encontraba su trabajo, sino que una gran parte de la obra poética que él escribió, apareció en *El mosaico mexicano* y en el *Semanario de las Señoritas Mexicanas* de la imprenta de Vicente García Torres (Ruiz Castañeda, 2003, como se citó en Berrueco, 2016, p. 8).

Los grandes logros para Lafragua apenas comienzan a visualizarse, porque empieza su vida de funcionario público, ya en 1842 emprende su papel de diputado por el Estado de Puebla, pero no todo es felicidad, ya que para el 2 de mayo de 1843 es apresado junto con Manuel Gómez Pedraza, Mariano Otero y Mariano Riva Palacio, por estar en una conspiración en contra del gobierno, pero la tortura no duró mucho, al mes siguiente regresaron a su libertad por una amnistía forzada (Olivera, 1996, pp. 340-341). Para Lafragua ese tiempo no fue un momento de pensar que todo estaba perdido o que necesitaba dejar esta vida de política y de funcionario público, en cambio empezó a escalar a pasos agigantados, lo que se ejemplifica perfectamente en 1846 cuando es nombrado ministro de Relaciones Exteriores, bajo el gobierno provisional del general Mariano Salas. Para 1847 regresa al Congreso Constituyente como diputado por Puebla, en donde presenta el proyecto de Ley de Garantías (Valero, 2014, pp. 95-97).

La vida se compone de victorias y derrotas, para Lafragua llegó una derrota que le costó mucho, ya que fallece su amada en 1851, por lo cual Lafragua rechaza todo y se concentra en su persona. No todo fue un mar de oscuridad para Lafragua, ya que se centró en otros escenarios, por ejemplo, en la organización de su biblioteca y continuar con sus trabajos literarios, esto fue de 1852 a 1853 (Olivera, 1996, p. 342).

Para Lafragua no fue fácil volver a su vida después de que su amada dejara este mundo, después de tomarse un descanso, su instinto lo llevó de nuevo a la política, por lo cual regresó con muchas cosas que hacer, en primera instancia, del 13 de enero de 1855 a enero de 1857, ocupó el cargo de ministro de Gobernación, en donde expide el reglamento de la libertad de imprenta, también conocida como Ley Lafragua el 18 de diciembre de 1855, también en 1856 dio a conocer el Estatuto Orgánico Provisional del Gobierno, para 1857 decreta la Ley Orgánica del Registro Civil (Olivera, 1996, p. 342), lo que se puede traducir en que aún Lafragua quería transformar al país y sabía que lo podía lograr paso a paso, adentrándose cada vez más en el mundo político.

Una oportunidad llegó a su puerta, ya que para 1857 se necesitaba de su ayuda, en forma de una misión a España, a donde fue enviado como extraordinario y ministro plenipotenciario, con el objetivo de calmar y terminar las diferencias que se presentaba en los países de España y México, por los asesinatos de las personas españolas en territorio mexicano, específicamente en la hacienda de San Vicente y por la deuda mexicana con España; era una misión difícil, por lo que no tuvo éxito, sumado que en México estalla la Guerra de Reforma, lo que implica que esta situación para Lafragua no era favorable.

Por lo tanto, toma la decisión de quedarse en Europa, viajando a varios países para luego estar a cargo de la legación de París (Quintana, 1974, como se citó en Reynaldo, 2013, pp. 39-40), este cargo fue ocupado por Lafragua de junio de 1859 a junio de 1860, su corto tiempo a cargo de la legación fue obra del periodista Francisco Zarco, quien podría ser representado como un enemigo político de Lafragua. Al ser secretario de Relaciones Francisco Zarco, vio una oportunidad que no dejó pasar, ya que mandó a cerrar la legación argumentando que existía precariedad económica, por lo tanto, Lafragua quedó sin cargo público. Pero eso no bastaría para desanimarlo, por el contario empezó a realizar actividades literarias en Europa y adquirió libros para su uso en su biblioteca privada (Sánchez Flores, 1985, como se citó en Berrueco, 2016, p. 37). Pasado un año en 1861 se dispone a viajar de regreso a México.

Llegado el año de 1867, Lafragua empezó a reducir su participación en el mundo literario, puesto que empezó a canalizar sus esfuerzos en apoyar instituciones educativas, en especial en aquellas que tenían la misión de elevar el nivel cultural de las mujeres (Berrueco, 2016, p. 9).

Lafragua había estado inmerso en la política, periodismo, literatura y siendo funcionario público, pero aún le faltaba estar a cargo de una institución, y su esfuerzos fueron recompensados al instante que el presidente de ese momento que era Benito Juárez, decreta el establecimiento de la Biblioteca Nacional y convierte a Lafragua como el primer director efectivo, esto en el año de 1867, al estar a cargo de la biblioteca no dio servicios al público, en cambio se encargó de dar acopio y resguardar los impresos, y de realizar modificaciones estructurales al templo de San Agustín para acoplarlo a las necesidades de la biblioteca (Berrueco, 2016, pp. 47- 48).

Pero no era la única oportunidad para Lafragua en ese año, el presidente crea comisiones redactoras de los códigos penal, civil sustantivo y civil procesal; en donde Lafragua participa y presta los libros que había adquirido en Europa para que los escritores tuvieran fuentes doctrinales modernas de base (Berrueco, 2016, p. 43). No fue en lo único en donde estaba ocupado Lafragua, ya que simultáneamente se desempeña como ministro de la Suprema Corte de Justicia, pero no fue la única labor que desempeñó en esta institución, ya que en 1868 empezó a elaborar el fondo documental que luego se convertiría en el acervo de la biblioteca central Silvestre Moreno Cora, este fondo tenía la misión de estar al servicio de jueces federales (Berrueco, 2016, pp. 44-45).

Para 1871 hace su testamento, en el cual deja a la Biblioteca Nacional de México varios volúmenes misceláneos, con temas de historia de México, principalmente del siglo XIX; para la Biblioteca del Colegio del Estado de Puebla, hoy la Benemérita Universidad Autónoma de Puebla legó los demás (Moreno, 1975).

Los siguientes años Lafragua volvió como funcionario público, al puesto de ministro de Relaciones Exteriores de 1872 a 1875, ya que en el último año, específicamente el 15 de noviembre llega un amargo adiós, la muerte de Lafragua a causa de una congestión cerebral (Olivera, 1996, p. 344). El país había perdido a un gran personaje, el impacto de la muerte de Lafragua fue tan grande que el mismísimo presidente en ese momento Sebastián Lerdo de Tejada, encabezó el funeral; y la oración fúnebre fue pronunciada por José María Vigil, ministro de la Suprema Corte (Berrueco, 2016, p. 50).

Una cita que puede decir de una manera integral quién fue Lafragua la encontramos en Ricardo Valero, 2014 p. 92:

Como comprometido y agudo periodista y militante a favor de un sistema federal y de un gobierno republicano democrático, escribió una gran cantidad de artículos en revistas casi siempre fundadas por él mismo y elaboró numerosos folletos sustantivos. Fue crítico de teatro y autor de varias obras literarias, entre ellas una poética, escrita en dos idiomas, en español y francés. Los que estimó que constituían los escritos más representativos de su pensamiento los recogió en un volumen al que puso como nombre *Miscelánea política* y los escritos que se refieren a su vida sentimental los agrupó en otro libro, *Ecos del corazón.*

Como se muestra a partir de estas páginas, Lafragua fue una persona que no se quedó en un solo lugar, sin esperar a lo que la vida le podía dar, él siempre buscó más allá de lo que se podría contemplar a primera vista, no dejó de creer que la situación de México no era estática, que se debía de cambiar para mejorar, pero no sólo lo dejó en claro en sus escritos, sino en las acciones que realizó durante su vida, ahora lo que dejó en la Biblioteca Nacional de México, en forma de su biblioteca privada ayuda a ver esa ventana que él mismo vivió.

#### **2.2Los temas que abarcan los materiales de la Colección**

En una biblioteca conviven varias colecciones, en esas colecciones existen diferentes libros que son los más usados, ya sea porque entre sus páginas tienen respuestas necesarias en la educación de la comunidad o por otros motivos. A veces eso repercute en la popularidad de otras obras, ya que algunas no son tan consultadas como otras.

Eso podría tener un ejemplo en la Colección Lafragua, lo que significa que unas obras son populares y otras no, no por el contenido, sino porque éstas ya pasaron por un proceso que se llama catalogación, por lo tanto, se sabe cuál es el contenido de la obra, su título, autor y otros aspectos más.

Esta catalogación se ha hecho en diferentes momentos, pero se adentrará más en ese asunto en el siguiente subcapítulo, a continuación, se identificarán los contenidos, las épocas, los autores entre otros, de aquellas obras que ya han sido catalogadas, que datan de los años de 1800 a 1875.

Es decir, que lo que a continuación se expondrá, solo se contemplan las obras de 1800 a 1875, pero no quiere decir que solo la Colección Lafragua abarque dichas fechas, sino que esta Colección va de 1576 a 1925, lo que significa que las obras que van de 1576-1799 y de 1876-1925 están en proceso de catalogación, entonces son en cierta medida desconocidas para el público, por lo que no hay escritos que toquen los libros de esas fechas.

Por lo tanto, la Colección Lafragua (1800-1875) fue dividida en dos partes según su testamento, dejando una parte para su resguardo a la Biblioteca Nacional de México, se integran "por documentos referentes a América y espacialmente a México que abarcan el periodo virreinal (siglo XVI) a 1875 (año del fallecimiento de Lafragua). El propio jurista realizó el catálogo de su colección, en los cuales se combina el orden cronológico con el alfabético" (Lira, 1998, como se citó en Berrueco, 2016, p. 51), estos volúmenes no los obtuvo de la noche a la mañana, sino estuvo toda su vida recolectándolos, en varias partes del país y de Europa, tratando de hacer más rica su biblioteca personal.

Pero no sólo escribió el catálogo de su colección, sino también el *Prólogo al Catálogo de mis libros relativos a México*, este texto sirve para determinar qué temas le parecieron relevantes de ser conservados para la memoria del país, y qué preferencias intelectuales tenía (Berrueco, 2016, p. 51), de igual manera al ver los temas que más se destacan en la colección se puede dar cuenta en qué aspectos se centraba más, algunos de esos temas los resalta Berrueco y son los siguientes:

- Derecho
- Administración pública
- Política
- Crédito público
- Deuda interior
- Leyes

Respecto a la historia de México se crearon colecciones sobre:

- Causas políticas
- Intervención europea
- México y España, que se compone de documentos oficiales y obras escritas sobre los países

De igual manera hay documentos de temas religiosos, como sermones y honras fúnebres, porque son temas que predominaban antes de 1808.

Entonces se podría decir que la colección es diversa, y para poder visualizar cada detalle se podría dividir en etapas, que hacen más digerible la información que se contiene en las obras, esta división se toma de Guadalupe Curiel Defossé, 2014 y es la siguiente:

La primera etapa se inicia en el comienzo del siglo hasta 1810, donde se puede observar la percepción de la sociedad novohispana.

La segunda etapa es de 1811 a 1821, es una parte bastante extensa ya que es una década simbólica, agitada y con documentos de temas históricos.

Aunque la etapa dos es vasta en documentación, la etapa tres es aún más extensa, debido a que el período que abarca es mayor, ya que comprende del 27 de septiembre de 1821 al 31 de diciembre de 1853, donde se puede dar un paseo histórico empezando por el ascenso de Agustín de Iturbide como emperador de México, a la caída de Antonio López de Santa Anna; por lo cual no son obras en toda la extensión de la palabra, sino son documentos que por su naturaleza pueden ser bastante difíciles de catalogar, debido a que son hojas sueltas.

Por último, se encuentra la parte de 1854 a 1875, en donde se detiene esta gran colección debido a su muerte.

De igual manera, se pudieron identificar los temas de estas divisiones, gracias a la catalogación realizada por parte de la Biblioteca Nacional de México, a través de catálogos.

El primer catalogo realizado por Lucina Moreno Valle, publicado en 1975 por la Universidad Nacional Autónoma de México (UNAM) y el Instituto de Investigaciones Bibliográficas (IIB), comprende de 1821 a 1853, en donde se encuentran 452 volúmenes de sermones encuadernados pertenecientes a diferentes bibliotecas o personajes antes de formar parte de la Colección Lafragua (Moreno, 1975, p.15).

En este periodo se encuentran noticias sobre los pronunciamientos de esa época, contenidas en manifiestos y contramanifiestos; de igual forma son abundantes las obras referidas a la hacienda pública, en forma de memorias, informes, decretos, circulares, proyectos, dictámenes, votos particulares, artículos, en donde el mayor tema abordado es el monto de los ingresos del erario, el déficit que tenía el gasto público y cómo los proyectos e iniciativas trataban de nivelarlo. Otros temas que se abordaron eran: la deuda exterior, deuda interior, contribuciones directas e indirectas, estanco del tabaco, pólvora, moneda de cobre, aranceles de las aduanas, banco de amortización, conversión y consolidación de la deuda exterior, presupuestos de las oficinas del gobierno. También se encuentran una amplitud de leyes, decretos y dictámenes de esos años (Moreno, 1975, pp. 17-18).

Otros temas que se identifican en este tiempo son el ejército y la marina, ya que se observan circulares, reglamentos, aclaraciones, que van tratando de estructurar dichas fuerzas armadas. De igual manera las publicaciones relacionadas a la religión no son escasas, ya que se encuentran sermones, pastorales, bulas, decretos y encíclicas del pontífice máximo editadas en su totalidad en Roma (Moreno, 1975, p. 19).

Después del primer volumen, el segundo, tercer y cuarto catálogo son elaborados por Luis Olivera López, con ayuda de Rocío Meza Oliver, el segundo catálogo comprende el periodo de 1800-1810, que corresponde al período colonial.

En estos años se encuentran documentos que nos cuentan la vida del mundo novohispano, en forma de oraciones, oraciones fúnebres, edictos, cartas, sermones. Algunos de los temas eran: la aparición de la Virgen de Guadalupe, la evangelización, las virtudes de los santos. También se encuentran obras acerca de la relación de los reos y sus fianzas; otras más hablan acerca de la estrategia de la libertad de comercio. Algunas más sobre cartas pastorales, y escritos con preocupaciones por España, por el temor de que Napoleón conquistara esas tierras,

además de documentos de virreyes que pedían armonía entre españoles y novohispanos (Olivera, 1993, pp. 3-6).

Para el tercer catálogo, que abarca de 1811-1821, se advierte lo siguiente:

Esta etapa constituye pieza clave para comprender el movimiento independentista, sus orígenes, móviles y desarrollo, entender la coyuntura política en que se desenvuelve el país, el desarrollo ideológico que se da en la colectividad mexicana, las influencias político jurídicas que actúan, tanto nacionales como internacionales, y el desarrollo político-administrativo que conduce a la nación a su total emancipación (Olivera, 1996, p. 3)

Es decir, en esta etapa se encuentran obras que enriquecen los acontecimientos políticos, sociales y culturales de la etapa inicial de la Revolución de Independencia (Olivera, 1996, p. 10).

El cuarto catalogo comprende de 1854-1875, es la época que incluye folletería, recortes de periódicos, decretos y circulares que contienen la consolidación como una nación (Olivera, 1998, p. 12).

Un aspecto que cabe resaltar es que no todos son libros como se conocen hoy en día, más bien el acervo de la colección también se integra por:

- Folletos
- Hojas sueltas (decretos, circulares, documentos no oficiales)
- Recortes de periódicos
- Manuscritos
- Publicaciones periódicas

De igual manera no todo fue impreso en México, hay también de otras partes del mundo como Caracas, Bogotá, La Habana, ya que Lafragua quería reconocer cómo el mundo percibía a México (Curiel, 2014, pp. 125-127).

Siendo más específicos en la etapa de 1821-1853, se encuentran impresos de las ciudades de: Guadalajara, Puebla, Veracruz, Guanajuato, Mérida, Oaxaca, San Luis Potosí, Zacatecas, Morelia, Monterrey, Durango, San Juan Bautista de Tabasco. También hay publicaciones de otros países como: Estados Unidos, Francia, España, Cuba, Colombia (Moreno, 1975, p. 22).

#### **2.3 La catalogación que se ha realizado de la Colección**

Una de las características de una biblioteca es que no es estática, es decir, que aumenta o disminuye el número de libros que contiene, a veces por el número de investigaciones que se han llevado a cabo, por lo que adquieren esas obras, o porque la comunidad que la visita va variando.

Esto no exenta a la Biblioteca Nacional de México, en específico a la Colección Lafragua, en el sentido que la Colección siguió aumentando a pesar del fallecimiento de Lafragua. Por lo cual en el período de 1965-1978, el director de la Biblioteca Nacional de México en ese momento quien era Lic. Ernesto de la Torre Villar se interesa en la elaboración de instrumentos que faciliten la consulta de materiales que integran a la biblioteca, ya que la colección empezó con los años a aumentar, por lo cual las fechas que abarca la colección son de 1576-1925 (Moreno, 1975, p. 8).

El primer catálogo realizado fue por Lucina Moreno Valle, que toma solo la parte de la Colección Lafragua que fue publicada dentro del 27 de septiembre de 1821 al 31 de diciembre de 1853 (Moreno, 1975, p. 8), en donde

Se incluyen todos los impresos y manuscritos de ese periodo, sin tomar en consideración su amplitud, importancia, procedencia o interés, y al final de cada registro se indica el contenido del documento; sólo se omitió este comentario cuando resultaba innecesario. La mayoría de las fichas se refieren a folletos, hojas sueltas, periódicos y recortes (Moreno, 1975, p. 16)

En este catálogo se incluyó después del registro de las fichas un Apéndice, donde se encuentran los integrantes del poder ejecutivo y legislativo de 1821-1853 (Moreno, 1975, p. 22).

A continuación, se enlistarán las notas que hace Lucina Moreno (1975) en el catálogo que publicó, las cuales tratan acerca de la organización que puso en él:

- Son 6735 fichas.
- Se distribuyeron por año de publicación y al final las que carecen de año.
- Dentro de cada año están alfabéticamente ordenadas de acuerdo con:
	- o Autor, se alfabetiza por apellidos, seudónimo, anagrama o abreviaturas, en caso de autores identificados se hace la entrada por su verdadero nombre, y si es escrito por anónimos se hace la entrada por el título.
	- o Título, se respeta la ortografía que aparece en la portada, si carece de él se le da uno descriptivo que se pone entre corchetes.
	- o Los datos de ciudad, editorial, año, número de páginas y centímetros, se dan en el orden según las técnicas bibliográficas.
	- $\circ$  Las fichas cuya simple enunciación no permite conocer su contenido, se les asigna un comentario breve, que no es de forma critica, solo que informe el tema del escrito. Seguido por el número del volumen de la Colección Lafragua que pertenece entre paréntesis.
- En el caso de las publicaciones oficiales se toman los siguientes criterios:
	- o Se omite "México" en las publicaciones del gobierno.
	- o El encabezado se da por la dependencia que hace la publicación.
	- o En cuanto al nombre de la dependencia, no se sigue como lo pone el escrito, sino se queda en forma general de "Secretaría".
	- o En las obras de los Estados se encabeza por la entidad y la dependencia.
- En el caso de periódicos o revistas, se hace una ficha general de la publicación y en cada año se indican los números que se registran.
	- o En algunos casos se hace otra entrada por el articulo decreto, noticia, etc., para destacar la noticia. Si se trata de recorte de periódico, no se

hace registro general del periódico, sino por la entrada del articulo o del autor.

- o Las publicaciones seriadas con un mismo título se agrupan en una sola ficha, si tienen caratula diferente, se copia con su descripción particular, pero siempre se incluye en la misma ficha.
- El índice analítico se refiere exclusivamente a las fichas, e incluye autores, títulos, nombres de persona y geográficos y temas. Los temas son enunciados generales del contenido de las fichas.
	- o El rubro "bandos y decretos" todas las publicaciones de cuerpo colegiados con carácter civil. Bajo "eruditos" los de carácter religioso, también se indican como "menciones" las referencias a estas personas y como "obras" los escritos que les son propios.
	- o Bajo "Imprentas", se registran todas las variantes de los pies de imprenta que se contienen en los folletos de 1821-1853. Los establecimientos se agruparon por ciudades y de forma alfabética.

Lo anterior, se aplica a los otros tres catálogos realizados, sin embargo, se diferencian en ciertos casos, en el catálogo de 1800 a 1810 de Luis Olivera y Rocío Meza de 1993, se agrega:

- Son 628 fichas.
- Si hay editor, se encabeza la ficha por él.
- Si no hay lugar, imprenta, año o páginas, se agrega entre corchetes.
- En los periódicos, si los artículos de una misma publicación y temporalidad tenían coherencia temática, se elaboraba una ficha general. El nombre de los autores de los artículos, sus títulos y materia tratada se consignaban en el comentario de contenido.
	- o Cuando no tenían homogeneidad temática, cada uno se ordena por separado, siguiendo los lineamientos establecidos para el registro de la ficha hemerográfica.
- En cuanto a los manuscritos, al finalizar la ficha se pone la abreviatura Ms.
- Para todas las fuentes, si contienen grabados, mapas, cuadros estadísticos, etc., se consignan. Lo mismo si contienen anotaciones, dedicatorias, firmas u otra característica que lo haga único.
- Se elabora un índice analítico que aparecen autores, títulos, nombres propios y geográficos, imprentas y temas.

Para el tercer catálogo de 1811-1821, realizado por Luis Olivera y Rocío Meza en 1996, se toma lo antes mencionado agregando:

- Son 1840 fichas.
- En relación con los artículos de periódico, cada uno de ellos se ha ordenado por separado, siguiendo los lineamientos establecidos para registrar la ficha hemerográfica: autor, título del artículo, nombre del periódico, lugar de impresión, época, volumen, año, tomo, número y páginas en que se encuentra.

Y en el cuarto catálogo, realizado por Luis Olivera 1998, que abarca 1854-1875, sigue lo antes mencionado y agrega:

- Son 2970 fichas.
- Para los artículos de periódico, revista y calendario se pone: autor, título del artículo, nombre de la publicación, lugar de impresión, época, volumen, año, tomo, número, fecha y páginas en que se encuentra. Al final se pone (R. de P.), (R. de R.) y (R. de C.) respectivamente.

En el catálogo de Lucina Moreno de 1975, se tiene un apartado de abreviaturas:

- c. circa
- cm. centímetros
- ests. estadísticas
- f. foja
- f. y f. fechado y firmado
- h. hoja
- hjs. hojas
- ils. ilustraciones
- LAF Volumen de la Colección Lafragua cuando no aparece entre paréntesis al final de la ficha.
- ms. manuscrito
- núm. número
- p. páginas
- p. s. n. páginas sin numerar
- s. a. sin año
- s. i. sin imprenta
- s. l. sin lugar
- s.p.i. sin pie de imprenta
- t. tomo
- vid. véase

Entonces estos cuatro catálogos han sido presentados al público de manera impresa, en forma de CD-ROM y en una página web, A continuación, se muestran ejemplos de la manera como se ofrece la información en el disco compacto y la web <https://lafragua.iib.unam.mx/>

En la Figura 1 se observa una ficha del catálogo de 1800-1810, donde se encuentra el título, pie de imprenta (lugar de publicación: nombre de la editorial y fecha de publicación) y un breve resumen sobre el contenido de la obra.

## **Figura 1**

Ejemplo de la página web en el catálogo 1800-1810

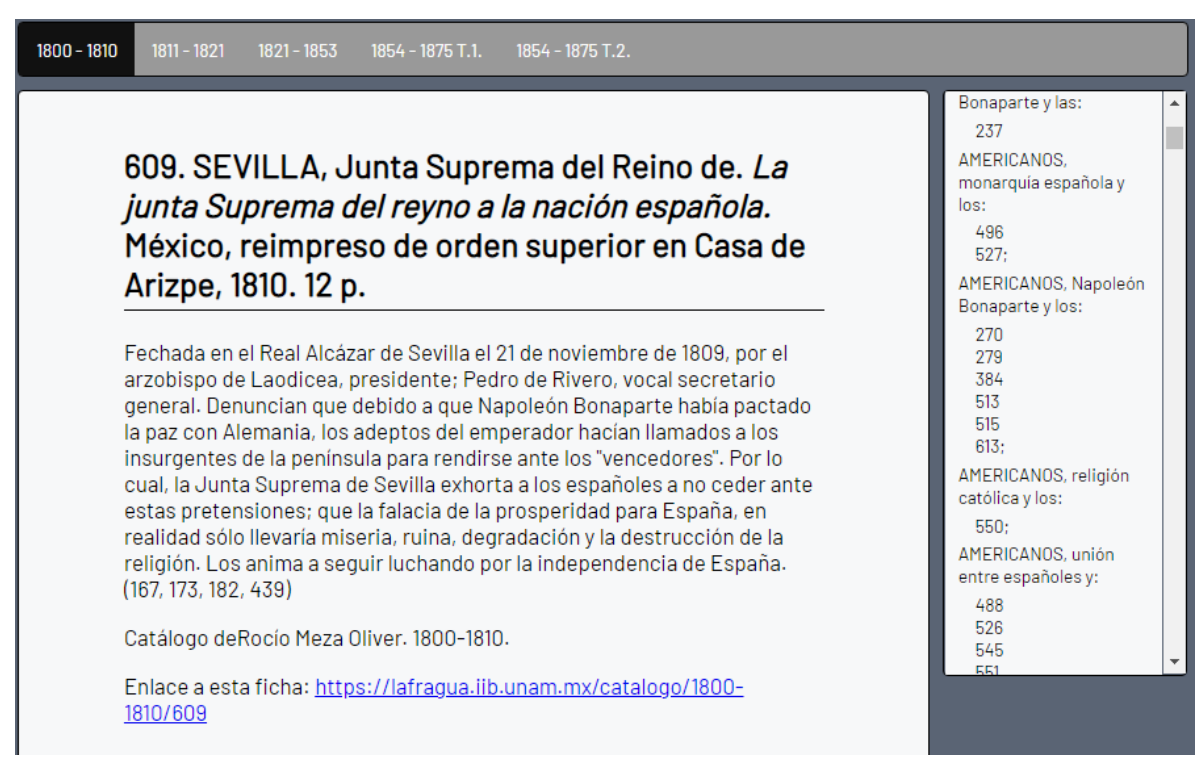

Fuente: Imagen tomada de la página https://lafragua.iib.unam.mx/

La Figura 2 se refiere al CD-ROM, que contiene varios elementos, aparte del catálogo, como en la pasada figura, se observan los elementos de una ficha catalográfica, sumado al breve resumen que se anota.

## **Figura 2**

Ejemplo del CD-ROM

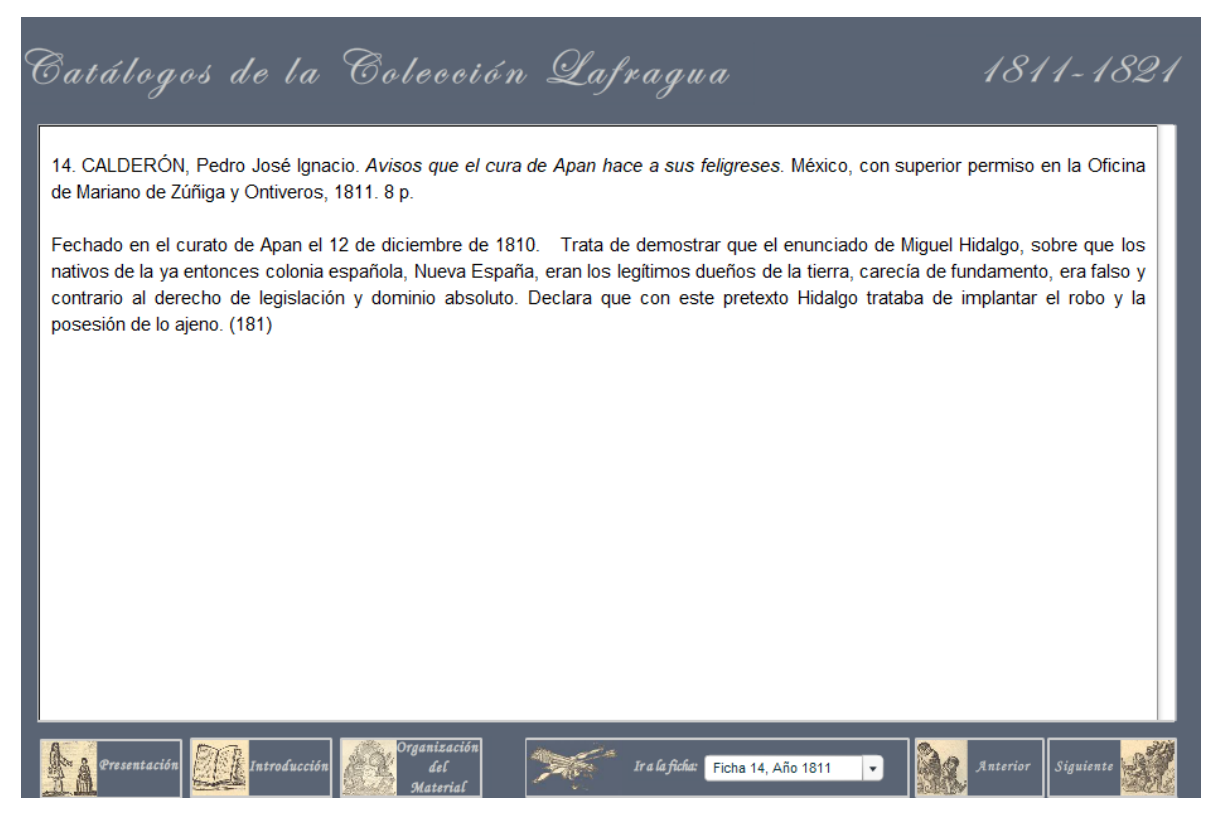

Fuente: Imagen tomada del CD-ROM de la Colección Lafragua

La Colección Lafragua es extensa, se vio aumentada al momento que los bibliotecarios sumaban algunas obras que podían integrarse a la Colección debido a sus características, entonces ya no solo abarca obras publicada de 1800-1875, sino de 1576-1925, dejando a las obras de 1576-1799 y de 1876-1925 en proceso de catalogación.

Entonces esta tesina versa del inicio de la culminación de la catalogación, pero en el Sistema Integrado de Gestión Bibliotecaria (SIGB) Koha, que se abordará en el siguiente capítulo.

# 3**. Registro de información en el SIGB Koha de la Colección Lafragua, época colonial**

Al momento en el se usa un Sistema Integrado de Gestión Bibliotecaria (SIGB), se necesita tener en cuenta que se trata de un proceso, donde se requiere personal capacitado para manipular la información, evitando de esa forma los errores. Entonces se inicia con los datos que serán subidos al SIGB.

## **3.1 Información necesaria en la catalogación**

Para la catalogación se tomará en cuenta las Reglas de Catalogación Angloamericanas segunda edición (2004), dado que el proyecto PAPIIT concluyó que estas normas eran más adecuadas en este caso, las cuales darán la guía de qué información se sustraerá de los libros.

Estas reglas se dividen en dos partes, en la primera parte se habla de la descripción, que se subdivide en 13 apartados, donde el primero trata de las reglas generales, y los siguientes se centrar en un tipo de material en específico.

En la parte dos, contiene los encabezamientos, títulos uniformes y referencias, para poder elegir de manera correcta. Además, se cuenta con 5 apéndices al final del libro, junto con el índice.

Para la Colección Lafragua se tomará el capítulo 1, 2 y 4, de la primera parte de las reglas. El capítulo 1 por la descripción de todos los materiales en general, el capítulo 2 para la descripción en específico de los impresos y el 4 ya que es para manuscritos. Se empezará a describir el capítulo 4 a continuación.

Al principio del apartado nos dice que la información puede estar en la portada, colofón, título de partida, encabezamiento, en el contenido de la obra, etc. Aunque se puede sacar dicha información en las copias del manuscrito o en cualquier fuente, sólo si es de otra fuente ajena al libro, se pone entre corchetes.

En la primera área, del título y de la mención de responsabilidad, va el título propiamente dicho, es una transcripción sin alterar la naturaleza de este. En el caso que no existiera se le asigna uno, pero iría entre corchetes. La mención de responsabilidad se refiere a los nombres de las personas que escribieron ilustraron o son editores del libro.

En el área de la edición, sólo se aplicará a los libros que contengan una reimpresión o edición posterior a la primera, pero no se aplica en caso de ser manuscrito.

En las RCAA 2 no se usa el área de los detalles específicos del material (o tipo de publicación), para los manuscritos.

En el área de la fecha se registra el año del manuscrito, optativamente el mes y día.

En el área de la descripción física se asienta la extensión del material, con la abreviatura correspondiente, h. de hojas, f. de folios o fojas, p. de páginas. Además de que si contiene ilustraciones se pondrán. Por último, son las dimensiones, solamente se pondrá la altura del material en cm.

El área de la serie no es usada en los manuscritos.

En el área de notas, va alguna información que por su naturaleza no entra en alguna de las áreas descritas en las RCAA 2. Unos ejemplos pueden ser: la naturaleza del material, su alcance, forma, si se trata de una traducción, si el título de la obra fue sacado de otro libro, etc. Estas notas siempre van ligadas a la naturaleza de cada ítem, puede que varios registros no contengan muchas notas o ninguna, y algunos otros tengan varias.

El último apartado que es el área del número normalizado y de las condiciones de disponibilidad, no son ocupados para manuscritos.

Entonces, la información que se sustrae del libro, de acuerdo con las RCA2 se pasará a MARC conforme a las etiquetas, campos y subcampos para poder ser visualizado en Koha.

## **3.2 Adecuación del formato MARC 21**

Para ingresar la información de los materiales al SIGB Koha es necesario pasarlo a un lenguaje que comprenda la computadora, y lo muestre de una manera entendible, por lo tanto, el formato MARC es un método para que los datos sean comprendidos tanto por los humanos como por las máquinas.

El formato MARC tiene varias etiquetas, ya que cada una describe cierta cualidad del libro. En este apartado se hablará de las etiquetas e indicadores que se ocuparán en el SIGB Koha, de acuerdo con el formato MARC encontrado en la página de la Biblioteca del Congreso de Estados Unidos de América (2007).

Se utilizará el símbolo **#** en el escrito para referirse a un espacio en blanco, como es usado en MARC.

En la etiqueta 000, conocida con Cabecera, se utilizan 24 posiciones de elementos

#### **Tabla 9**

Etiqueta 000 de MARC 21

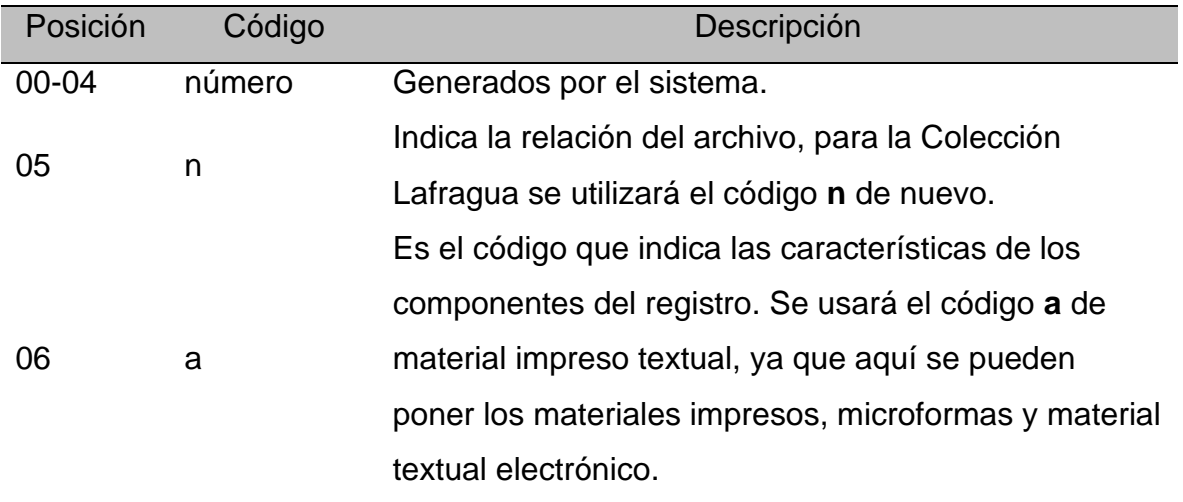

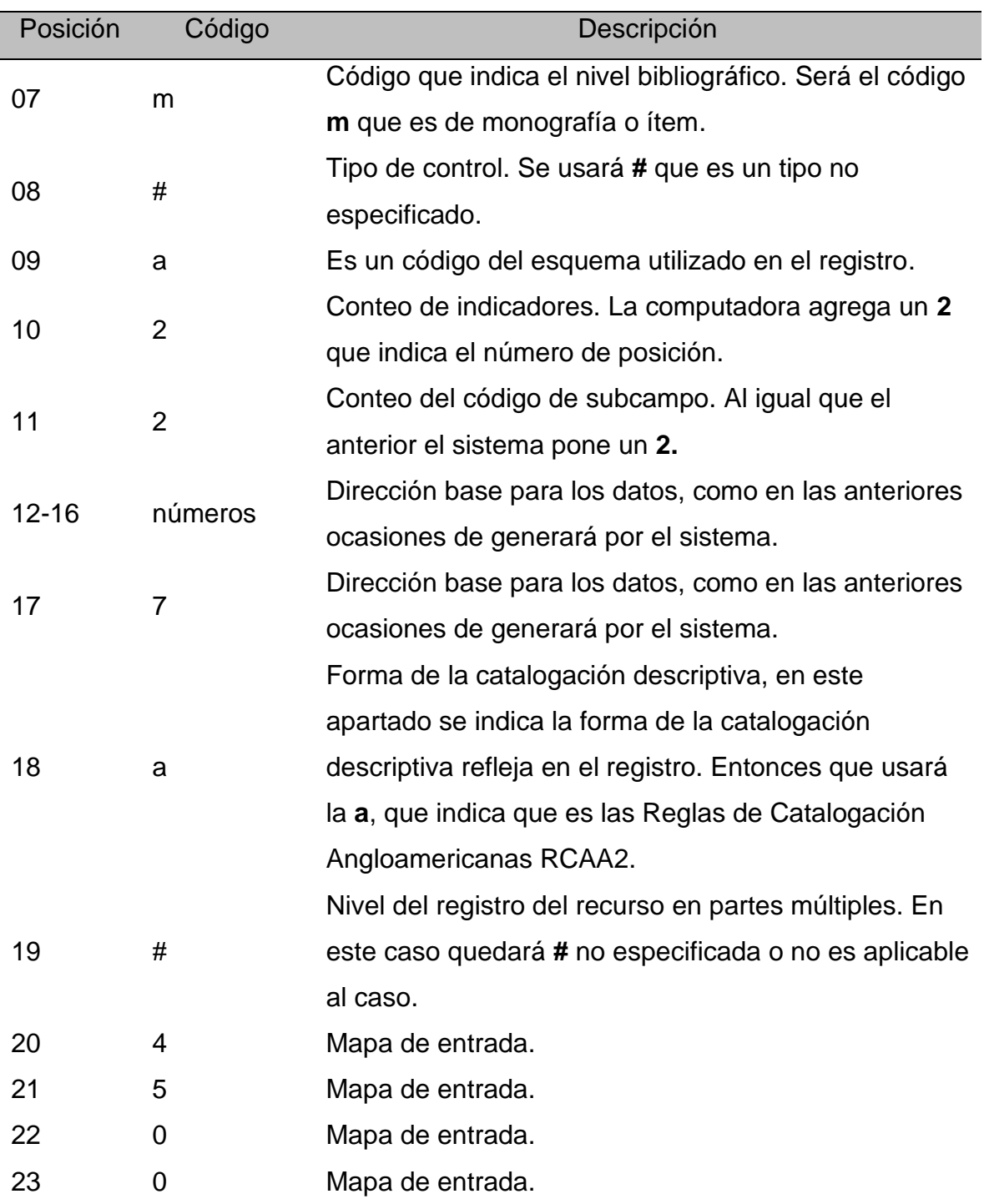

Fuente: Elaboración propia basada en la página de la Biblioteca del Congreso de Estados Unidos de América (2007).

Ejemplo: 00718nam a22001217a 4500

La siguiente etiqueta es por *default*, la 008 que es un campo de control, que tiene elementos de longitud fija, son 40 posiciones de la 00-39, donde se codifica la información de las obras como un todo. Las posiciones que no tengan una definición se pondrán en **#**, en algunas posiciones se pondrá **|** como relleno. Se tomarán las posiciones 00-17 y 35-39 del apartado Todos los materiales; y 18-34 de Libros.

## **Tabla 10**

Etiqueta 008 de MARC 21

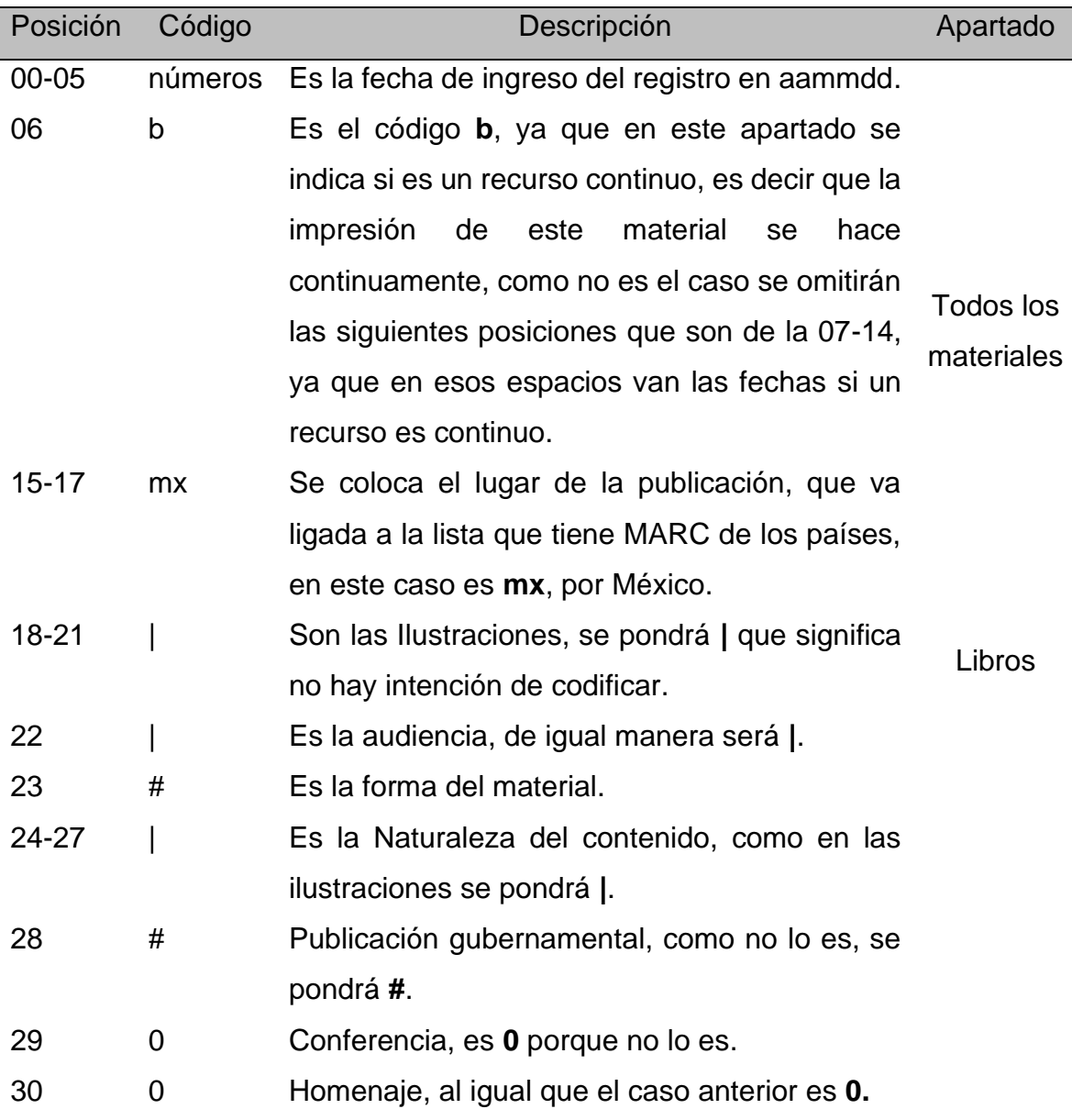

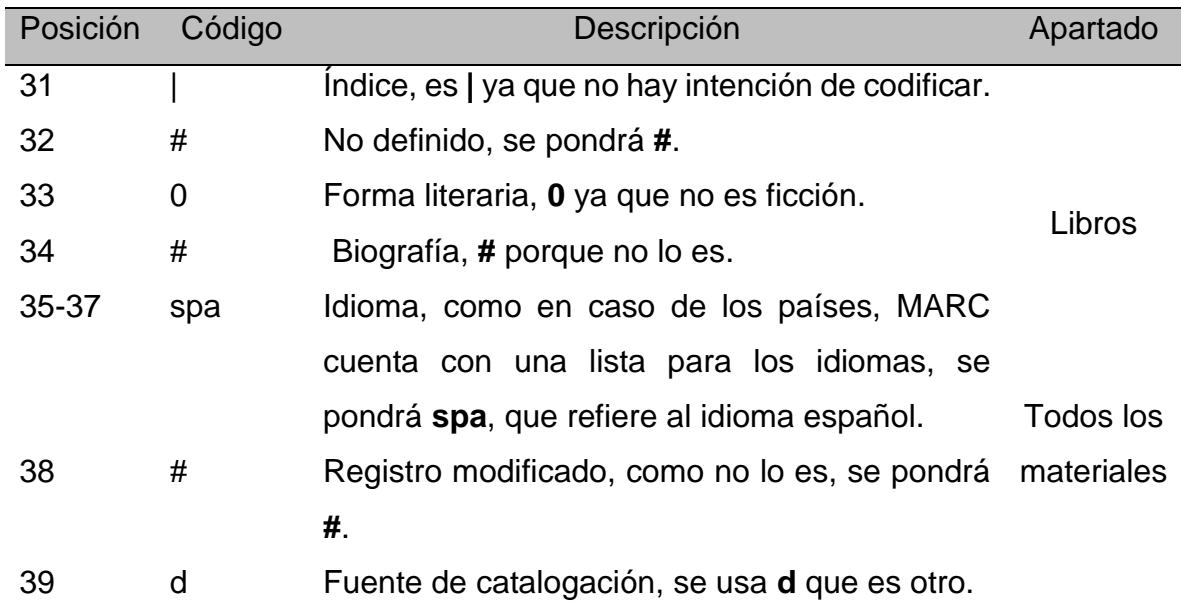

Fuente: Elaboración propia basada en la página de la Biblioteca del Congreso de Estados Unidos de América (2007).

Ejemplo: 210611bmx ||||| |||| 00| 0 spa d

La siguiente etiqueta será 084, para el número de clasificación, en este apartado se pondrá la clasificación que tiene la Colección Lafragua, que empieza con LAF, seguido de un número, para no perder en que material está el libro. En el caso de que sean varios ejemplares de este título se repetirá la etiqueta.

## **Tabla 11**

Etiqueta 084 de MARC 21

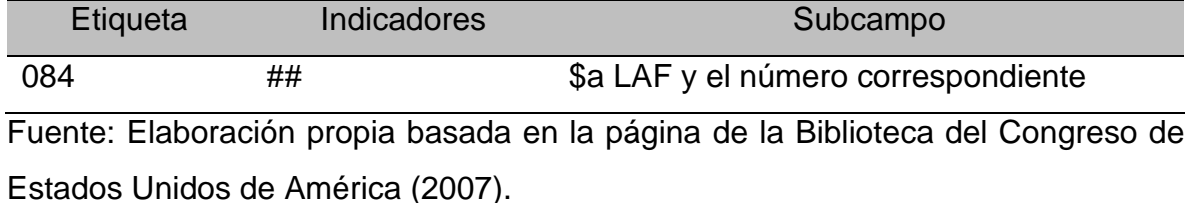

Sigue la etiqueta 100 que son los asientos principales, se divide en 100 nombre personal, 110 nombre corporativo, 111 nombre de reunión, 130 título uniforme.

Sólo se explicará el 100 y 110, ya que son los asientos que se han ocupado en la Colección Lafragua. Esto va claramente registrado en el catálogo de autoridades de Koha y no solo en la descripción física como las demás etiquetas, debido a que se tiene más control de los autores en dicha parte.

# **Tabla 12**

Etiquetas MARC 21

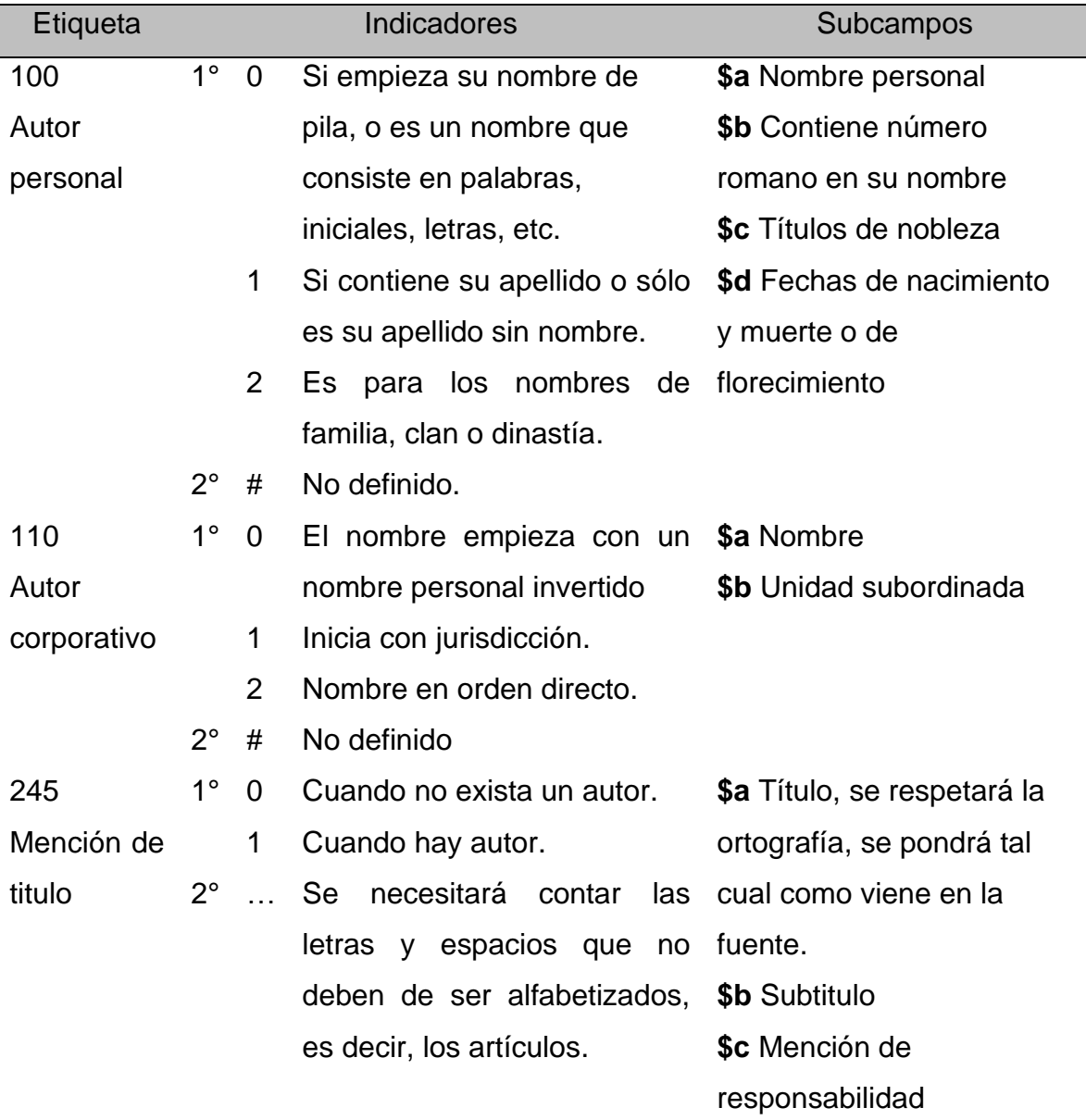
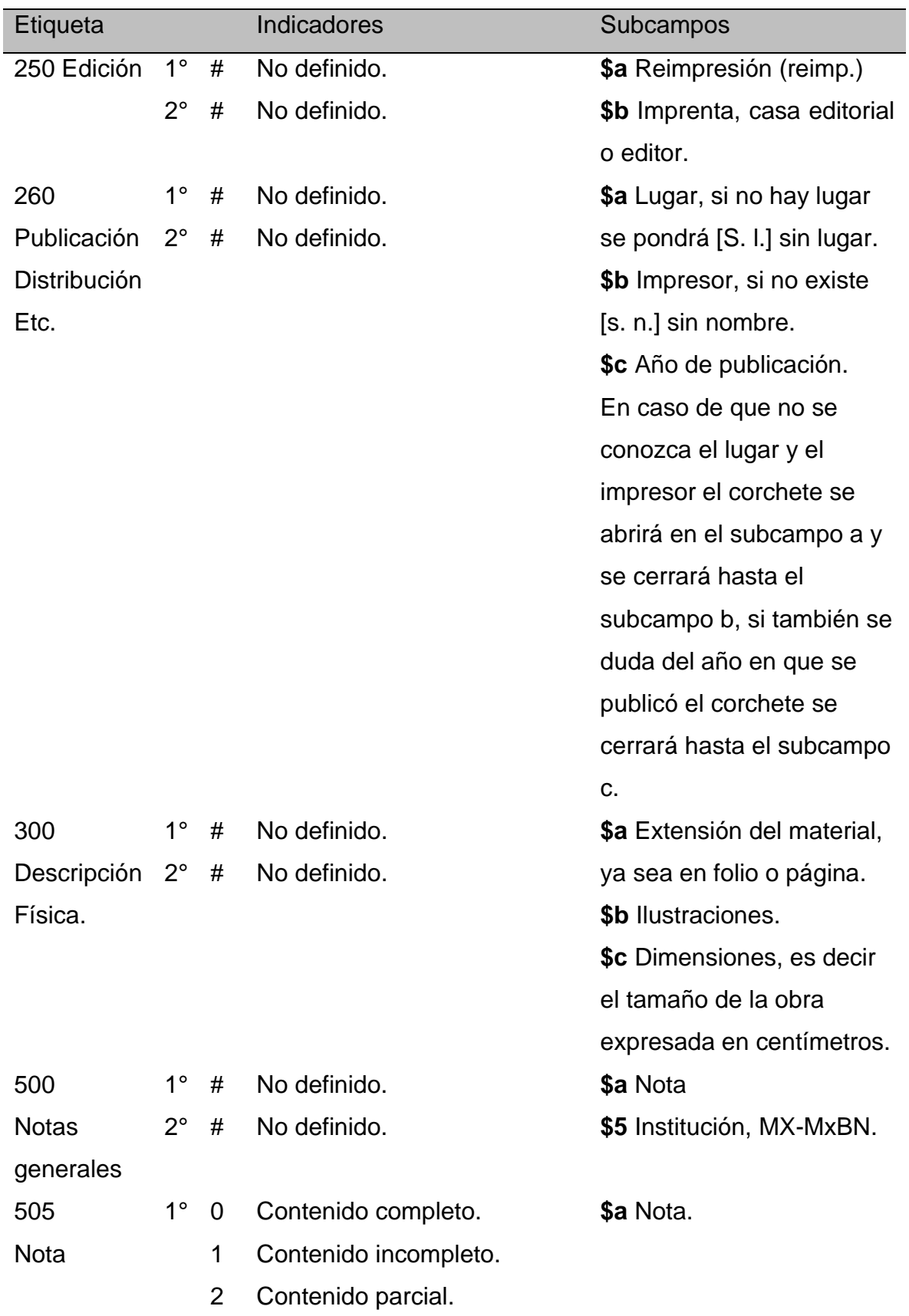

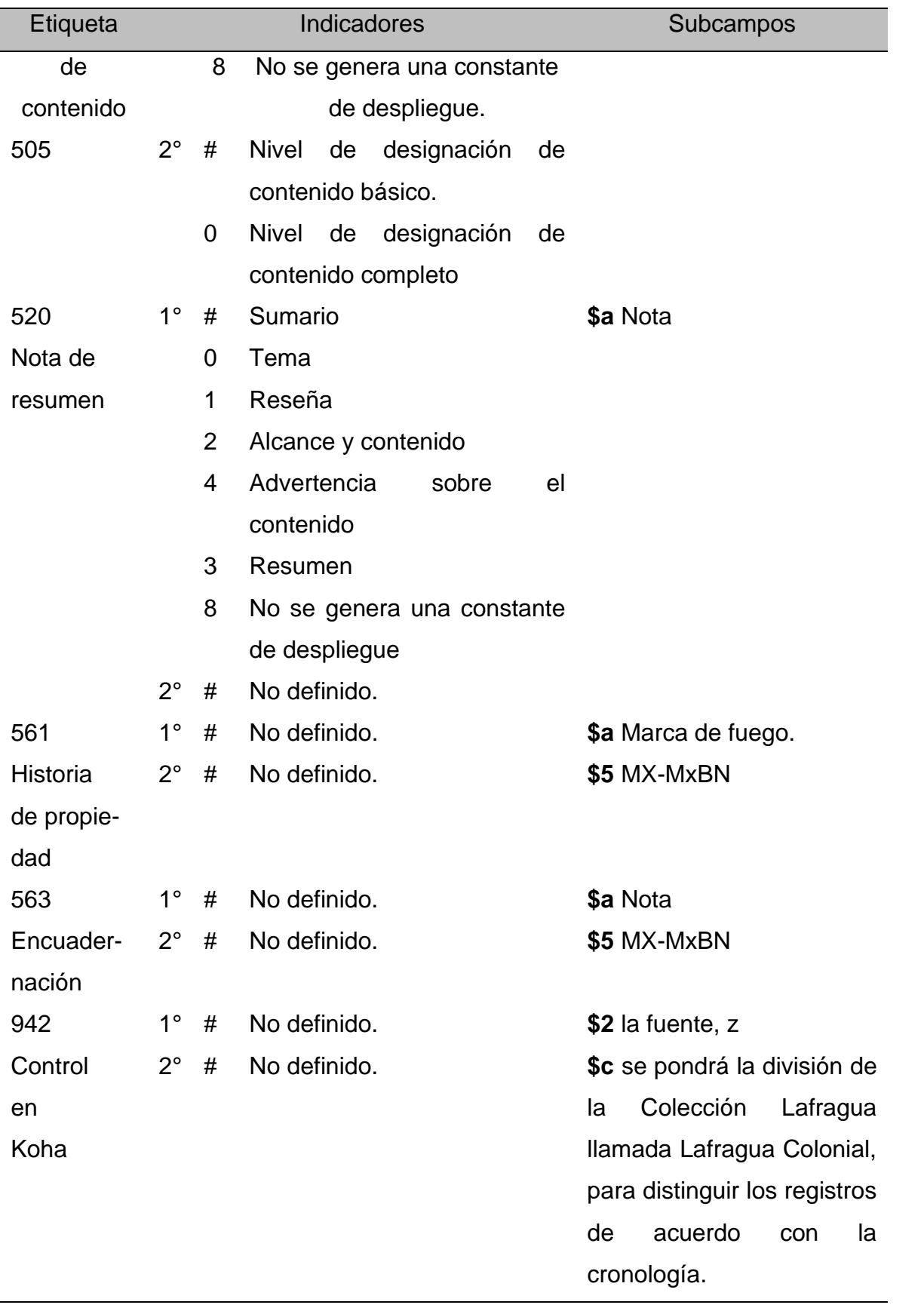

Fuente: Elaboración propia basada en la página de la Biblioteca del Congreso de Estados Unidos de América (2007).

En cuanto a la etiqueta 600, que son los puntos de acceso que representan la catalogación temática, ya sea de una persona se usa la 600, si es una corporación 610, si es una reunión 611, un título uniforme 630, un término cronológico 648, un tema en específico 650, o un nombre geográfico 651.

Con la etiqueta 700 pasa algo similar, ya que también es un punto de acceso secundario, si hay más de un autor, se puede utilizar una etiqueta 100 y los demás ocuparían una etiqueta 700 cada uno. Si se tiene a una institución como coautora se ocuparía una 710. Las etiquetas 800 van ligado a ser un punto de acceso secundario de serie, es decir en los casos que la obra pertenezca a una serie.

Algunos materiales, en sus registros serán enormes por la información que se puede sustraer de sus páginas, mientras que otros pueden ser breves, y tener muchos vacíos en su registro, aunque sean 5 elementos en ese registro, ayudará a que no se pierdan los datos contenidos en el libro.

#### **3.3 Problemas enfrentados en el proyecto**

Los proyectos siempre están ligados a las situaciones del mundo, es decir que los factores exteriores a la investigación afectan en cierta medida a esta. Por lo tanto, se necesita hacer adecuaciones para evitar la cancelación de la actividad.

En esta tesina se enfrentaron problemas de dos tipos, uno de ellos es relacionado a la pandemia sanitaria debido al virus SARS-CoV-2, por el otro lado fueron las dificultades que se presentaron al momento de utilizar el SIGB Koha.

#### **3.3.1. Pandemia**

Debido a esta situación se realizaron las siguientes medidas, porque no se podía ingresar a la Biblioteca Nacional de México, a consultar los materiales directamente.

En primer lugar, se llevaron a cabo sesiones semanales en la modalidad Zoom, para tratar las dudas y llegar a acuerdos.

En segunda estancia, se decidió tomar fotografías de las fichas catalográficas de la Colección Lafragua, que se encuentran en la sala de consulta del fondo reservado de la Biblioteca Nacional de México, para poder distribuirlas por décadas a los participantes, con el fin de pasar la información catalográfica de la ficha al SIGB Koha, logrando así el propósito del proyecto PAPIIT.

A pesar de tener las fichas catalográficas, algunas veces la información estaba incompleta, entonces se quedaba pendiente hasta que la situación mejorara y así poder consultar el material por parte de la doctora Silvia Salgado, entonces se podría tratar en una se las sesiones semanales.

Las personas encargadas de ingresar la información catalográfica de la época colonial son dos. El proceso que se sigue es el siguiente:

- Se obtiene las fotografías de las fichas catalográficas, proporcionadas por la docta Silvia Salgado.
- Se transcribe de la información de la ficha al SIGB Koha.

#### **3.3.2. Sistema Integrado de Gestión Bibliotecaria SIGB Koha**

En primer lugar, por ser un proyecto multidisciplinario se contó con una ingeniera para la programación de Koha, lo que también dejó toda la tarea en sólo una persona. Por lo cual se tuvo que buscar ayuda en línea para tener una guía en el proceso, lo cual es accesible, ya que Koha tiene la adaptación a varios idiomas, por consiguiente, muchas personas en diferentes lados ayudaron a dirigir la instalación, de igual manera las lecturas y cursos la orientaron.

También se tuvo que diseñar una plantilla con las etiquetas, campos y subcampos que se ocupan, ya que al catalogar se tenía acceso a todas las etiquetas lo que saturaba el espacio de trabajo. Esto fue ligado a los acuerdos llegados en las mesas de trabajo de todo el equipo donde se discutían las etiquetas y los subcampos, para que no se omitiera alguna información.

En estas mesas de trabajo también se tomaron varias decisiones en cuanto a la homogenización de la forma en cómo añadir información a la base de datos, para que se tuviera una forma más cómoda de leerlos.

Uno de los problemas fue al momento de ingresar información a Koha, debido a que se salía de la sesión, dado que para introducir la catalogación descriptiva en la base de datos de Koha se necesita un usuario y contraseña por persona, entonces se tenía que volver a ingresar a la cuenta, entonces se vuelve más tardado el meter los datos. Pero el problema no tardó en arreglarse, de manera que ya no se salía de la sesión en toda la catalogación.

El problema más grande fue al momento en que se cayó la base de datos, pero no llegó a afectar gracias a la pronta respuesta, se pudo restablecer. Sumado a que se tenía el respaldo de la información, ya que éste se hace periódicamente para evitar la pérdida de datos causada por cualquier eventualidad.

De igual manera se tuvo problemas al momento en que se actualizó la última versión de Koha, ya que al no estar tan familiarizado con Koha, se desconocía que el pasar de una versión a otra se podía detener el flujo de la catalogación, pero gracias a la ayuda externa en línea se descubrió que no es muy recomendable actualizar la base de datos al instante y es mejor esperar a que marche bien, para realizar dicha acción.

Además, todo esto ayudó a que se pudieran eliminar las bibliotecas y usuarios de prueba que se crearon para empezar a conocer la base de datos. Al igual que se empezó a usar nuevas etiquetas que hacían falta o se podían suprimir. O de otros lugares donde se puede poner información para que el sistema esté más completo, es decir se logró descubrir cómo anotar que un registro estaba revisado o se tenían dudas en el registro, incluso si se tenía de un mismo título varios ejemplares y cómo estos podían variar de tamaño a otro, se descubrió que se puede poner en la base de datos.

### **3.4 Ejemplos de registros catalogáficos de la época colonial**

Los siguientes ejemplos son sustraídos de la catalogación que se está haciendo en el proyecto PAPIIT.

### **3.4.1 Ejemplo 1**

En este ejemplo, se puede apreciar que existen dos ítems en dicho título.

### **Figura 3**

Ejemplo de catalogación 1

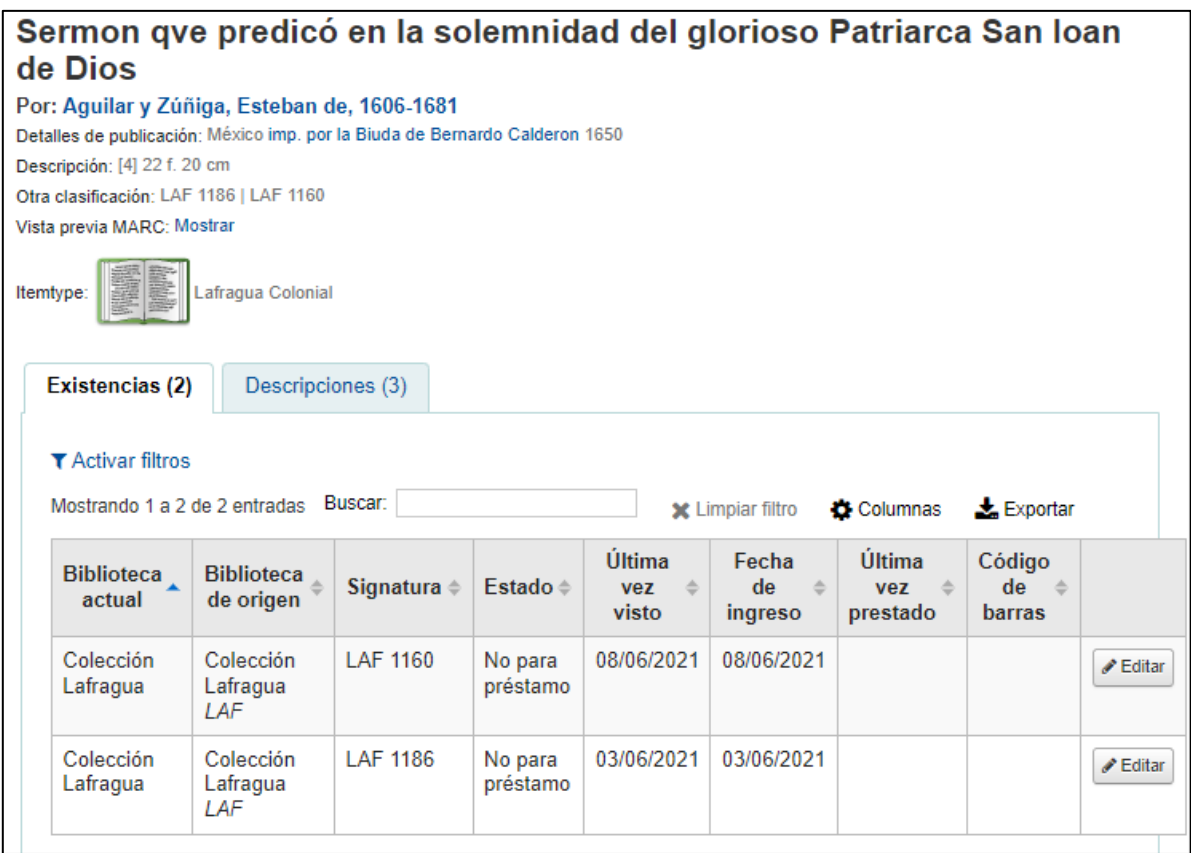

Esa vista es lo que el usuario interno vería, pero en cuanto a la catalogación MARC se vería de esta forma:

### **Figura 4**

Ejemplo 1 de catalogación MARC 21 etiqueta 000

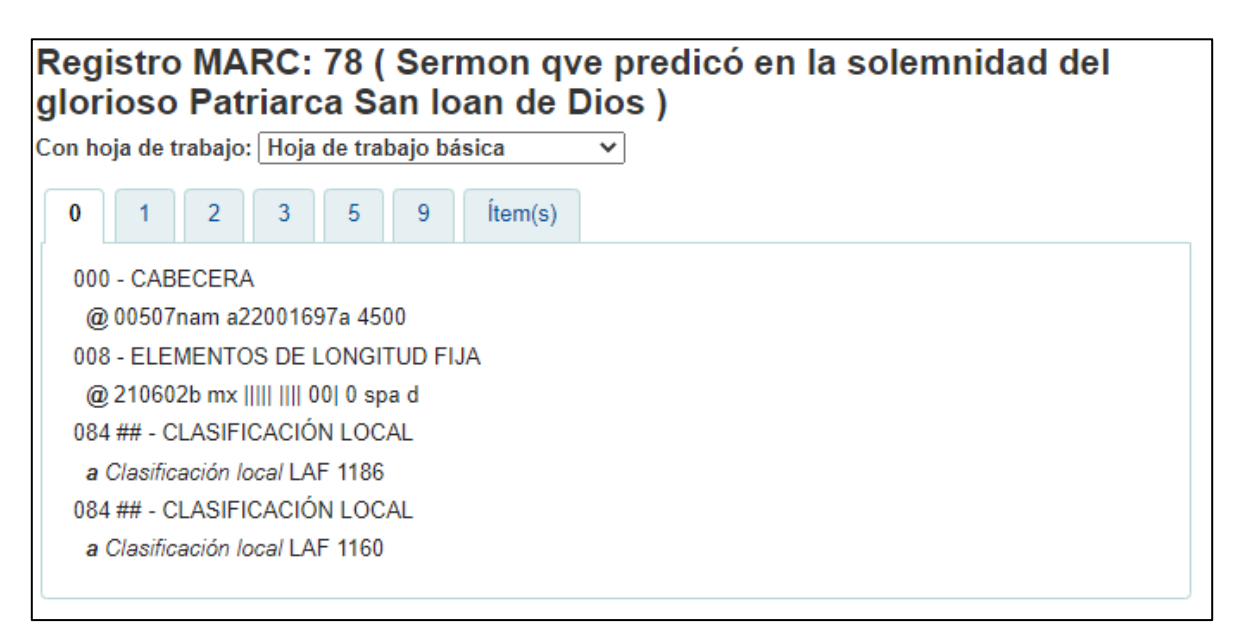

Fuente: Imagen tomada de la base de datos Koha del proyecto PAPIIT.

### **Figura 5**

Ejemplo 1 de catalogación MARC 21 etiqueta 100

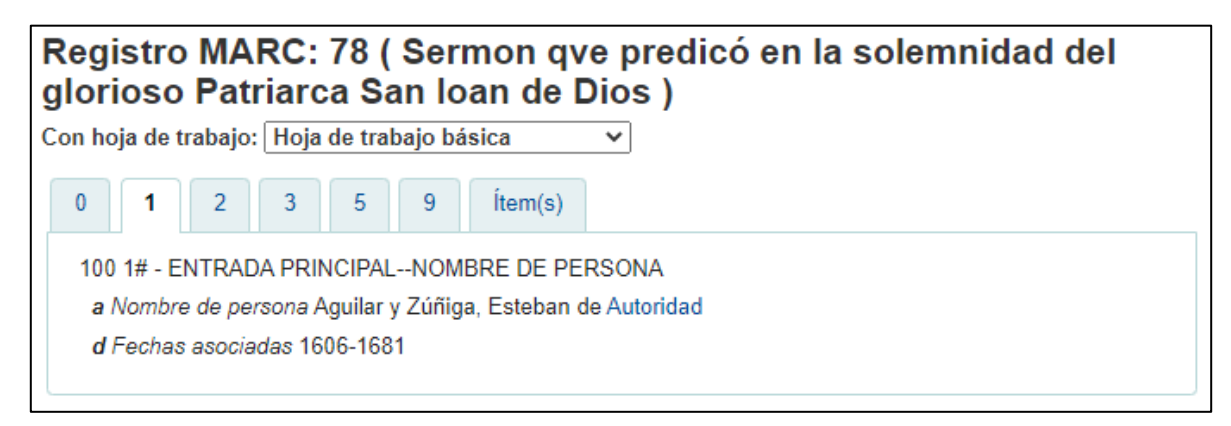

Ejemplo 1 de catalogación MARC 21 etiqueta 245

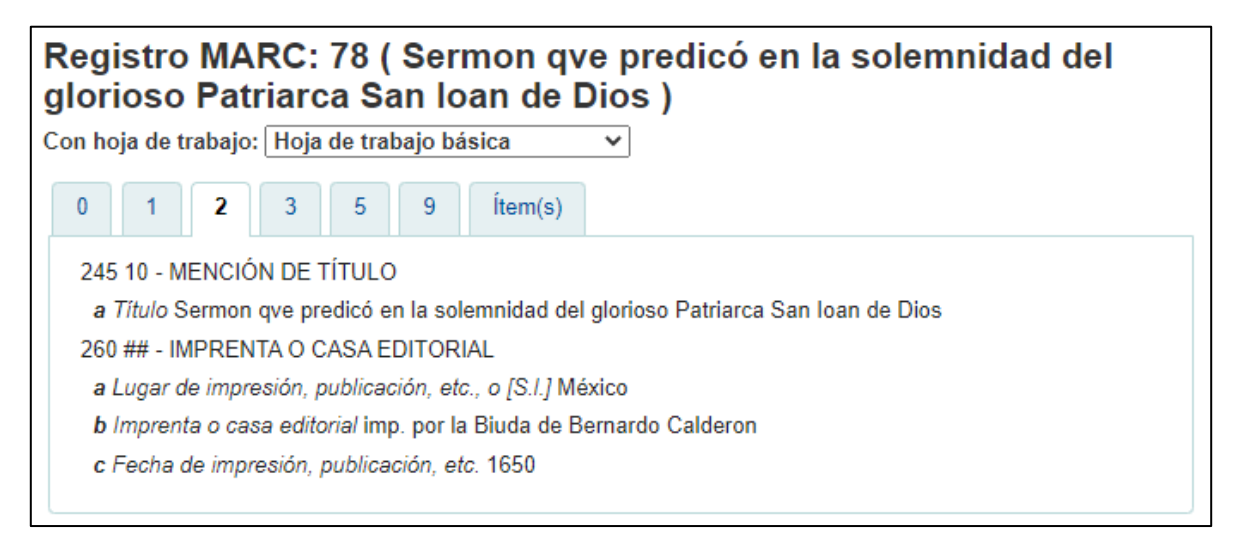

Fuente: Imagen tomada de la base de datos Koha del proyecto PAPIIT.

### **Figura 7**

Ejemplo 1 de catalogación MARC etiqueta 300

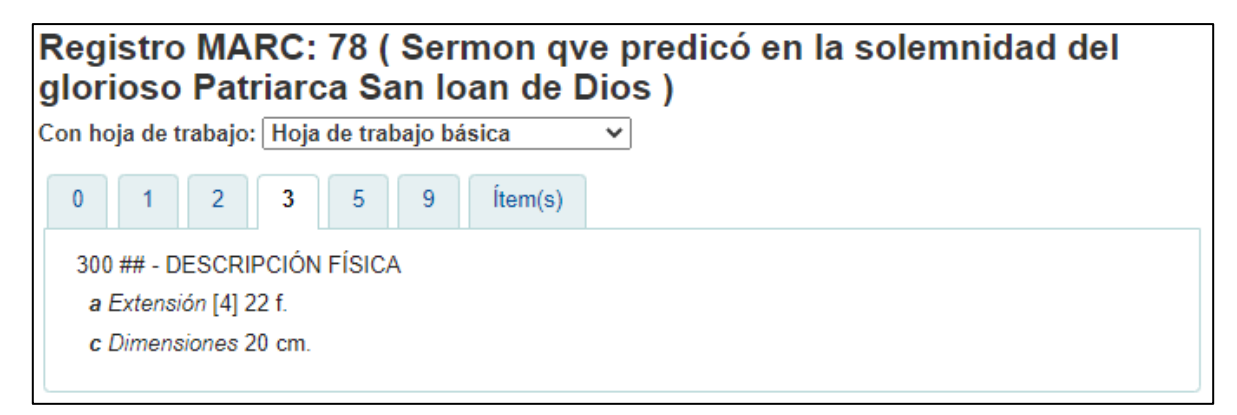

Ejemplo 1 de catalogación MARC 21 etiqueta 500

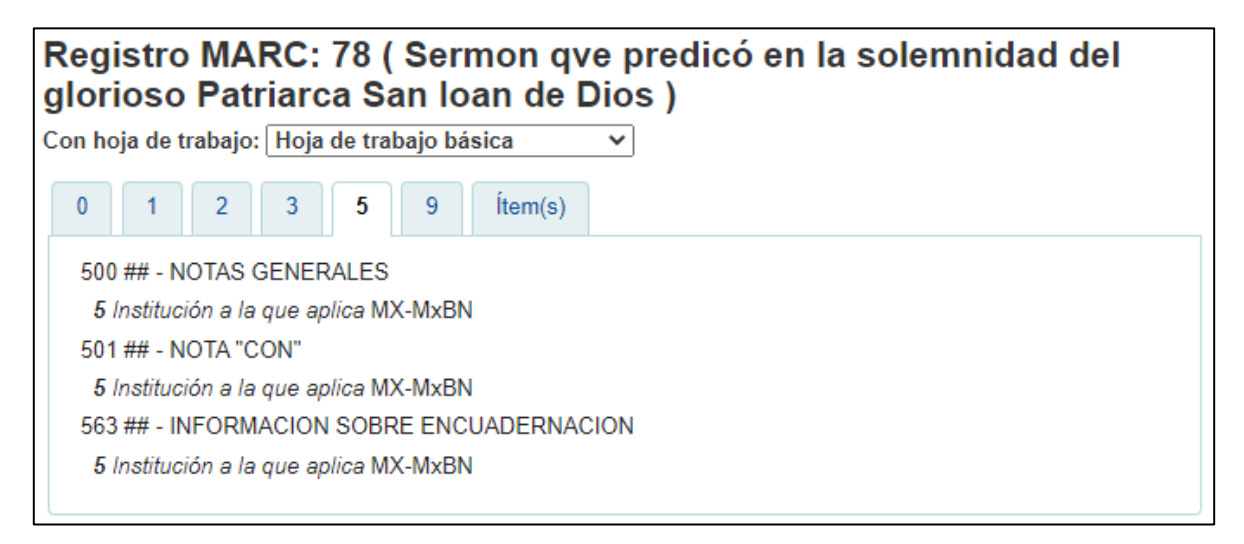

Fuente: Imagen tomada de la base de datos Koha del proyecto PAPIIT

#### **Figura 9**

Ejemplo 1 de catalogación MARC 21 etiqueta 942

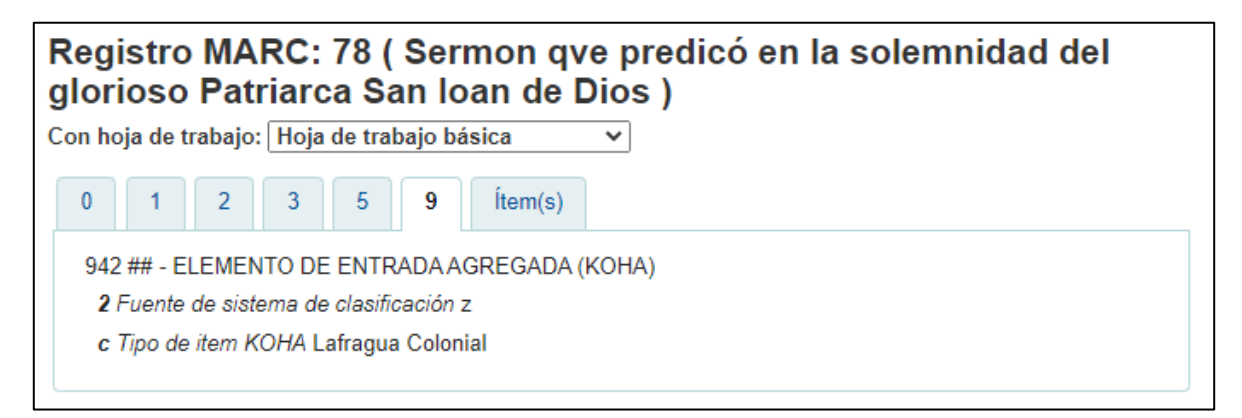

Fuente: Imagen tomada de la base de datos Koha del proyecto PAPIT

A este título le falta el desarrollo de las notas 500 y agregar una etiqueta de asiento secundario de materia, debido a que la pandemia restringió el acceso a visitar los materiales, por lo que se trabajó con lo que se contaba.

### **3.4.2 Ejemplo 2**

Ejemplo de obra sin autor.

### **Figura 10**

Ejemplo de catalogación 2

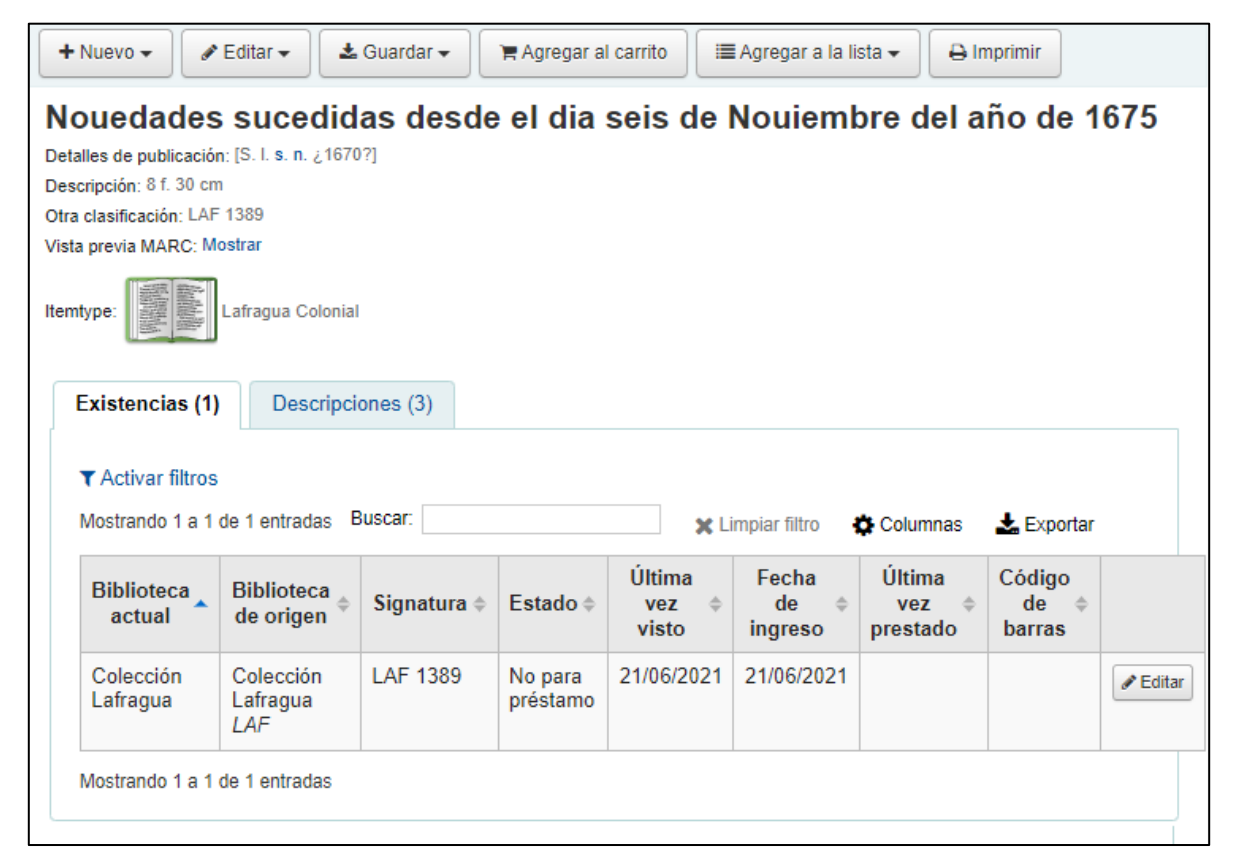

Ejemplo 2 de catalogación MARC 21 etiqueta 000

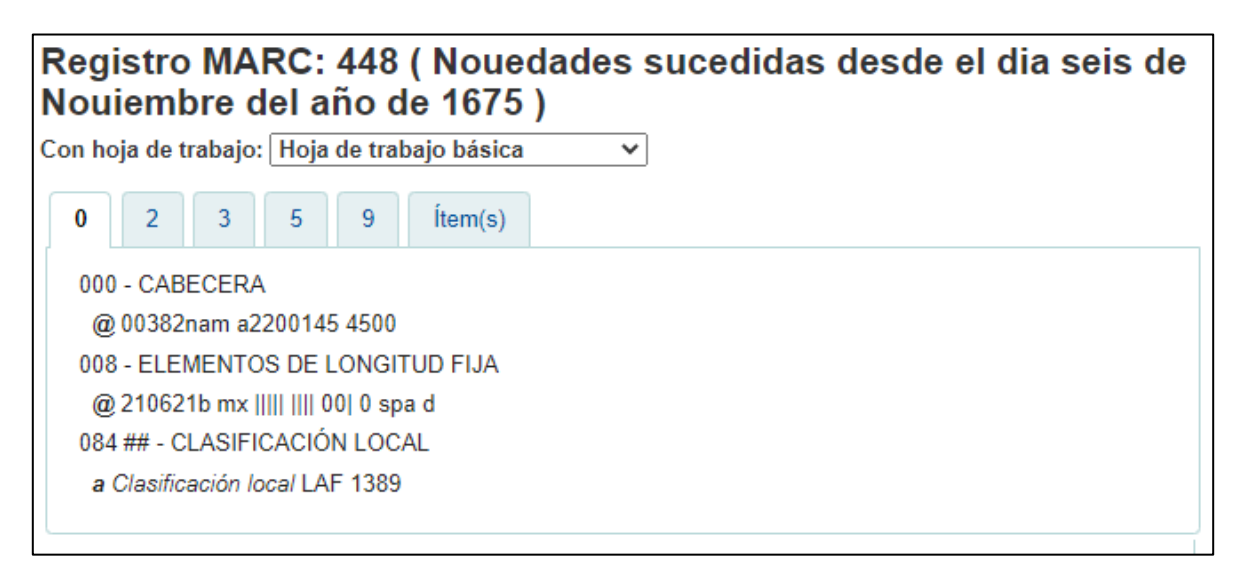

Fuente: Imagen tomada de la base de datos Koha del proyecto PAPIIT

### **Figura 12**

Ejemplo 2 de catalogación MARC 21 etiqueta 245

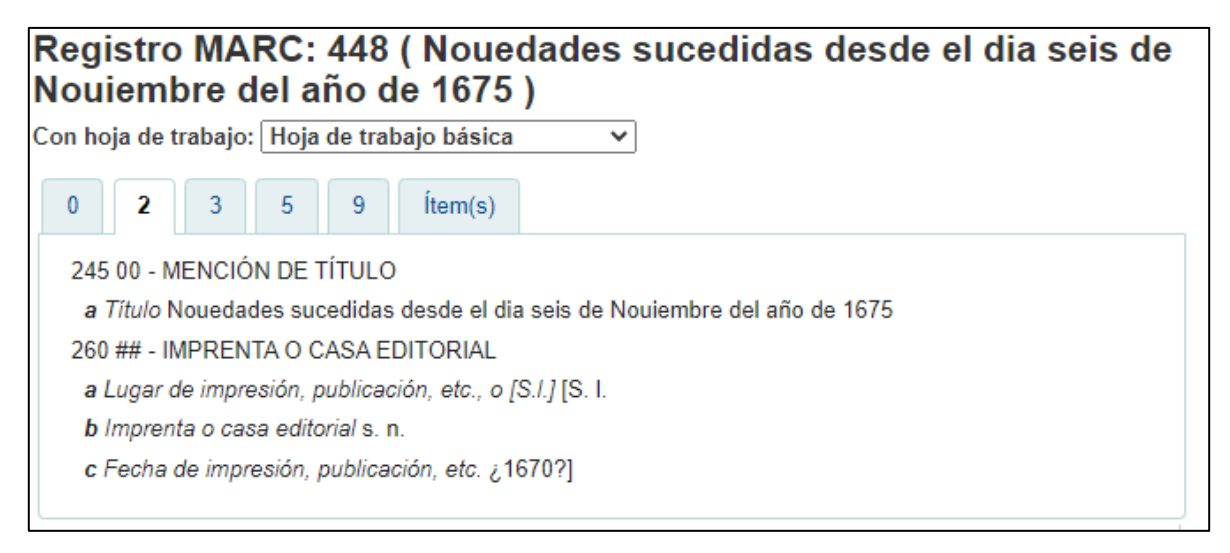

Ejemplo 2 de catalogación MARC 21 etiqueta 300

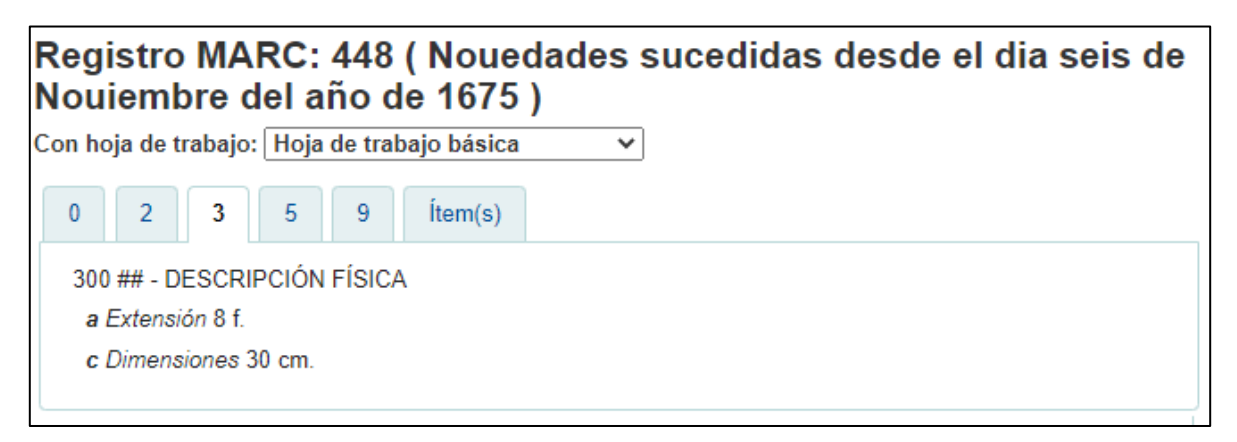

Fuente: Imagen tomada de la base de datos Koha del proyecto PAPII

### **Figura 14**

Ejemplo 2 de catalogación MARC 21 etiqueta 500

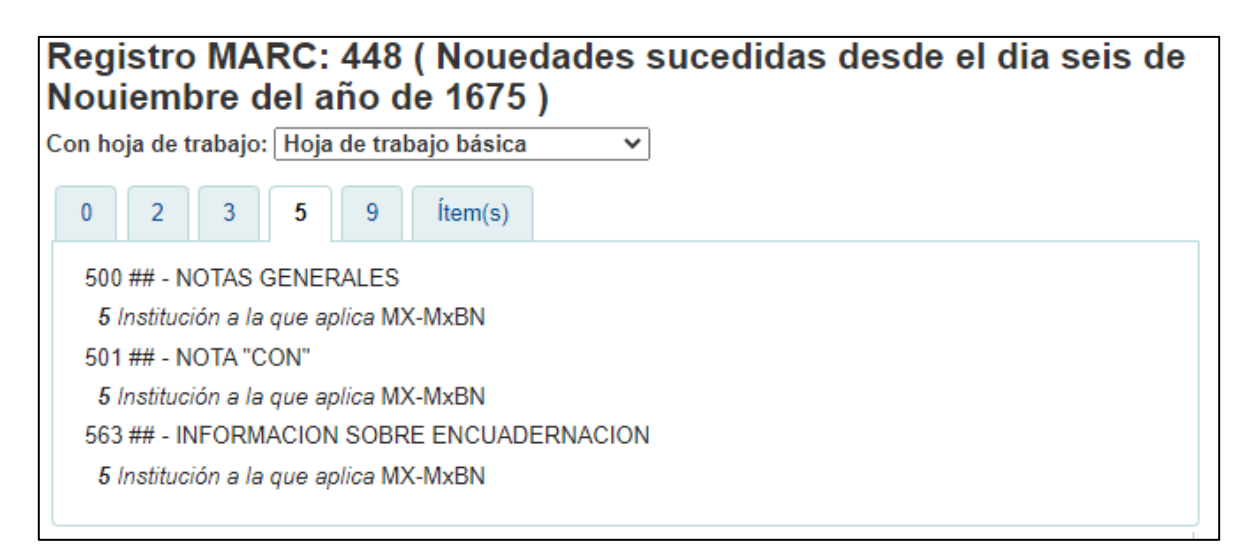

Ejemplo 2 de catalogación MARC etiqueta 942

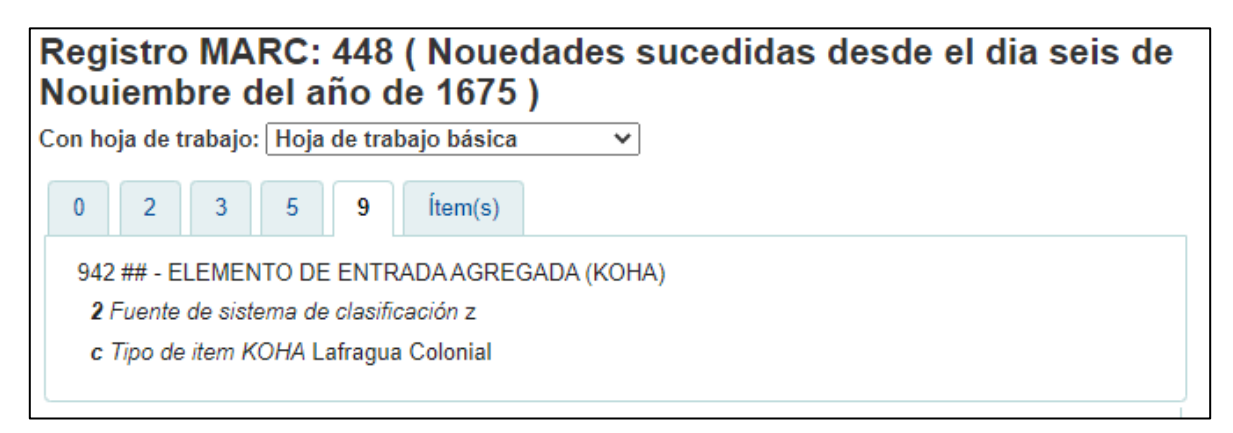

Fuente: Imagen tomada de la base de datos Koha del proyecto PAPIIT

En este ejemplo se puede apreciar que no existe una etiqueta 100, en donde se asienta el autor, por lo cual su entrada es por el título, que se refleja en la etiqueta 245 en el primer indicador con el 0, que significa la creación de un asiento ya que no existe un autor.

También en este material, no se cuenta con información del lugar de impresión por lo cual se catalogaron las siglas S. l., que significan sin lugar, además no hay información del impresor o casa editorial, por lo que se escribieron s. n., estas dos abreviaturas dentro de un corchete que se abre en la etiqueta 260 subcampo \$a y se cierra en el subcampo \$c, ya que se tiene también duda del año de publicación del libro.

# **3.4.3 Ejemplo 3**

Ejemplo de autor corporativo y obra en latín.

# **Figura 16**

Ejemplo 3 de catalogación

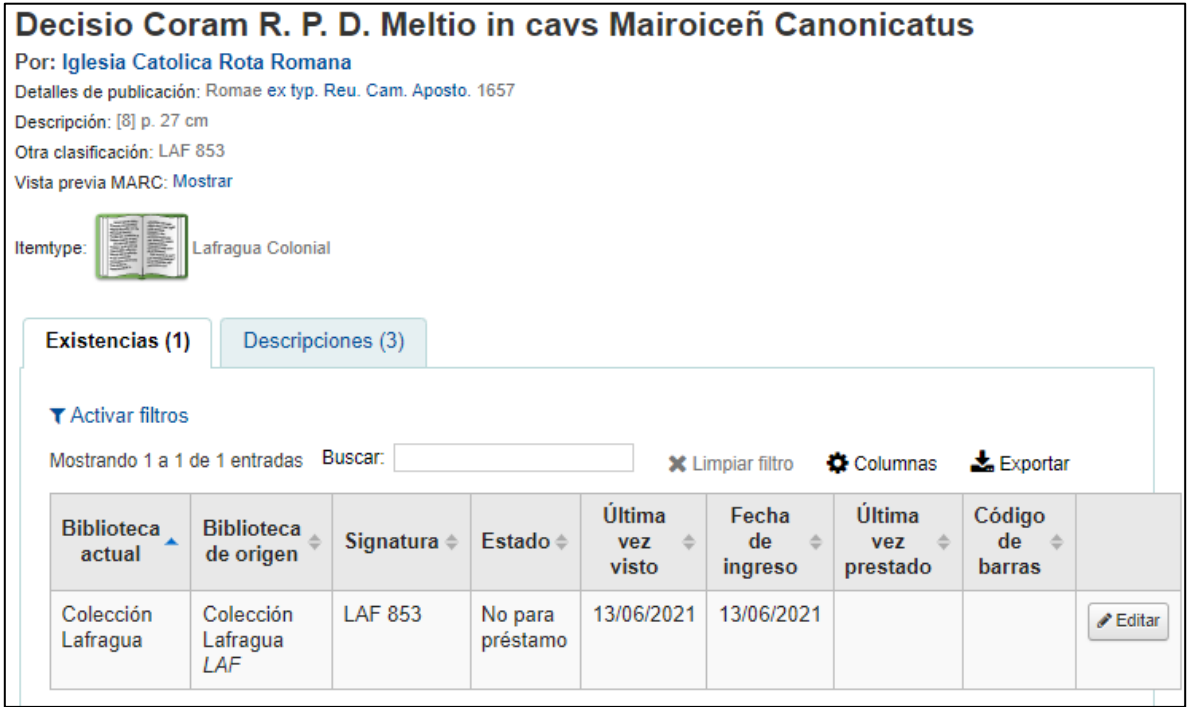

Ejemplo 3 de catalogación MARC 21 etiqueta 000

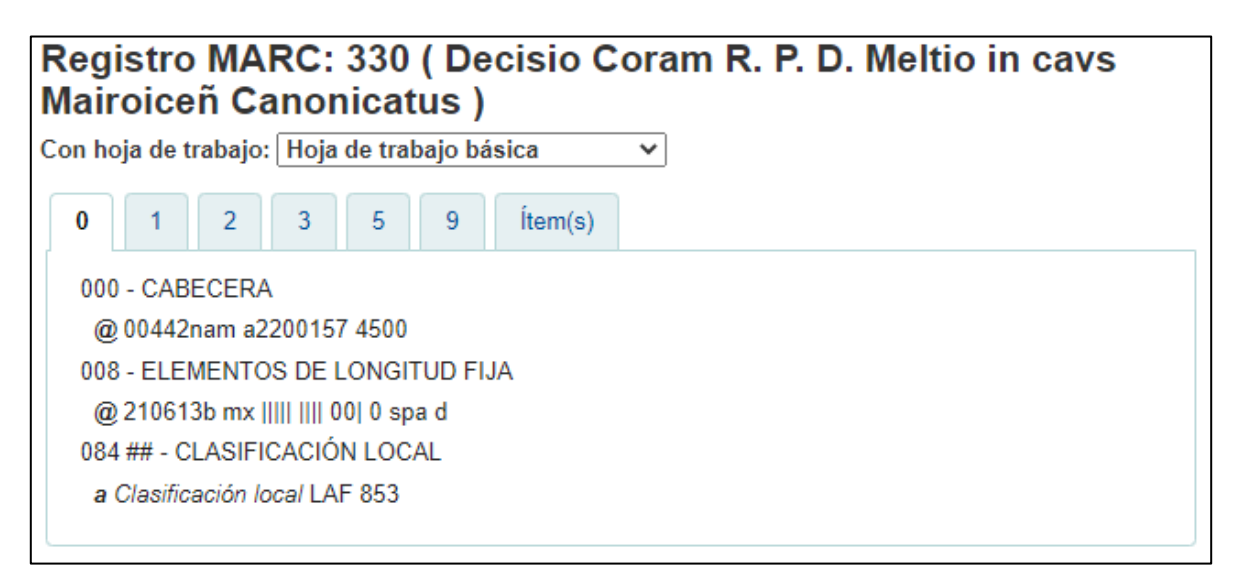

Fuente: Imagen tomada de la base de datos Koha del proyecto PAPIIT

### **Figura 18**

Ejemplo 3 de catalogación MARC 21 etiqueta 100

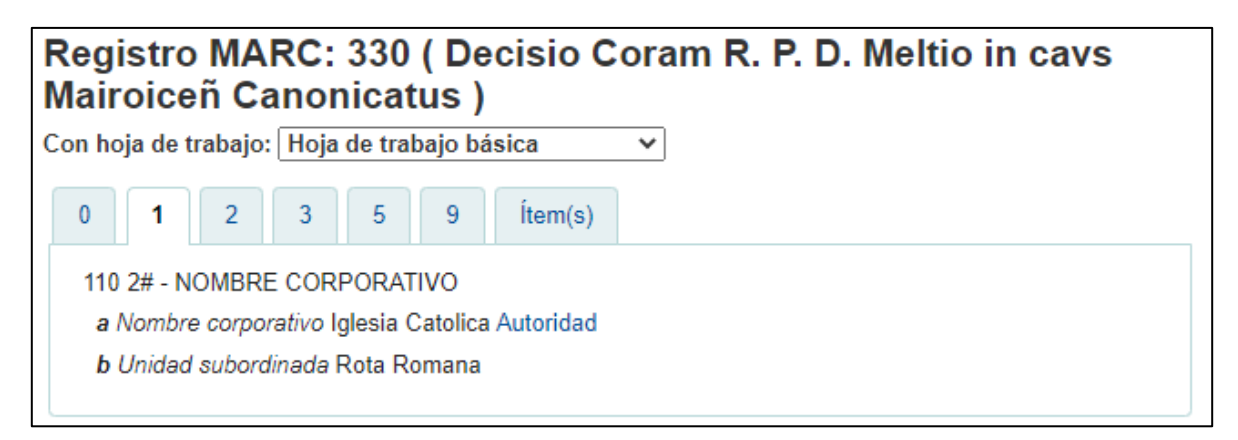

Ejemplo 3 de catalogación MARC 21 etiqueta 245

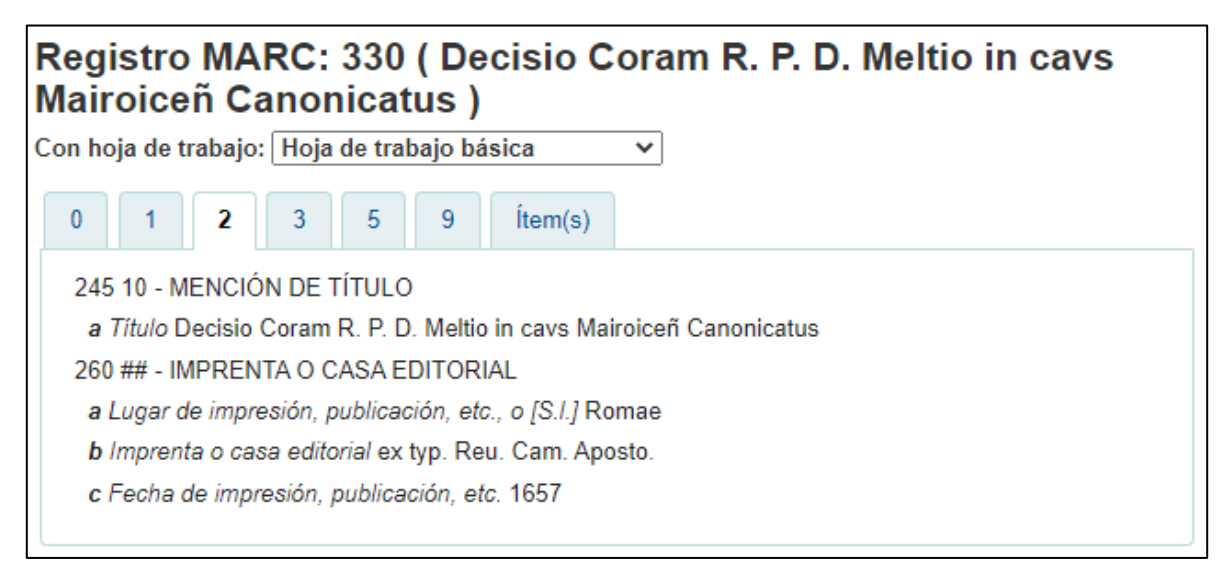

Fuente: Imagen tomada de la base de datos Koha del proyecto PAPIIT

### **Figura 20**

Ejemplo 3 de catalogación MARC 21 etiqueta 300

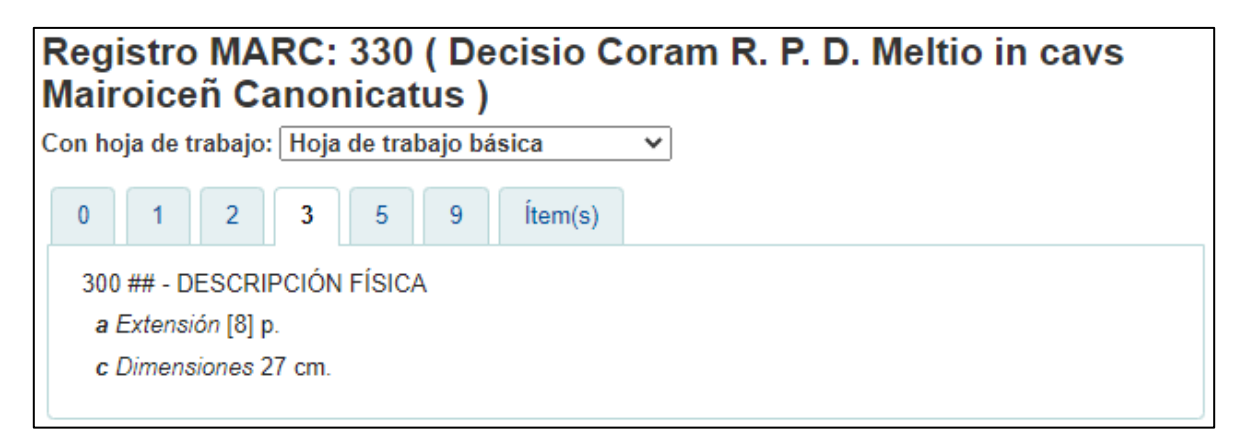

Ejemplo 3 de catalogación MARC 21 etiqueta 500

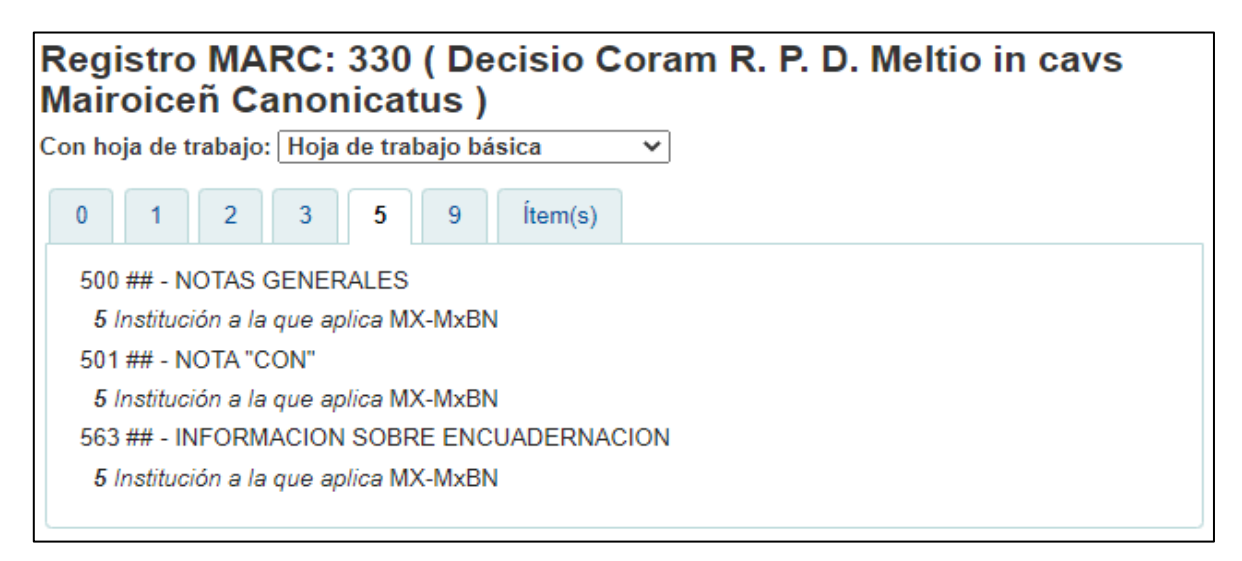

Fuente: Imagen tomada de la base de datos Koha del proyecto PAPIIT

### **Figura 22**

Ejemplo 3 de catalogación MARC 21 etiqueta 942

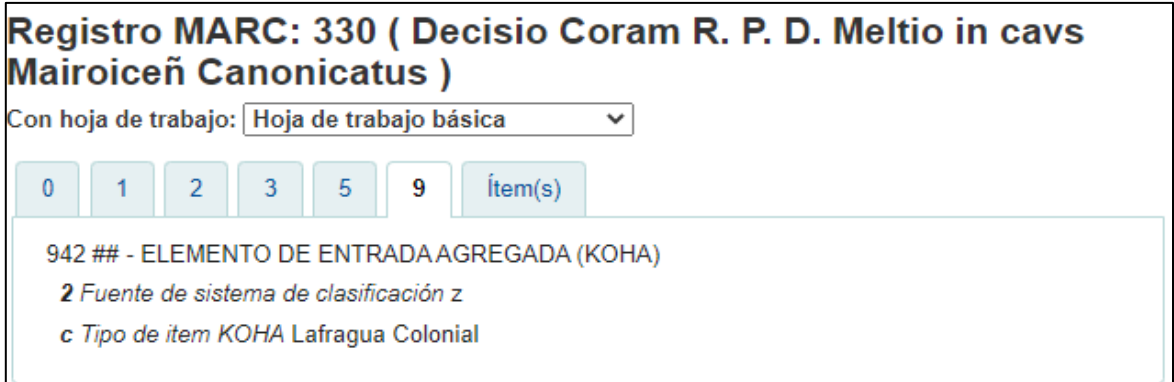

Fuente: Imagen tomada de la base de datos Koha del proyecto PAPIIT

Este ítem tiene un título en latín, no se trató de traducirlo al español, se transcribió tal cual, al igual que el lugar y la imprenta que se encuentran de igual manera en latín. También ilustra lo que es un autor corporativo ya que se utiliza una etiqueta 110 para su autor.

# **3.4.4. Ejemplo 4**

Ejemplo de una obra con varias etiquetas 500.

# **Figura 23**

Ejemplo de catalogación 4

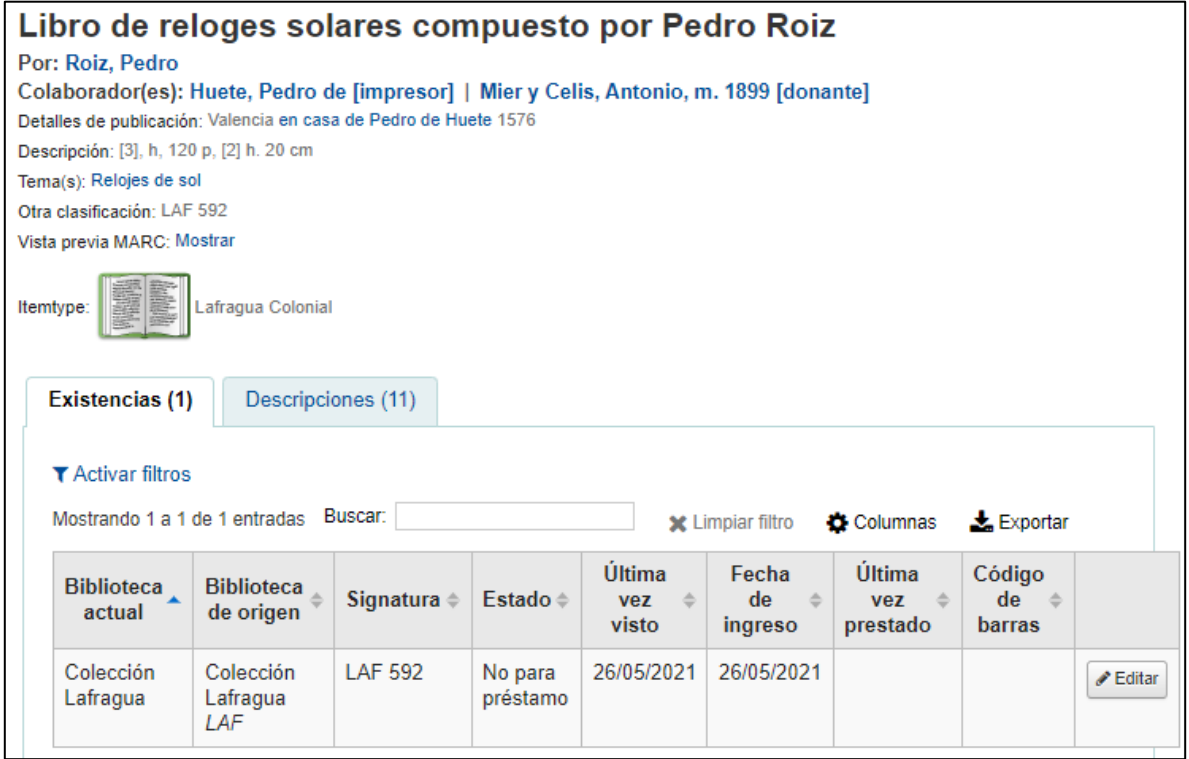

Ejemplo 4 de catalogación MARC 21 etiqueta 000

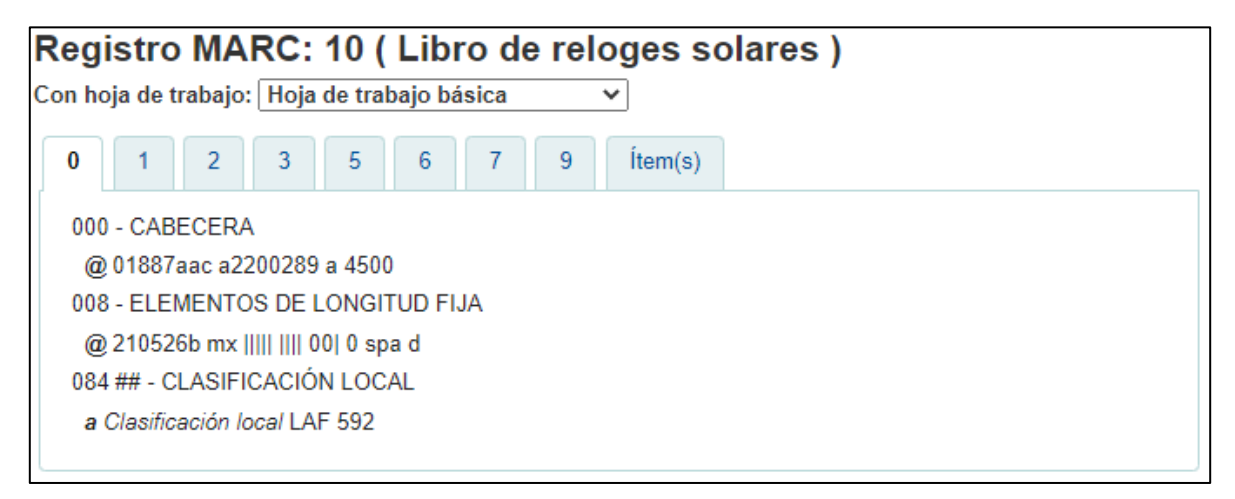

Fuente: Imagen tomada de la base de datos Koha del proyecto PAPIIT

### **Figura 25**

Ejemplo 4 de catalogación MARC 21 etiqueta 100

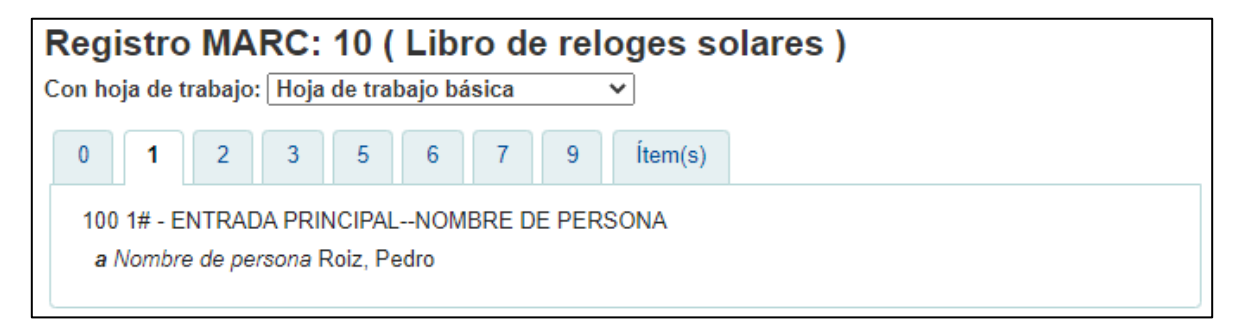

Ejemplo 4 de catalogación MARC 21 etiqueta 245

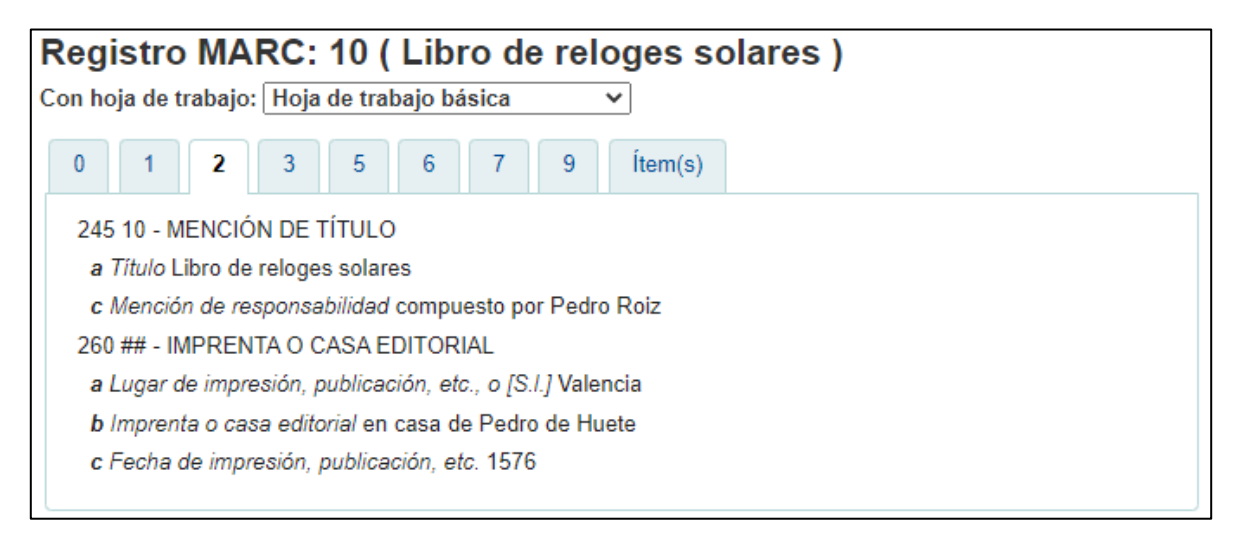

Fuente: Imagen tomada de la base de datos Koha del proyecto PAPIIT

### **Figura 27**

Ejemplo 4 de catalogación MARC 21 etiqueta 300

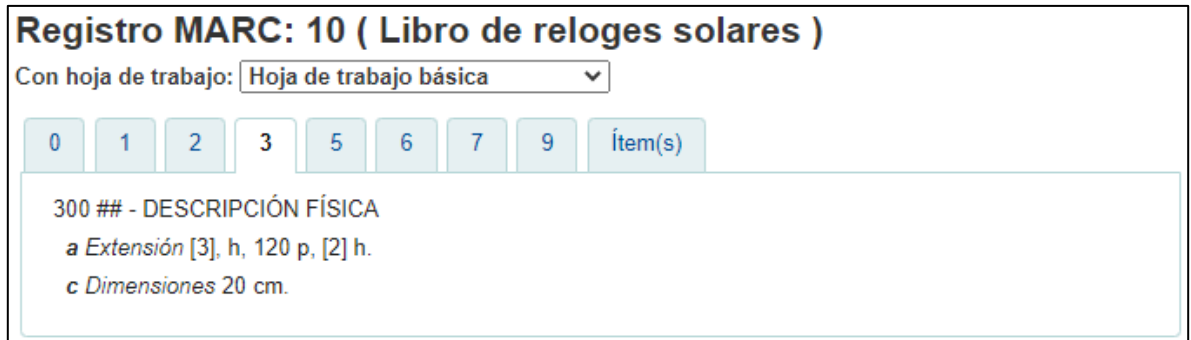

Ejemplo 4 de catalogación MARC 21 etiqueta 500

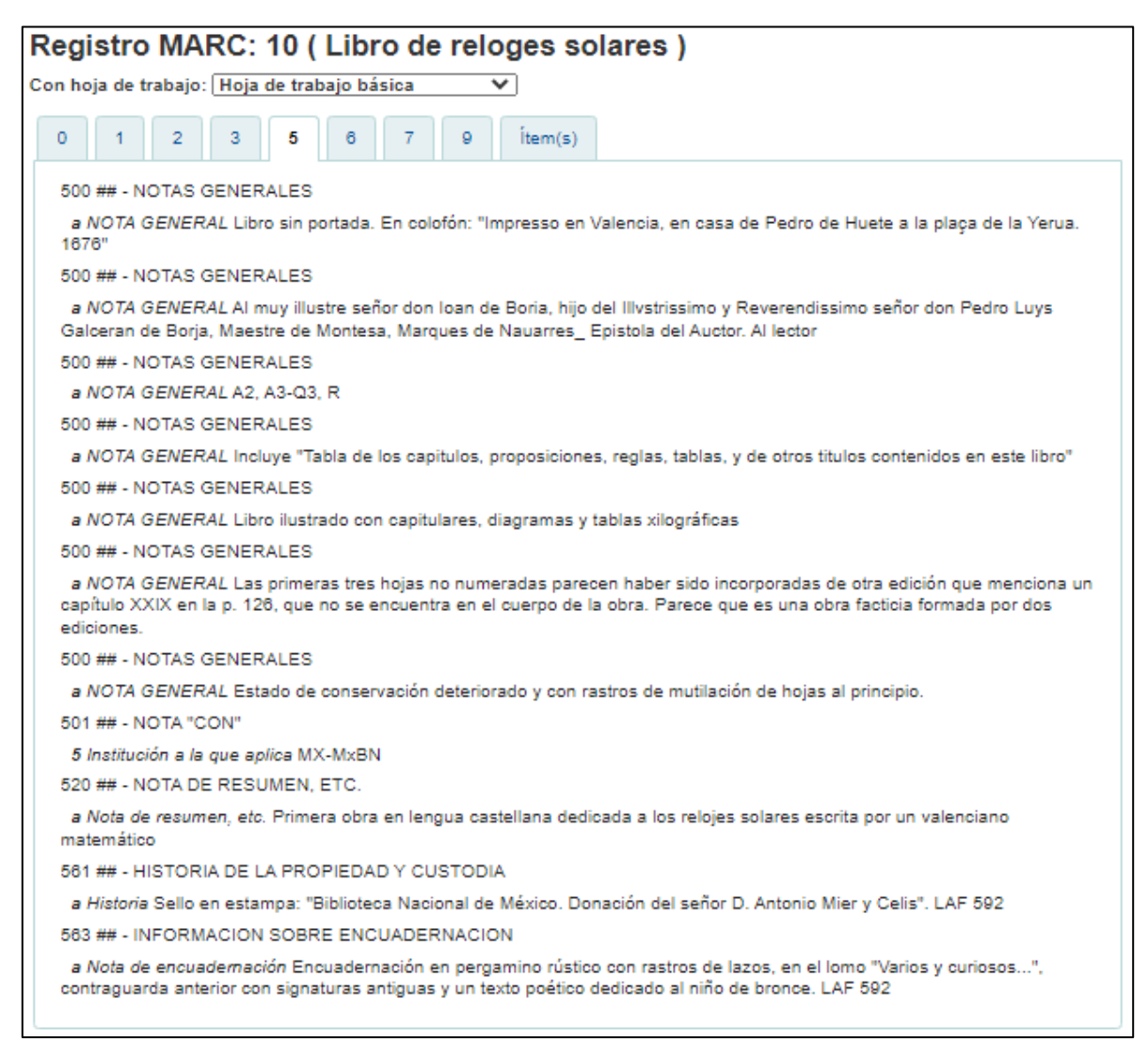

Fuente: Imagen tomada de la base de datos Koha del proyecto PAPIIT

Ejemplo 4 de catalogación MARC 21 etiqueta 600

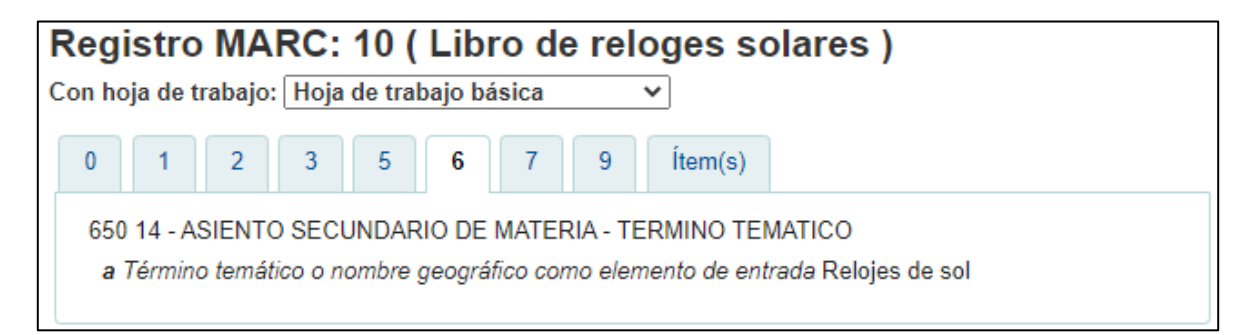

Fuente: Imagen tomada de la base de datos Koha del proyecto PAPIIT

### **Figura 30**

Ejemplo 4 de catalogación MARC 21 etiqueta 700

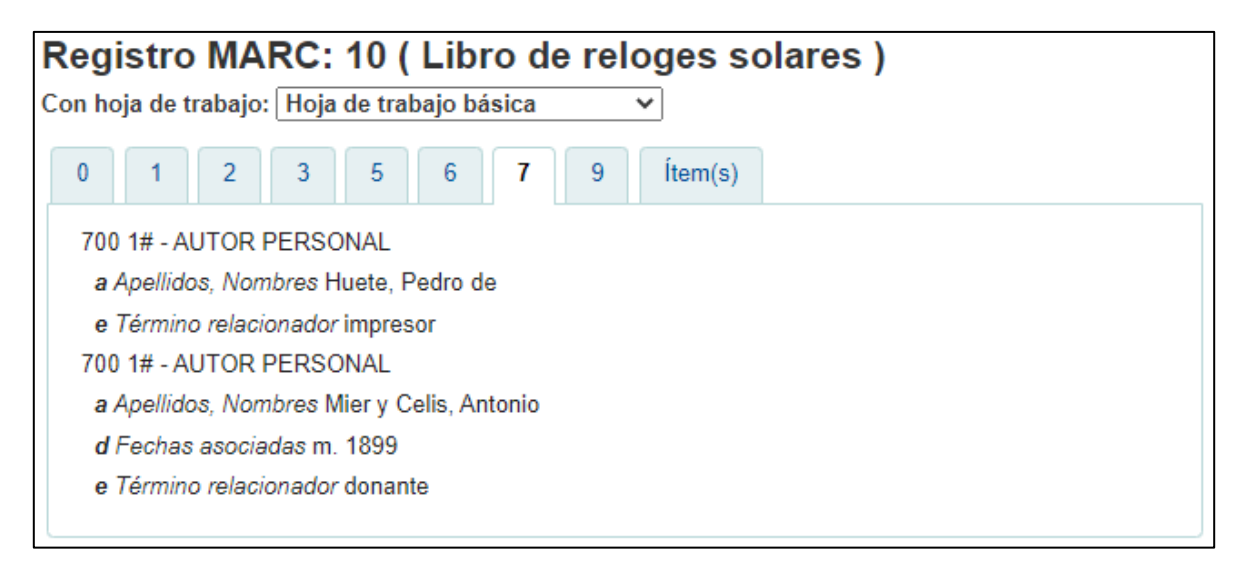

Ejemplo 4 de catalogación MARC 21 etiqueta 942

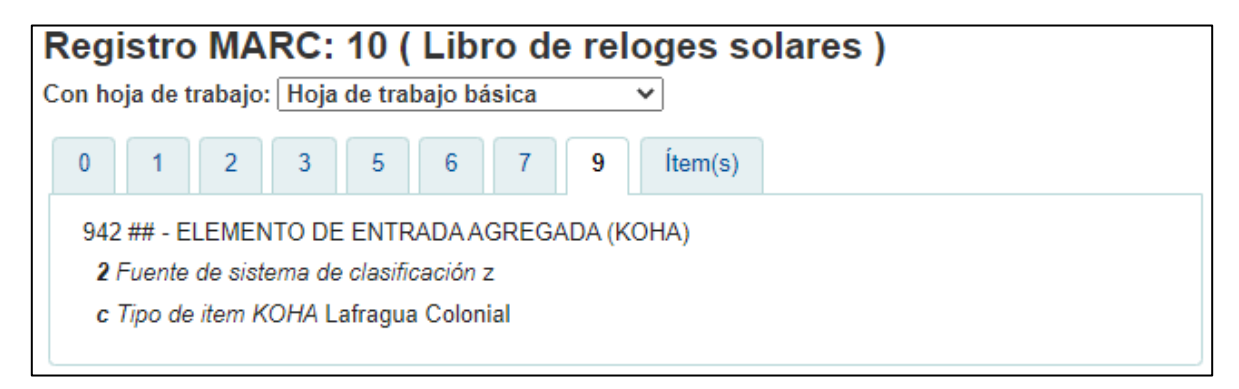

Fuente: Imagen tomada de la base de datos Koha del proyecto PAPIIT

En este ejemplo se tienen varias etiquetas 500 con diferente información acerca de las partes que integran el ítem, una etiqueta 650 con el asiento secundario de materia, dos etiquetas 700 para el impresor y donante del libro.

#### **Conclusiones**

Debido a la pandemia, el avance en el proyecto fue lento, la transcripción de las fichas catalográficas al SIGB Koha, fue de manera lenta pero constante. Por otro lado, se limitó las visitas al material original para corroborar datos, de esta manera se evitaba poner en riesgo la salud de los participantes por la pandemia.

Los materiales bibliográficos de la Colección Lafragua nos enseñan que cada ítem es único e irremplazable, en el sentido que nos muestran un pedazo de historia entre sus páginas, no solo al momento de leer su contenido, sino al ver su forma, estructura, la tipografía, su tinta o la ordenación de la información a lo largo del ítem.

Sumado a llevar todas estas características a un ambiente tecnológico, donde no estaba pensado para dicho tipo de material, entonces se tiene que empezar a adecuar para no omitir información, sino para resaltar las cualidades que hacen que dicho material sea único en su clase.

Está adecuación de etiquetas del formato MARC 21, que fue el formato que el proyecto concluyó que era el más adecuado para usar, es compleja al momento de tratar de llegar a acuerdos, debido a la naturaliza del proyecto multidisciplinar, porque el enfoque que se tiene varía de una diciplina a otra. De igual manera, no todos los ítems tienen toda la información necesitada en la catalogación, dando paso a que algunas etiquetas queden en blanco.

El catalogar esta Colección no sólo ayuda a saber qué contienen sus páginas, sino que ayuda a tratar de que todo el material que conforma el gran acervo de la Biblioteca se tenga catalogado, para no dejar en el olvido los libros.

Para el libro antiguo esta catalogación ayuda a descifrar la naturaleza de este, por ejemplo, no todos los ítems cuentan con una portada que ayude al profesional de la información a catalogar, al igual que no siempre están los datos completos en la portada. Otra cuestión es que los títulos acostumbrados en la época colonial eran bastante extensos o estaban en latín. Para el proyecto PAPIIT este detalle es cuidado, ya que se transcribe el titulo completo dejando la ortografía como esta en la obra, esto también aplica si se encuentra en otro idioma, se deja tal cual.

Otro elemento de la catalogación que se cuida en el proyecto PAPIIT, es el pie de imprenta, en el caso más concreto de la imprenta o casa editorial, dado que era un negocio familiar, que pasaba de esposo a viuda, de viuda a los hijos, se tiende a poner de manera extensa quien estaba a cargo de la actividad. De igual manera que el anterior punto, en el proyecto PAPIIT se transcribe tal cual.

En el área de notas, es la más extensa en varios ítems, debido a que en algunas obras tienen los preliminares literarios y los preliminares legales. En el proyecto PAPIIT se trata de identificarlos y poner una nota en el registro del ítem, de cada uno. Además de que en esta etiqueta se describe las marcas de fuego o de propiedad, lo que agrega más cualidades al libro, contando la historia de los lugares en donde estaba resguardado.

El libro antiguo tiene tantas cualidades que lo hacen diferente, pero el SIGB Koha al ser tan manejable, ayuda a que no se pierdan dichos aspectos, evitando la pérdida de la información, siguiendo las reglas de catalogación angloamericanas y el formato MARC 21.

De igual forma, la catalogación en el SIGB Koha ayuda a que la información pueda durar más tiempo, en el sentido que es una tecnología que no puede descontinuarse tan fácilmente, al igual que puede ser visualizado por más tiempo y por más usuarios al mismo tiempo.

Por lo tanto, la importancia de la licenciatura de bibliotecología está presente en varios sentidos, por ejemplo:

- Orden u ordenamiento de la información, para facilitar la obtención de los datos necesarios.
- En la sustracción de las cualidades de los libros para una buena catalogación.
- En el crear sistemas que ayuden a mejorar y facilitar los procesos hechos en bibliotecas.
- En el pensar de qué manera un usuario buscaría información para que los sistemas estén configurados de esa manera.
- En la adecuación de las reglas existentes a diferentes situaciones.
- En el mantenimiento del SIGB Koha, ya que al ser un SIGB libre, presenta una mayor curva de aprendizaje, que involucra leer más a detalle la documentación, pero que, a largo plazo, permite manipular de manera más precisa el sistema y reducir los costos por el uso de un software con licencia propietaria. Los Bibliotecólogos, además de la catalogación, deben de afrontar tales retos y verificar que los resultados proporcionados por el catálogo sean los correctos, y fieles a lo establecido por la catalogación.

Parece una simple cuestión el catalogar cierto documento, pero es todo un proceso detrás, que han sido varios bibliotecólogos los que han facilitado el camino para simplificar el proceso.

#### **Referencias**

Berrueco García, A. (2016). *José María Lafragua. Precursor de la protección al patrimonio cultural.* Universidad Nacional Autónoma de México, Instituto de Investigaciones Jurídicas. [https://biblio.juridicas.unam.mx/bjv/detalle](https://biblio.juridicas.unam.mx/bjv/detalle-libro/3222-jose-maria-lafragua-precursor-de-la-proteccion-al-patrimonio-cultural)[libro/3222-jose-maria-lafragua-precursor-de-la-proteccion-al-patrimonio](https://biblio.juridicas.unam.mx/bjv/detalle-libro/3222-jose-maria-lafragua-precursor-de-la-proteccion-al-patrimonio-cultural)[cultural](https://biblio.juridicas.unam.mx/bjv/detalle-libro/3222-jose-maria-lafragua-precursor-de-la-proteccion-al-patrimonio-cultural)

Biblioteca de Traducción y Documentación de la Universidad de Salamanca. (2018). *Koha: sistema integrado de gestión de bibliotecas*. [https://universoabierto.org/2018/04/17/koha-sistema-integrado-de-gestion](https://universoabierto.org/2018/04/17/koha-sistema-integrado-de-gestion-de-bibliotecas/)[de-bibliotecas/](https://universoabierto.org/2018/04/17/koha-sistema-integrado-de-gestion-de-bibliotecas/)

Biblioteca del Congreso. (2007). *Formato MARC 21 Conciso para Datos Bibliográficos*.<https://www.loc.gov/marc/bibliographic/ecbdspa.html>

Biblioteca del Congreso. (2015). *¿Qué es un registro MARC, y porqué es importante?* <https://www.loc.gov/marc/umbspa/um0la06.html>

Carreño Velázquez, E. (2013). *El libro antiguo.* Gobierno del Estado de México, Apoyo al Desarrollo de Archivos y Bibliotecas de México.

 (s.f.). *Libro antiguo: lo que debes saber*. [http://www.adabi.org.mx/publicaciones/artEsp/libroAntiguo/libroAntiguo/libro](http://www.adabi.org.mx/publicaciones/artEsp/libroAntiguo/libroAntiguo/libroAntiguo.pdf) [Antiguo.pdf](http://www.adabi.org.mx/publicaciones/artEsp/libroAntiguo/libroAntiguo/libroAntiguo.pdf)

Chong de la Cruz, I. (2014). *Directrices para la descripción y catalogación del libro antiguo.* Universidad Nacional Autónoma de México, Dirección General de Asuntos del Personal Académico, Facultas de Filosofía y Letras. [http://ru.ffyl.unam.mx/bitstream/handle/10391/4412/I\\_Chong\\_Directrices\\_libr](http://ru.ffyl.unam.mx/bitstream/handle/10391/4412/I_Chong_Directrices_libro%20Ant_2015.pdf?sequence=1&isAllowed=y) [o%20Ant\\_2015.pdf?sequence=1&isAllowed=y](http://ru.ffyl.unam.mx/bitstream/handle/10391/4412/I_Chong_Directrices_libro%20Ant_2015.pdf?sequence=1&isAllowed=y)

- Cruz García, S. A. y Martínez Gil, A. (2009). "¡Por si no te vuelvo a ver!" o la importancia de la difusión del libro antiguo. *Biblioteca Universitaria 12*(1) 39- 55.
- Curiel Defossé, G. (2014). La colección Lafragua de la Biblioteca Nacional de México. en A. Berrueco García (coord.), *La cultura y el derecho en México: ciclo juristas académicos mexicanos.* (110-133). Universidad Nacional Autónoma de México, Instituto de Investigaciones Jurídicas. <http://ru.juridicas.unam.mx/xmlui/handle/123456789/12572>
- Delgado F., E. A. (2007). Organización documental mediante la catalogación y el análisis de información: entorno normativo y tecnológico. *Revista Códice*, *3*(2), 35-50.<https://www.redalyc.org/pdf/953/95330204.pdf>
- Fernández-Alfaro, L., Márquez-Pérez, A. y Chamorro-Rodríguez, R. (2018). Implementación de Koha en la biblioteca de la Universidad de Cádiz. *El profesional de la Información, 27*(4) 928-436.
- García, Aguilar, I. (2008). Entre páginas de libros antiguos: la descripción bibliográfica material en México. *Investigación bibliotecológica, 22*(45), 13- 40. [http://www.scielo.org.mx/scielo.php?script=sci\\_arttext&pid=S0187-](http://www.scielo.org.mx/scielo.php?script=sci_arttext&pid=S0187-358X2008000200002&lng=es&tlng=es) [358X2008000200002&lng=es&tlng=es.](http://www.scielo.org.mx/scielo.php?script=sci_arttext&pid=S0187-358X2008000200002&lng=es&tlng=es)
- (2011). *Secretos del Estante: elementos para la descripción bibliográfica del libro antiguo*. Universidad Nacional Autónoma de México, Centro Universitario de Investigaciones Bibliotecológicas.
- Gethin, P. (2001). Automatización de bibliotecas. *El profesional de la información*, *10*(11), 26-31 <http://profesionaldelainformacion.com/contenido/2001/noviembre/7.pdf>

101

- González, L. (2016). *Terminología utilizada en el formato MARC 21.* <http://www.bibliopos.es/terminologia-utilizada-formato-marc-21/>
- Koha Library Software Community. (2021). *Download Koha.* [https://koha](https://koha-community.org/download-koha/)[community.org/download-koha/](https://koha-community.org/download-koha/)

(2021a). *History.* <https://koha-community.org/about/history>

- Martín Gavilán, C. (2008). *El formato MARC: variedades geográficas y de aplicación. MARC 21.* <http://eprints.rclis.org/14525/1/marc.pdf>
- (2008a). *SIGB catálogos y gestión de autoridades: diseño y presentaciones de OPACs*.<http://eprints.rclis.org/13188/1/sigb.pdf>
- Moreno Valle, L. (1975). *Catálogo de la colección Lafragua de la Biblioteca Nacional de México 1821-1853*. Universidad Nacional Autónoma de México, Instituto de Investigaciones Bibliográficas.
- Olivera, López, L. (1996). José María Lafragua. en A. Pi-Suñer Llorens (coordinadora., vol. IV), *Historiografía mexicana. Volumen IV. En busca de un discurso integrador de la nación, 1848-1884* (339-358). Universidad Nacional Autónoma de México, Instituto de Investigaciones Históricas. [https://www.historicas.unam.mx/publicaciones/publicadigital/libros/317\\_04/3](https://www.historicas.unam.mx/publicaciones/publicadigital/libros/317_04/317_04_04_14_JoseMariaLafragua.pdf) [17\\_04\\_04\\_14\\_JoseMariaLafragua.pdf](https://www.historicas.unam.mx/publicaciones/publicadigital/libros/317_04/317_04_04_14_JoseMariaLafragua.pdf)

 (1998). *Catálogo de la colección Lafragua de la Biblioteca Nacional de México 1854-1875*. Universidad Nacional Autónoma de México, Instituto de Investigaciones Bibliográficas.

 (2009). *Catálogo de la colección Lafragua 1800-1875* [CD-ROM]. Apoyo al Desarrollo de Archivos y Bibliotecas de México.

- Olivera López, L, y Meza Oliver, R. (1993). *Catálogo de la colección Lafragua de la Biblioteca Nacional de México 1800-1810*. Universidad Nacional Autónoma de México, Instituto de Investigaciones Bibliográficas.
	- (1996). *Catálogo de la colección Lafragua de la Biblioteca Nacional de México 1811-1821*. Universidad Nacional Autónoma de México, Instituto de Investigaciones Bibliográficas.
- *Reglas de catalogación angloamericanas*. (2004). (2da ed. Revisión 2002, actualización 2003). Rojas Eberhard.
- Sordo Cedeño, R. (2013). José María Lafragua: un moderado en la época de las posiciones extremas. *Estudios 107*, *9*(invierno 2013), 25-45. <https://biblioteca.itam.mx/estudios/107/000254690.pdf>
- Universidad Nacional Autónoma de México. (2009). *Catálogo de la Colección de José María Lafragua 1800-1875*.<https://lafragua.iib.unam.mx/>
- Valero, R. (2014). José María Lafragua en la construcción del Estado-Nación. en A. Berrueco García (coord.), *La cultura y el derecho en México: ciclo juristas académicos mexicanos* (83-109). Universidad Nacional Autónoma de México, Instituto de Investigaciones Jurídicas. <http://ru.juridicas.unam.mx/xmlui/handle/123456789/12572>
- Vega Díaz, G., Morales Sanchez G., y Ruiz R. [AMBAC México]. (26 de noviembre del 2021). *Webinario: "Experiencia de migración e implementación de Koha en la Universidad Iberoamericana".* [Vídeo]. YouTube. <https://www.youtube.com/watch?v=UX-tDGsa02Y&t=6255s>

Vega González, A. A, y Jiménez Roa, H. (2009). Koha como solución para la administración de nuestras bibliotecas. *Revista Códice, 5*(1), 85-94. <https://core.ac.uk/download/pdf/17036253.pdf>